# **e3nn**

*Release 0.4.4*

**e3nn Developers**

**Dec 16, 2021**

# **CONTENTS**

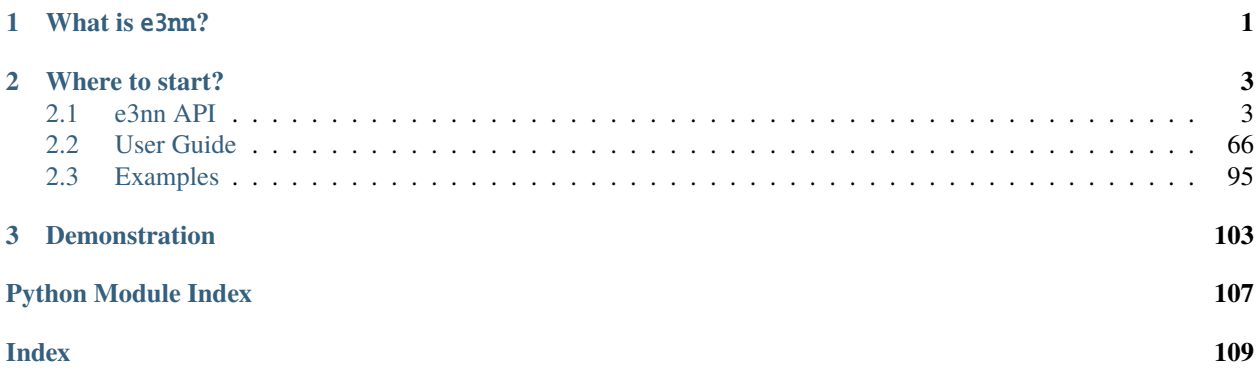

# **CHAPTER**

# **ONE**

# **WHAT IS** E3NN**?**

<span id="page-4-0"></span>e3nn is a python library based on [pytorch](https://pytorch.org/) to create equivariant neural networks for the group  $O(3)$ .

# **CHAPTER**

**TWO**

# **WHERE TO START?**

- <span id="page-6-0"></span>• Guide to the [e3nn.o3.Irreps](#page-15-0): *[Irreducible representations](#page-70-0)*
- Guide to implement a *[Convolution](#page-72-0)*
- The simplest example to start with is *[Tetris Polynomial Example](#page-98-1)*.
- Guide to implement a *[Transformer](#page-84-0)*

# <span id="page-6-1"></span>**2.1 e3nn API**

# **2.1.1 o3**

All functions in this module are accessible via the  $o3$  submodule:

```
from e3nn import o3
R = 03.rand_matrix(10)D = 03. Irreps. spherical_harmonics(4). D_from_matrix(R)
```
# **Overview**

# **Parametrization of Rotations**

## **Matrix Parametrization**

```
e3nn.o3.rand_matrix(*shape, requires_grad=False, dtype=None, device=None)
     random rotation matrix
```

```
Parameters *shape (int) –
```
**Returns** tensor of shape (shape, 3, 3)

**Return type** [torch.Tensor](https://pytorch.org/docs/stable/tensors.html#torch.Tensor)

```
e3nn.o3.matrix_x(angle: torch.Tensor) → torch.Tensor
     matrix of rotation around X axis
```
Parameters angle ([torch.Tensor](https://pytorch.org/docs/stable/tensors.html#torch.Tensor)) – tensor of any shape (...)

**Returns** matrices of shape (..., 3, 3)

**Return type** [torch.Tensor](https://pytorch.org/docs/stable/tensors.html#torch.Tensor)

```
e3nn.o3.matrix_y(angle: torch.Tensor) → torch.Tensor
     matrix of rotation around Y axis
```
Parameters angle ([torch.Tensor](https://pytorch.org/docs/stable/tensors.html#torch.Tensor)) – tensor of any shape (...)

**Returns** matrices of shape (..., 3, 3)

**Return type** [torch.Tensor](https://pytorch.org/docs/stable/tensors.html#torch.Tensor)

e3nn.o3.matrix\_z(*angle: [torch.Tensor](https://pytorch.org/docs/stable/tensors.html#torch.Tensor)*) → [torch.Tensor](https://pytorch.org/docs/stable/tensors.html#torch.Tensor) matrix of rotation around Z axis

**Parameters angle** (torch. Tensor) – tensor of any shape (...)

**Returns** matrices of shape (..., 3, 3)

**Return type** [torch.Tensor](https://pytorch.org/docs/stable/tensors.html#torch.Tensor)

## **Euler Angles Parametrization**

```
e3nn.o3.identity_angles(*shape, requires_grad=False, dtype=None, device=None)
     angles of the identity rotation
```
**Parameters** \*shape ([int](https://docs.python.org/3/library/functions.html#int)) –

**Returns**

- **alpha** ([torch.Tensor](https://pytorch.org/docs/stable/tensors.html#torch.Tensor)) tensor of shape (shape)
- **beta** ([torch.Tensor](https://pytorch.org/docs/stable/tensors.html#torch.Tensor)) tensor of shape (shape)
- **gamma** ([torch.Tensor](https://pytorch.org/docs/stable/tensors.html#torch.Tensor)) tensor of shape (shape)

e3nn.o3.rand\_angles(*\*shape*, *requires\_grad=False*, *dtype=None*, *device=None*) random rotation angles

**Parameters** \*shape ([int](https://docs.python.org/3/library/functions.html#int)) –

#### **Returns**

- **alpha** ([torch.Tensor](https://pytorch.org/docs/stable/tensors.html#torch.Tensor)) tensor of shape (shape)
- **beta** ([torch.Tensor](https://pytorch.org/docs/stable/tensors.html#torch.Tensor)) tensor of shape (shape)
- **gamma** ([torch.Tensor](https://pytorch.org/docs/stable/tensors.html#torch.Tensor)) tensor of shape (shape)

e3nn.o3.compose\_angles(*a1*, *b1*, *c1*, *a2*, *b2*, *c2*)

## compose angles

Computes  $(a, b, c)$  such that  $R(a, b, c) = R(a_1, b_1, c_1) \circ R(a_2, b_2, c_2)$ 

#### **Parameters**

- **a1** (torch. Tensor) tensor of shape  $(...)$ , (applied second)
- **b1** (torch. Tensor) tensor of shape  $(...)$ , (applied second)
- c1 ([torch.Tensor](https://pytorch.org/docs/stable/tensors.html#torch.Tensor)) tensor of shape (...), (applied second)
- a2 (torch. Tensor) tensor of shape  $(...)$ , (applied first)
- $b2$  (torch. Tensor) tensor of shape  $(...)$ , (applied first)
- c2 ([torch.Tensor](https://pytorch.org/docs/stable/tensors.html#torch.Tensor)) tensor of shape (...), (applied first)

**Returns**

- **alpha** ([torch.Tensor](https://pytorch.org/docs/stable/tensors.html#torch.Tensor)) tensor of shape (...)
- **beta** ([torch.Tensor](https://pytorch.org/docs/stable/tensors.html#torch.Tensor)) tensor of shape (...)
- **gamma** ([torch.Tensor](https://pytorch.org/docs/stable/tensors.html#torch.Tensor)) tensor of shape (...)

# e3nn.o3.inverse\_angles(*a*, *b*, *c*)

angles of the inverse rotation

#### **Parameters**

- $a(torch.Tensor) tensor of shape (...)$  $a(torch.Tensor) tensor of shape (...)$  $a(torch.Tensor) tensor of shape (...)$
- $b$  (torch. Tensor) tensor of shape  $(...)$
- $c$  (torch. Tensor) tensor of shape  $(...)$

#### **Returns**

- **alpha** ([torch.Tensor](https://pytorch.org/docs/stable/tensors.html#torch.Tensor)) tensor of shape (...)
- **beta** ([torch.Tensor](https://pytorch.org/docs/stable/tensors.html#torch.Tensor)) tensor of shape (...)
- **gamma** ([torch.Tensor](https://pytorch.org/docs/stable/tensors.html#torch.Tensor)) tensor of shape (...)

# **Quaternion Parametrization**

```
e3nn.o3.identity_quaternion(*shape, requires_grad=False, dtype=None, device=None)
     quaternion of identity rotation
```

```
Parameters *shape (int) –
```
**Returns** tensor of shape (shape, 4)

**Return type** [torch.Tensor](https://pytorch.org/docs/stable/tensors.html#torch.Tensor)

e3nn.o3.rand\_quaternion(*\*shape*, *requires\_grad=False*, *dtype=None*, *device=None*) generate random quaternion

**Parameters** \*shape ([int](https://docs.python.org/3/library/functions.html#int)) –

**Returns** tensor of shape (shape, 4)

**Return type** [torch.Tensor](https://pytorch.org/docs/stable/tensors.html#torch.Tensor)

e3nn.o3.compose\_quaternion(*q1*, *q2*)

compose two quaternions:  $q_1 \circ q_2$ 

#### **Parameters**

- $q1$  (torch. Tensor) tensor of shape  $(..., 4)$ , (applied second)
- $q2$  (torch. Tensor) tensor of shape  $(..., 4)$ , (applied first)

**Returns** tensor of shape (..., 4)

**Return type** [torch.Tensor](https://pytorch.org/docs/stable/tensors.html#torch.Tensor)

#### e3nn.o3.inverse\_quaternion(*q*)

inverse of a quaternion

Works only for unit quaternions.

```
torch.Tensor) – tensor of shape (..., 4)
```

```
Returns tensor of shape (..., 4)
```
**Return type** [torch.Tensor](https://pytorch.org/docs/stable/tensors.html#torch.Tensor)

# **Axis-Angle Parametrization**

```
e3nn.o3.rand_axis_angle(*shape, requires_grad=False, dtype=None, device=None)
     generate random rotation as axis-angle
```
**Parameters** \*shape ([int](https://docs.python.org/3/library/functions.html#int)) –

**Returns**

- **axis** ([torch.Tensor](https://pytorch.org/docs/stable/tensors.html#torch.Tensor)) tensor of shape (shape, 3)
- **angle** ([torch.Tensor](https://pytorch.org/docs/stable/tensors.html#torch.Tensor)) tensor of shape (shape)

```
e3nn.o3.compose_axis_angle(axis1, angle1, axis2, angle2)
       compose (\vec{x}_1, \alpha_1) with (\vec{x}_2, \alpha_2)
```
# **Parameters**

- $axis1$  (torch. Tensor) tensor of shape  $(..., 3)$ , (applied second)
- angle1 ([torch.Tensor](https://pytorch.org/docs/stable/tensors.html#torch.Tensor)) tensor of shape  $(...)$ , (applied second)
- $axis2$  (torch. Tensor) tensor of shape  $(..., 3)$ , (applied first)
- angle2 ([torch.Tensor](https://pytorch.org/docs/stable/tensors.html#torch.Tensor)) tensor of shape (...), (applied first)

#### **Returns**

- **axis** (torch. Tensor) tensor of shape  $(..., 3)$
- **angle** ([torch.Tensor](https://pytorch.org/docs/stable/tensors.html#torch.Tensor)) tensor of shape (...)

# **Convertions**

```
e3nn.o3.angles_to_matrix(alpha, beta, gamma)
     conversion from angles to matrix
```
#### **Parameters**

- alpha (torch. Tensor) tensor of shape  $(...)$
- beta (torch. Tensor) tensor of shape  $(...)$
- gamma ([torch.Tensor](https://pytorch.org/docs/stable/tensors.html#torch.Tensor)) tensor of shape (...)

**Returns** matrices of shape (..., 3, 3)

**Return type** [torch.Tensor](https://pytorch.org/docs/stable/tensors.html#torch.Tensor)

#### e3nn.o3.matrix\_to\_angles(*R*)

conversion from matrix to angles

**Parameters R** (torch. Tensor) – matrices of shape  $(..., 3, 3)$ 

#### **Returns**

- **alpha** ([torch.Tensor](https://pytorch.org/docs/stable/tensors.html#torch.Tensor)) tensor of shape (...)
- **beta** ([torch.Tensor](https://pytorch.org/docs/stable/tensors.html#torch.Tensor)) tensor of shape (...)
- **gamma** ([torch.Tensor](https://pytorch.org/docs/stable/tensors.html#torch.Tensor)) tensor of shape (...)

#### e3nn.o3.angles\_to\_quaternion(*alpha*, *beta*, *gamma*) conversion from angles to quaternion

#### **Parameters**

- alpha ([torch.Tensor](https://pytorch.org/docs/stable/tensors.html#torch.Tensor)) tensor of shape (...)
- beta (torch. Tensor) tensor of shape  $(...)$
- gamma ([torch.Tensor](https://pytorch.org/docs/stable/tensors.html#torch.Tensor)) tensor of shape (...)

**Returns** matrices of shape (..., 4)

**Return type** [torch.Tensor](https://pytorch.org/docs/stable/tensors.html#torch.Tensor)

#### e3nn.o3.matrix\_to\_quaternion(*R*)

conversion from matrix  $R$  to quaternion  $q$ 

**Parameters**  $\mathbb{R}$  (torch. Tensor) – tensor of shape  $(..., 3, 3)$ 

**Returns** tensor of shape (..., 4)

**Return type** [torch.Tensor](https://pytorch.org/docs/stable/tensors.html#torch.Tensor)

#### e3nn.o3.axis\_angle\_to\_quaternion(*xyz*, *angle*)

convertion from axis-angle to quaternion

#### **Parameters**

- xyz (torch. Tensor) tensor of shape  $(..., 3)$
- angle (torch. Tensor) tensor of shape  $(...)$

**Returns** tensor of shape (..., 4)

**Return type** [torch.Tensor](https://pytorch.org/docs/stable/tensors.html#torch.Tensor)

#### e3nn.o3.quaternion\_to\_axis\_angle(*q*)

convertion from quaternion to axis-angle

```
Parameters q (torch. Tensor) – tensor of shape (..., 4)
```
**Returns**

- **axis** (torch. Tensor) tensor of shape  $(..., 3)$
- **angle** ([torch.Tensor](https://pytorch.org/docs/stable/tensors.html#torch.Tensor)) tensor of shape (...)

#### e3nn.o3.matrix\_to\_axis\_angle(*R*)

conversion from matrix to axis-angle

```
Parameters \mathbb{R} (torch. Tensor) – tensor of shape (..., 3, 3)
```
**Returns**

- **axis** (torch. Tensor) tensor of shape  $(..., 3)$
- **angle** ([torch.Tensor](https://pytorch.org/docs/stable/tensors.html#torch.Tensor)) tensor of shape (...)

e3nn.o3.angles\_to\_axis\_angle(*alpha*, *beta*, *gamma*) conversion from angles to axis-angle

- alpha (torch. Tensor) tensor of shape  $(...)$
- beta (torch. Tensor) tensor of shape  $(...)$
- gamma ([torch.Tensor](https://pytorch.org/docs/stable/tensors.html#torch.Tensor)) tensor of shape (...)

**Returns**

- **axis** (torch. Tensor) tensor of shape  $(..., 3)$
- **angle** ([torch.Tensor](https://pytorch.org/docs/stable/tensors.html#torch.Tensor)) tensor of shape (...)

e3nn.o3.axis\_angle\_to\_matrix(*axis*, *angle*)

conversion from axis-angle to matrix

#### **Parameters**

- axis (torch. Tensor) tensor of shape  $(..., 3)$
- angle ([torch.Tensor](https://pytorch.org/docs/stable/tensors.html#torch.Tensor)) tensor of shape  $(...)$

**Returns** tensor of shape (..., 3, 3)

**Return type** [torch.Tensor](https://pytorch.org/docs/stable/tensors.html#torch.Tensor)

#### e3nn.o3.quaternion\_to\_matrix(*q*)

convertion from quaternion to matrix

```
Parameters q (torch. Tensor) – tensor of shape (..., 4)
```
**Returns** tensor of shape (..., 3, 3)

**Return type** [torch.Tensor](https://pytorch.org/docs/stable/tensors.html#torch.Tensor)

# e3nn.o3.quaternion\_to\_angles(*q*)

convertion from quaternion to angles

**Parameters**  $q$  (torch. Tensor) – tensor of shape  $(..., 4)$ 

#### **Returns**

- **alpha** ([torch.Tensor](https://pytorch.org/docs/stable/tensors.html#torch.Tensor)) tensor of shape (...)
- **beta** ([torch.Tensor](https://pytorch.org/docs/stable/tensors.html#torch.Tensor)) tensor of shape (...)
- **gamma** ([torch.Tensor](https://pytorch.org/docs/stable/tensors.html#torch.Tensor)) tensor of shape (...)

#### e3nn.o3.axis\_angle\_to\_angles(*axis*, *angle*)

convertion from axis-angle to angles

#### **Parameters**

- axis (torch. Tensor) tensor of shape  $(..., 3)$
- angle (torch. Tensor) tensor of shape  $(...)$

## **Returns**

- **alpha** ([torch.Tensor](https://pytorch.org/docs/stable/tensors.html#torch.Tensor)) tensor of shape (...)
- **beta** ([torch.Tensor](https://pytorch.org/docs/stable/tensors.html#torch.Tensor)) tensor of shape (...)
- **gamma** ([torch.Tensor](https://pytorch.org/docs/stable/tensors.html#torch.Tensor)) tensor of shape (...)

# **Convertions to point on the sphere**

```
e3nn.o3.angles_to_xyz(alpha, beta)
```
convert  $(\alpha, \beta)$  into a point  $(x, y, z)$  on the sphere

# **Parameters**

- alpha ([torch.Tensor](https://pytorch.org/docs/stable/tensors.html#torch.Tensor)) tensor of shape (...)
- $\bullet$  beta (torch. Tensor) tensor of shape  $(...)$
- **Returns** tensor of shape (..., 3)

**Return type** [torch.Tensor](https://pytorch.org/docs/stable/tensors.html#torch.Tensor)

# **Examples**

```
>>> angles_to_xyz(torch.tensor(1.7), torch.tensor(0.0)).abs()
tensor([0., 1., 0.])
```
# e3nn.o3.xyz\_to\_angles(*xyz*)

convert a point  $\vec{r} = (x, y, z)$  on the sphere into angles  $(\alpha, \beta)$ 

$$
\vec{r} = R(\alpha, \beta, 0)\vec{e}_z
$$

**Parameters xyz** (torch. Tensor) – tensor of shape  $(..., 3)$ 

**Returns**

- **alpha** ([torch.Tensor](https://pytorch.org/docs/stable/tensors.html#torch.Tensor)) tensor of shape (...)
- **beta** ([torch.Tensor](https://pytorch.org/docs/stable/tensors.html#torch.Tensor)) tensor of shape (...)

#### **Irreps**

A group representation  $(D, V)$  describe the action of a group  $G$  on a vector space  $V$ 

 $D: G \longrightarrow$  linear map on V.

The irreducible representations, in short *irreps* (definition of [irreps\)](https://en.wikipedia.org/wiki/Irreducible_representation) are the "smallest" representations.

- Any representation can be decomposed via a change of basis into a direct sum of irreps
- Any physical quantity, under the action of  $O(3)$ , transforms with a representation of  $O(3)$

The irreps of  $SO(3)$  are called the [wigner](https://en.wikipedia.org/wiki/Wigner_D-matrix) matrices  $D<sup>L</sup>$ . The irreps of the group of inversion ({ $e, I$ }) are the [trivial](https://en.wikipedia.org/wiki/Trivial_representation) representation  $\sigma_+$  and the sign representation  $\sigma_-$ 

$$
\sigma_p(g) = \begin{cases} 1 \text{ if } g = e \\ p \text{ if } g = I \end{cases}.
$$

The group  $O(3)$  is the [direct](https://en.wikipedia.org/wiki/Direct_product_of_groups) product of  $SO(3)$  and inversion

$$
g = ri
$$
,  $r \in SO(3)$ ,  $i \in$  inversion.

The irreps of  $O(3)$  are the product of the irreps of  $SO(3)$  and inversion. An instance of the class [e3nn.o3.Irreps](#page-15-0) represent a direct sum of irreps of  $O(3)$ :

$$
g = ri \mapsto \bigoplus_{j=1}^{n} m_j \times \sigma_{p_j}(i) D^{L_j}(r)
$$

where  $(m_j \in \mathbb{N}, p_j = \pm 1, L_j = 0, 1, 2, 3, \dots)_{j=1}^n$  defines the e3nn.o3. Irreps.

Irreps of  $O(3)$  are often confused with the spherical harmonics, the relation between the irreps and the spherical harmonics is explained at *[Spherical Harmonics](#page-30-0)*.

<span id="page-13-0"></span>class e3nn.o3.Irrep(*l: Union[\[int,](https://docs.python.org/3/library/functions.html#int)* [e3nn.o3.\\_irreps.Irrep](#page-13-0)*, [str,](https://docs.python.org/3/library/stdtypes.html#str) [tuple\]](https://docs.python.org/3/library/stdtypes.html#tuple)*, *p=None*)

Bases: [tuple](https://docs.python.org/3/library/stdtypes.html#tuple)

Irreducible representation of  $O(3)$ 

This class does not contain any data, it is a structure that describe the representation. It is typically used as argument of other classes of the library to define the input and output representations of functions.

#### **Parameters**

- 1 ([int](https://docs.python.org/3/library/functions.html#int)) non-negative integer, the degree of the representation,  $l = 0, 1, \ldots$
- $\mathbf{p}$  ({1, -1}) the parity of the representation

#### **Examples**

Create a scalar representation ( $l = 0$ ) of even parity.

```
\gg Irrep(0, 1)
0e
```
Create a pseudotensor representation ( $l = 2$ ) of odd parity.

```
\gg Irrep(2, -1)
2o
```
Create a vector representation ( $l = 1$ ) of the parity of the spherical harmonics ( $-l<sup>l</sup>$  gives odd parity).

```
>>> Irrep("1y")
1o
```

```
>>> Irrep("2o").dim
5
```

```
\gg Irrep("2e") in Irrep("10") * Irrep("10")
True
```

```
\gg Irrep("10") + Irrep("20")
1x1o+1x2o
```
#### **Methods:**

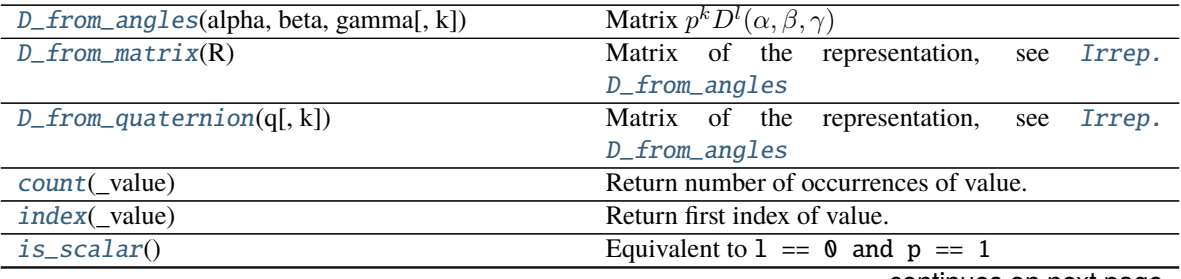

continues on next page

# Table 1 – continued from previous page

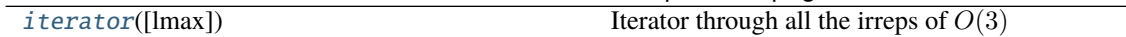

**Attributes:**

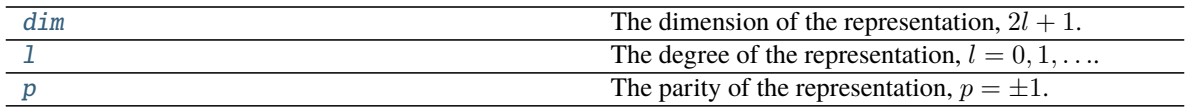

# <span id="page-14-0"></span>D\_from\_angles(*alpha*, *beta*, *gamma*, *k=None*)

Matrix  $p^k D^l(\alpha, \beta, \gamma)$ 

(matrix) Representation of  $O(3)$ . *D* is the representation of  $SO(3)$ , see [wigner\\_D](#page-37-0).

#### **Parameters**

- alpha (torch. Tensor) tensor of shape  $(...)$  Rotation  $\alpha$  around Y axis, applied third.
- beta (torch. Tensor) tensor of shape  $(...)$  Rotation  $\beta$  around X axis, applied second.
- gamma (torch. Tensor) tensor of shape  $(...)$  Rotation  $\gamma$  around Y axis, applied first.
- $k$  (torch. Tensor, optional) tensor of shape  $(...)$  How many times the parity is applied.

**Returns** tensor of shape  $(..., 2l + 1, 2l + 1)$ 

**Return type** [torch.Tensor](https://pytorch.org/docs/stable/tensors.html#torch.Tensor)

#### **See also:**

o3.wigner\_D, [Irreps.D\\_from\\_angles](#page-16-0)

# <span id="page-14-1"></span>D\_from\_matrix(*R*)

Matrix of the representation, see [Irrep.D\\_from\\_angles](#page-14-0)

#### **Parameters**

- **R** (torch. Tensor) tensor of shape  $(..., 3, 3)$
- $k$  (torch. Tensor, optional) tensor of shape  $(...)$

**Returns** tensor of shape  $(..., 2l + 1, 2l + 1)$ 

**Return type** [torch.Tensor](https://pytorch.org/docs/stable/tensors.html#torch.Tensor)

#### **Examples**

 $\gg$  m = Irrep(1, -1). D\_from\_matrix(-torch.eye(3))  $\gg$  m.long() tensor( $[[-1, 0, 0],$  $[0, -1, 0],$  $[ 0, 0, -1 ] ]$ 

# <span id="page-14-2"></span>D\_from\_quaternion(*q*, *k=None*)

Matrix of the representation, see [Irrep.D\\_from\\_angles](#page-14-0)

- $\mathbf{q}$  (torch. Tensor) tensor of shape  $(..., 4)$
- $k$  (torch. Tensor, optional) tensor of shape  $(...)$

**Returns** tensor of shape  $(..., 2l + 1, 2l + 1)$ 

#### **Return type** [torch.Tensor](https://pytorch.org/docs/stable/tensors.html#torch.Tensor)

```
count(_value)
```
Return number of occurrences of value.

# <span id="page-15-5"></span>property dim: [int](https://docs.python.org/3/library/functions.html#int)

The dimension of the representation,  $2l + 1$ .

<span id="page-15-2"></span>index(*\_value*)

Return first index of value.

Raises ValueError if the value is not present.

```
is_scalar() \rightarrowbool
```
Equivalent to  $1 == 0$  and  $p == 1$ 

# <span id="page-15-4"></span>classmethod iterator(*lmax=None*)

Iterator through all the irreps of  $O(3)$ 

# **Examples**

```
>>> it = Irrep.iterator()
>>> next(it), next(it), next(it), next(it)
(0e, 0o, 1o, 1e)
```
## <span id="page-15-6"></span>property l: [int](https://docs.python.org/3/library/functions.html#int)

The degree of the representation,  $l = 0, 1, \ldots$ 

```
property p: int
```
The parity of the representation,  $p = \pm 1$ .

# <span id="page-15-0"></span>class e3nn.o3.Irreps(*irreps=None*)

Bases: [tuple](https://docs.python.org/3/library/stdtypes.html#tuple)

Direct sum of irreducible representations of  $O(3)$ 

This class does not contain any data, it is a structure that describe the representation. It is typically used as argument of other classes of the library to define the input and output representations of functions.

#### dim

the total dimension of the representation

**Type** [int](https://docs.python.org/3/library/functions.html#int)

#### num\_irreps

number of irreps. the sum of the multiplicities

**Type** [int](https://docs.python.org/3/library/functions.html#int)

# ls

list of  $l$  values

**Type** list of int

#### lmax

maximum  $l$  value

**Type** [int](https://docs.python.org/3/library/functions.html#int)

# **Examples**

Create a representation of 100  $l = 0$  of even parity and 50 pseudo-vectors.

```
\Rightarrow x = Irreps([(100, (0, 1)), (50, (1, 1))])
>>> x
100x0e+50x1e
```

```
>>> x.dim
250
```
Create a representation of 100  $l = 0$  of even parity and 50 pseudo-vectors.

```
>>> Irreps("100x0e + 50x1e")
100x0e+50x1e
```

```
>>> Irreps("100x0e + 50x1e + 0x2e")
100x0e+50x1e+0x2e
```

```
>>> Irreps("100x0e + 50x1e + 0x2e"). lmax
```

```
>>> Irrep("2e") in Irreps("0e + 2e")
True
```
Empty Irreps

1

```
>>> Irreps(), Irreps("")
(, )
```
**Methods:**

```
D_from_angles(alpha, beta, gamma[, k]) Matrix of the representation
D_{\text{from\_matrix}}(R) Matrix of the representation
D_f D_from_quaternion(q[, k]) Matrix of the representation
count(ir) Multiplicity of ir.
index(_object) Return first index of value.
randn(*size[, normalization, requires_grad, ...]) Random tensor.
remove_zero_multiplicities() Remove any irreps with multiplicities of zero.
simplify() Simplify the representations.
slices() List of slices corresponding to indices for each irrep.
sort() Sort the representations.
spherical_harmonics(lmax[, p]) representation of the spherical harmonics
```
<span id="page-16-0"></span>D\_from\_angles(*alpha*, *beta*, *gamma*, *k=None*) Matrix of the representation

- alpha (torch. Tensor) tensor of shape  $(...)$
- beta (torch. Tensor) tensor of shape  $(...)$
- gamma ([torch.Tensor](https://pytorch.org/docs/stable/tensors.html#torch.Tensor)) tensor of shape (...)

•  $k$  (torch. Tensor, optional) – tensor of shape  $(...)$ 

**Returns** tensor of shape (..., dim, dim)

**Return type** [torch.Tensor](https://pytorch.org/docs/stable/tensors.html#torch.Tensor)

#### <span id="page-17-0"></span>D\_from\_matrix(*R*)

Matrix of the representation

**Parameters R** (torch. Tensor) – tensor of shape  $(..., 3, 3)$ 

**Returns** tensor of shape (..., dim, dim)

**Return type** [torch.Tensor](https://pytorch.org/docs/stable/tensors.html#torch.Tensor)

#### <span id="page-17-1"></span>D\_from\_quaternion(*q*, *k=None*)

Matrix of the representation

#### **Parameters**

•  $q$  (torch. Tensor) – tensor of shape  $(..., 4)$ 

•  $k$  (torch. Tensor, optional) – tensor of shape  $(...)$ 

**Returns** tensor of shape (..., dim, dim)

**Return type** [torch.Tensor](https://pytorch.org/docs/stable/tensors.html#torch.Tensor)

```
int
```
Multiplicity of ir.

Parameters ir ([e3nn.o3.Irrep](#page-13-0)) -

**Returns** total multiplicity of ir

#### **Return type** [int](https://docs.python.org/3/library/functions.html#int)

```
index(_object)
```
Return first index of value.

Raises ValueError if the value is not present.

<span id="page-17-4"></span>randn(*\*size*, *normalization='component'*, *requires\_grad=False*, *dtype=None*, *device=None*) Random tensor.

# **Parameters**

• \* size (list of int) – size of the output tensor, needs to contains a  $-1$ 

• normalization  $({\{{}'component' , 'norm'}\})$  –

**Returns** tensor of shape size where -1 is replaced by self.dim

**Return type** [torch.Tensor](https://pytorch.org/docs/stable/tensors.html#torch.Tensor)

# **Examples**

```
>>> Irreps("5x0e + 10x10").randn(5, -1, 5, normalization='norm').shape
torch.Size([5, 35, 5])
```

```
\gg random_tensor = Irreps("20").randn(2, -1, 3, normalization='norm')
>>> random_tensor.norm(dim=1).sub(1).abs().max().item() < 1e-5True
```
# remove\_zero\_multiplicities()

Remove any irreps with multiplicities of zero.

**Returns**

**Return type** [e3nn.o3.Irreps](#page-15-0)

# **Examples**

```
>>> Irreps("4x0e + 0x1o + 2x3e").remove_zero_multiplicities()
4x0e+2x3e
```
### <span id="page-18-0"></span>simplify()

Simplify the representations.

**Returns**

**Return type** [e3nn.o3.Irreps](#page-15-0)

# **Examples**

Note that simplify does not sort the representations.

```
\gg Irreps("1e + 1e + 0e").simplify()
2x1e+1x0e
```
Equivalent representations which are separated from each other are not combined.

```
>>> Irreps("1e + 1e + 0e + 1e").simplify()
2x1e+1x0e+1x1e
```
# <span id="page-18-1"></span>slices()

List of slices corresponding to indices for each irrep.

# **Examples**

```
>>> Irreps('2x0e + 1e').slices()
[slice(0, 2, None), slice(2, 5, None)]
```
# <span id="page-18-2"></span>sort()

Sort the representations.

# **Returns**

- **irreps** ([e3nn.o3.Irreps](#page-15-0))
- **p** (*tuple of int*)
- **inv** (*tuple of int*)

# **Examples**

```
\gg Irreps("1e + 0e + 1e").sort().irreps
1x0e+1x1e+1x1e
```

```
>>> Irreps("2o + 1e + 0e + 1e").sort().p
(3, 1, 0, 2)
```

```
>>> Irreps("2o + 1e + 0e + 1e").sort().inv
(2, 1, 3, 0)
```
# <span id="page-19-0"></span>static spherical\_harmonics(*lmax*, *p=- 1*)

representation of the spherical harmonics

#### **Parameters**

- $\textbf{lmax}$  ([int](https://docs.python.org/3/library/functions.html#int)) maximum l
- $p(\lbrace 1, -1 \rbrace)$  the parity of the representation

**Returns** representation of  $(Y^0, Y^1, \dots, Y^{\text{lmax}})$ 

**Return type** [e3nn.o3.Irreps](#page-15-0)

# **Examples**

```
>>> Irreps.spherical_harmonics(3)
1x0e+1x1o+1x2e+1x3o
```

```
\gg> Irreps.spherical_harmonics(4, p=1)
1x0e+1x1e+1x2e+1x3e+1x4e
```
# **Tensor Product**

All tensor products — denoted  $\otimes$  — share two key characteristics:

- 1. The tensor product is *bilinear*:  $(\alpha x_1 + x_2) \otimes y = \alpha x_1 \otimes y + x_2 \otimes y$  and  $x \otimes (\alpha y_1 + y_2) = \alpha x \otimes y_1 + x \otimes y_2$
- 2. The tensor product is *equivariant*:  $(Dx) \otimes (Dy) = D(x \otimes y)$  where D is the representation of some symmetry operation from  $E(3)$  (sorry for the very loose notation)

The class [e3nn.o3.TensorProduct](#page-23-0) implements all possible tensor products between finite direct sums of irreducible representations ([e3nn.o3.Irreps](#page-15-0)). While [e3nn.o3.TensorProduct](#page-23-0) provides maximum flexibility, a number of sublcasses provide various typical special cases of the tensor product:

• [e3nn.o3.FullTensorProduct](#page-28-0):

```
tp = o3.FullTensorProduct(
    irreps_in1='2x0e + 3x1o',irreps_in2='5x0e + 7x1e'
)
print(tp)
tp.visualize();
```
FullTensorProduct(2x0e+3x1o x 5x0e+7x1e -> 21x0o+10x0e+36x1o+14x1e+21x2o | 102 paths | 0␣ ˓<sup>→</sup>weights)

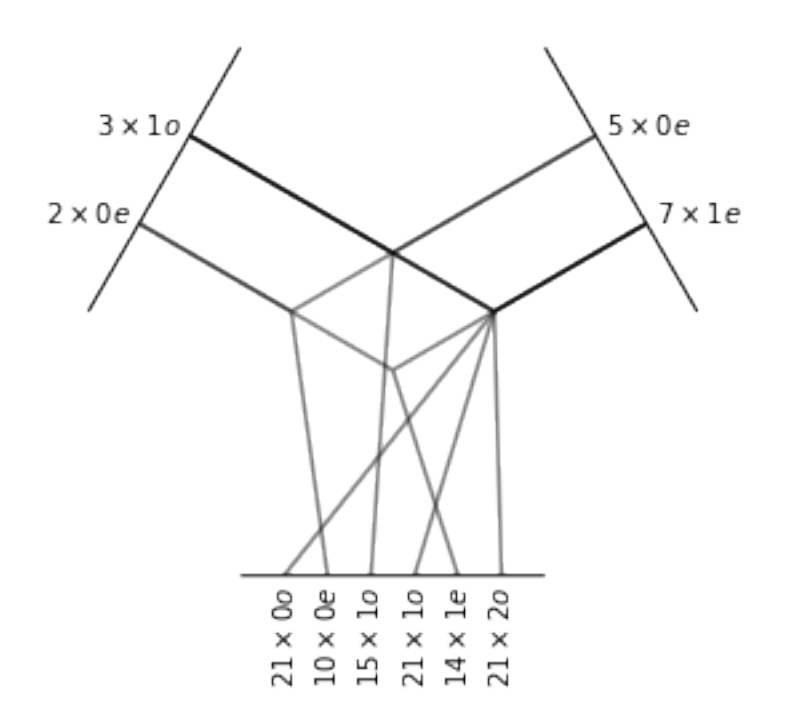

The full tensor product is the "natural" one. Every possible output — each output irrep for every pair of input irreps — is created and returned independently. The outputs are not mixed with each other. Note how the multiplicities of the outputs are the product of the multiplicities of the respective inputs.

• [e3nn.o3.FullyConnectedTensorProduct](#page-28-1)

```
tp = o3.FullyConnectedTensorProduct(
    irreps_in1='5x0e + 5x1e',
    irreps_in2='6x0e + 4x1e',
    irreps_out='15x0e + 3x1e'
)
print(tp)
tp.visualize();
```
FullyConnectedTensorProduct(5x0e+5x1e x 6x0e+4x1e -> 15x0e+3x1e | 960 paths | 960␣ ˓<sup>→</sup>weights)

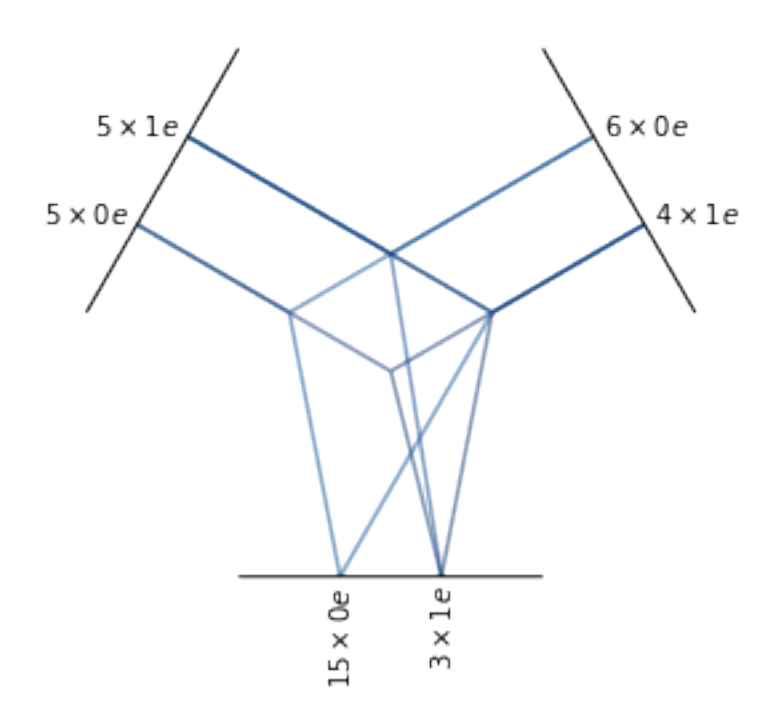

In a fully connected tensor product, all paths that lead to any of the irreps specified in irreps\_out are created. Unlike [e3nn.o3.FullTensorProduct](#page-28-0), each output is a learned weighted sum of compatible paths. This allows [e3nn.o3.](#page-28-1) [FullyConnectedTensorProduct](#page-28-1) to produce outputs with any multiplicity; note that the example above has  $5 \times 6 +$  $5 \times 4 = 50$  ways of creating scalars (0e), but the specified irreps\_out has only 15 scalars, each of which is a learned weighted combination of those 50 possible scalars. The blue color in the visualization indicates that the path has these learnable weights.

All possible output irreps do **not** need to be included in irreps\_out of a [e3nn.o3.](#page-28-1) [FullyConnectedTensorProduct](#page-28-1): o3.FullyConnectedTensorProduct(irreps\_in1='5x1o', irreps\_in2='3x1o', irreps\_out='20x0e') will only compute inner products between its inputs, since 1e, the output irrep of a vector cross product, is not present in irreps\_out. Note also in this example that there are 20 output scalars, even though the given inputs can produce only 15 unique scalars — this is again allowed because each output is a learned linear combination of those 15 scalars, placing no restrictions on how many or how few outputs can be requested.

• [e3nn.o3.ElementwiseTensorProduct](#page-28-2)

```
tp = o3.ElementwiseTensorProduct(
   irreps_in1='5x0e + 5x1e',irreps_in2='4x0e + 6x1e')
print(tp)
tp.visualize();
```
ElementwiseTensorProduct(5x0e+5x1e x 4x0e+6x1e -> 4x0e+1x1e+5x0e+5x1e+5x2e | 20 paths | ˓<sup>→</sup>0 weights)

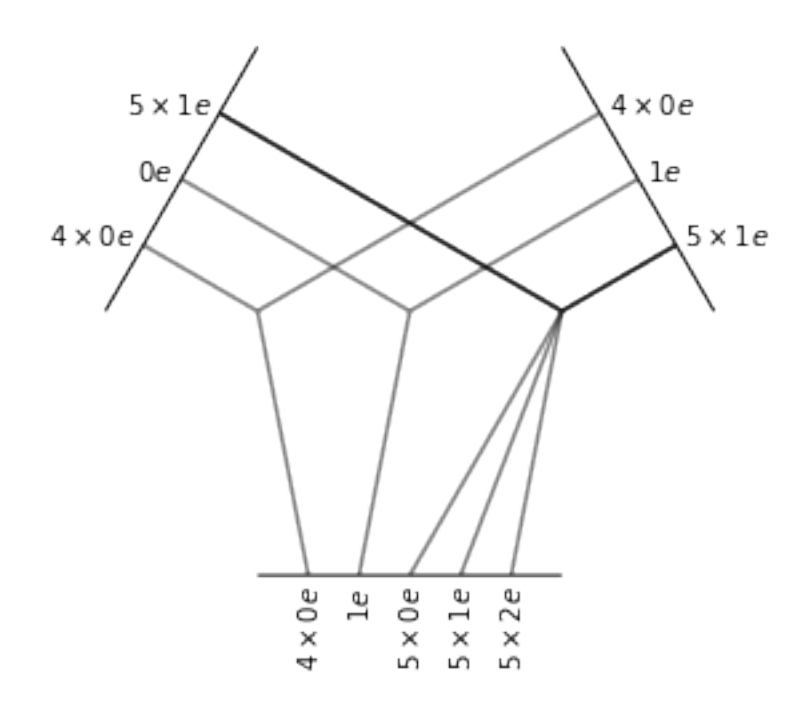

In the elementwise tensor product, the irreps are multiplied one-by-one. Note in the visualization how the inputs have been split and that the multiplicities of the outputs match with the multiplicities of the input.

```
• e3nn.o3.TensorSquare
```

```
tp = o3.TensorSquare("5x1e + 2e")print(tp)
tp.visualize();
```
TensorSquare(5x1e+1x2e -> 16x0e+15x1e+21x2e+5x3e+1x4e | 58 paths | 0 weights)

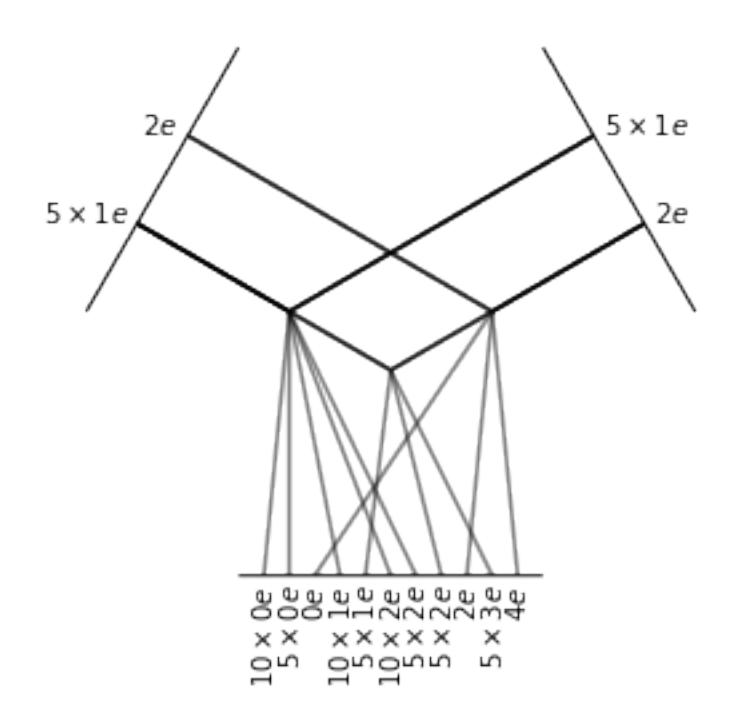

The tensor square operation only computes the non-zero entries of a tensor times itself. It also applies different normalization rules taking into account that a tensor time itself is statistically different from the product of two independent tensors.

<span id="page-23-0"></span>class e3nn.o3.TensorProduct(*irreps\_in1:* [e3nn.o3.\\_irreps.Irreps,](#page-15-0) *irreps\_in2:* [e3nn.o3.\\_irreps.Irreps,](#page-15-0)

*irreps\_out:* [e3nn.o3.\\_irreps.Irreps,](#page-15-0) *instructions: List[\[tuple\]](https://docs.python.org/3/library/stdtypes.html#tuple)*, *in1\_var: Optional[Union[List[\[float\]](https://docs.python.org/3/library/functions.html#float), [torch.Tensor\]](https://pytorch.org/docs/stable/tensors.html#torch.Tensor)] = None*, *in2\_var: Optional[Union[List[\[float\]](https://docs.python.org/3/library/functions.html#float), [torch.Tensor\]](https://pytorch.org/docs/stable/tensors.html#torch.Tensor)] = None*, *out\_var: Optional[Union[List[\[float\]](https://docs.python.org/3/library/functions.html#float), [torch.Tensor\]](https://pytorch.org/docs/stable/tensors.html#torch.Tensor)] = None*, *irrep\_normalization: Optional[\[str\]](https://docs.python.org/3/library/stdtypes.html#str) = None*, *path\_normalization: Optional[\[str\]](https://docs.python.org/3/library/stdtypes.html#str) = None*, *internal\_weights: Optional[\[bool\]](https://docs.python.org/3/library/functions.html#bool) = None*, *shared\_weights: Optional[\[bool\]](https://docs.python.org/3/library/functions.html#bool) = None*, *compile\_left\_right: [bool](https://docs.python.org/3/library/functions.html#bool) = True*, *compile\_right: [bool](https://docs.python.org/3/library/functions.html#bool) = False*, *normalization=None*, *\_specialized\_code: Optional[\[bool\]](https://docs.python.org/3/library/functions.html#bool) = None*, *\_optimize\_einsums: Optional[\[bool\]](https://docs.python.org/3/library/functions.html#bool) = None*)

Bases: e3nn.util.codegen.\_mixin.CodeGenMixin,torch.nn.modules.module.Module

Tensor product with parametrized paths.

#### **Parameters**

- irreps\_in1 (e3nn.o3. Irreps) Irreps for the first input.
- irreps\_in2 (e3nn.o3. Irreps) Irreps for the second input.
- irreps\_out (e3nn.o3. Irreps) Irreps for the output.
- instructions (list of tuple) List of instructions  $(i_1, i_2, i_0, \ldots, \text{mode})$ , train[, path\_weight]).

Each instruction puts  $in1[i_1] \otimes in2[i_2]$  into out  $[i_out]$ .

- **–** mode: [str](https://docs.python.org/3/library/stdtypes.html#str). Determines the way the multiplicities are treated, "uvw" is fully connected. Other valid options are: 'uvw', 'uvu', 'uvv', 'uuw', 'uuu', and 'uvuv'.
- **–** train: [bool](https://docs.python.org/3/library/functions.html#bool). [True](https://docs.python.org/3/library/constants.html#True) if this path should have learnable weights, otherwise [False](https://docs.python.org/3/library/constants.html#False).
- **–** path\_weight: [float](https://docs.python.org/3/library/functions.html#float). A fixed multiplicative weight to apply to the output of this path. Defaults to 1. Note that setting path\_weight breaks the normalization derived from in1\_var/in2\_var/out\_var.
- in1\_var (list of float, Tensor, or [None](https://docs.python.org/3/library/constants.html#None)) Variance for each irrep in irreps\_in1. If None, all default to 1.0.
- in2\_var (list of float, Tensor, or [None](https://docs.python.org/3/library/constants.html#None)) Variance for each irrep in irreps\_in2. If None, all default to 1.0.
- out\_var (list of float, Tensor, or [None](https://docs.python.org/3/library/constants.html#None)) Variance for each irrep in irreps\_out. If None, all default to 1.0.
- irrep\_normalization ({'component', 'norm'}) The assumed normalization of the input and output representations. If it is set to "norm":

$$
||x|| = ||y|| = 1 \Longrightarrow ||x \otimes y|| = 1
$$

- path\_normalization ({'element', 'path'}) If set to element, each output is normalized by the total number of elements (independently of their paths). If it is set to path, each path is normalized by the total number of elements in the path, then each output is normalized by the number of paths.
- internal\_weights  $(bool)$  $(bool)$  $(bool)$  whether the  $e3nn.o3.TensorProduct$  contains its learnable weights as a parameter
- shared\_weights  $(bool)$  $(bool)$  $(bool)$  whether the learnable weights are shared among the input's extra dimensions

- True 
$$
z_i = wx_i \otimes y_i
$$

**–** [False](https://docs.python.org/3/library/constants.html#False)  $z_i = w_i x_i \otimes y_i$ 

where here *i* denotes a *batch-like* index. shared\_weights cannot be [False](https://docs.python.org/3/library/constants.html#False) if internal\_weights is [True](https://docs.python.org/3/library/constants.html#True).

- compile\_left\_right ([bool](https://docs.python.org/3/library/functions.html#bool)) whether to compile the forward function, true by default
- compile\_right ([bool](https://docs.python.org/3/library/functions.html#bool)) whether to compile the .right function, false by default

# **Examples**

Create a module that computes elementwise the cross-product of 16 vectors with 16 vectors  $z_u = x_u \wedge y_u$ 

```
>>> module = TensorProduct(
... "16x1o", "16x1o", "16x1e",
... [
... (0, 0, 0, "uuu", False)
... ]
... )
```
Now mix all 16 vectors with all 16 vectors to makes 16 pseudo-vectors  $z_w = \sum_{u,v} w_{uvw} x_u \wedge y_v$ 

```
>>> module = TensorProduct(
\ldots [(16, (1, -1))],
\ldots [(16, (1, -1))],
\ldots [(16, (1, 1))],
... [
```
(continues on next page)

(continued from previous page)

```
... (0, 0, 0, "uvw", True)
... ]
... )
```
With custom input variance and custom path weights:

```
>>> module = TensorProduct(
\ldots "8x0o + 8x1o",
... "16x1o",
... "16x1e",
... [
... (0, 0, 0, "uvw", True, 3),
... (1, 0, 0, "uvw", True, 1),
... ],
... in2_var=[1/16]
... )
```
Example of a dot product:

>>> irreps =  $03.Irreps("3x0e + 4x0o + 1e + 2o + 3o")$ >>> module = TensorProduct(irreps, irreps, "0e", [ ... (i, i, 0, 'uuw', False) ... for i, (mul, ir) in enumerate(irreps) ... ])

Implement  $z_u = x_u \otimes (\sum_v w_{uv} y_v)$ 

```
>>> module = TensorProduct(
... "8x00 + 7x10 + 3x2e",\ldots "10x0e + 10x1e + 10x2e".
\ldots "8x0o + 7x1o + 3x2e".
... [
\dots # paths for the l=0:
... (0, 0, 0, "uvu", True), # 0x0->0... # paths for the 1=1:
... (1, 0, 1, "uvu", True), # 1x0->1... (1, 1, 1, "uvu", True), # 1x1->1... (1, 2, 1, "uvu", True), \# 1x2 \rightarrow 1... # paths for the 1=2:
... (2, 0, 2, "uvu", True), \# 2x0 - > 2... (2, 1, 2, "uvu", True), \# 2x1 - > 2... (2, 2, 2, "uvu", True), \# 2x2 - >2... ]
... )
```
Tensor Product using the xavier uniform initialization:

```
\gg irreps_1 = 03. Irreps("5x0e + 10x1o + 1x2e")
\gg irreps_2 = 03.Irreps("5x0e + 10x1o + 1x2e")
>>> irreps\_out = 03. Irreps("5x0e + 10x1o + 1x2e")>>> # create a Fully Connected Tensor Product
>>> module = o3.TensorProduct(
... irreps_1,
```
(continues on next page)

(continued from previous page)

```
... irreps_2,
... irreps_out,
... [
... (i_1, i_2, i_1, \ldots) (i_1, i_2, i_2, \ldots) (i_2, i_2, \ldots) (i_2, i_2, \ldots) (i_2, i_2, \ldots) (i_2, i_2, \ldots) (i_2, i_2, \ldots) (i_2, i_2, \ldots) (i_2, i_2, \ldots) (i_2, i_2, \ldots) (i_2, i_2, \ldots) (i_2, i_2, \ldots) (i_2, i_2, \ldots) (i_2, i_2, \ldots)... for i_1, (mul_1, ir_1) in enumerate(irreps_1)
... for i_2, (mul_2, ir_2) in enumerate(irreps_2)
... for i_out, (mul_out, ir_out) in enumerate(irreps_out)
... if if ir_out in ir_1 * ir_2
... ]
... )
>>> with torch.no_grad():
... for weight in module.weight_views():
... mul_1, mul_2, mul_out = weight.shape
... # formula from torch.nn.init.xavier_uniform_
... a = (6 / (mul_1 * mul_2 + mul_out))^{**}0.5... new_weight = torch.empty_like(weight)
... new_weight.uniform_(-a, a)
... weight[:] = new_weight
tensor(...)
\gg n = 1_000
>>> vars = module(irreps_1.random(n, -1), irreps_2.random(n, -1)). var(0)\gg assert vars.min() > 1 / 3
\gg assert vars.max() < 3
```
# **Methods:**

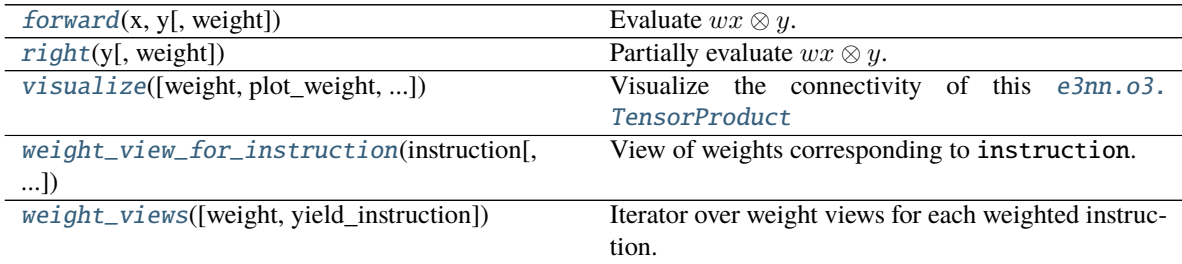

<span id="page-26-0"></span>**forward** $(x, y, weight: Optional[torch.Tensor] = None)$  $(x, y, weight: Optional[torch.Tensor] = None)$  $(x, y, weight: Optional[torch.Tensor] = None)$ Evaluate  $wx \otimes y$ .

## **Parameters**

- x ([torch.Tensor](https://pytorch.org/docs/stable/tensors.html#torch.Tensor)) tensor of shape (..., irreps\_in1.dim)
- y ([torch.Tensor](https://pytorch.org/docs/stable/tensors.html#torch.Tensor)) tensor of shape (..., irreps\_in2.dim)
- weight ([torch.Tensor](https://pytorch.org/docs/stable/tensors.html#torch.Tensor) or list of [torch.Tensor](https://pytorch.org/docs/stable/tensors.html#torch.Tensor), optional) required if internal\_weights is False tensor of shape (self.weight\_numel,) if shared\_weights is True tensor of shape (..., self.weight\_numel) if shared\_weights is False or list of tensors of shapes weight\_shape /  $(...)$  + weight\_shape. Use self.instructions to know what are the weights used for.

**Returns** tensor of shape (..., irreps\_out.dim)

<span id="page-26-1"></span>**Return type** [torch.Tensor](https://pytorch.org/docs/stable/tensors.html#torch.Tensor)

```
right(y, weight: Optional[torch.Tensor] = None)
     Partially evaluate wx \otimes y.
```
It returns an operator in the form of a tensor that can act on an arbitrary  $x$ .

For example, if the tensor product above is expressed as

$$
w_{ijk}x_iy_j \to z_k
$$

then the right method returns a tensor  $b_{ik}$  such that

$$
w_{ijk}y_j \to b_{ik}x_ib_{ik} \to z_k
$$

The result of this method can be applied with a tensor contraction:

```
torch.einsum("...ik,...i->...k", right, input)
```
#### **Parameters**

- y ([torch.Tensor](https://pytorch.org/docs/stable/tensors.html#torch.Tensor)) tensor of shape (..., irreps\_in2.dim)
- weight ([torch.Tensor](https://pytorch.org/docs/stable/tensors.html#torch.Tensor) or list of [torch.Tensor](https://pytorch.org/docs/stable/tensors.html#torch.Tensor), optional) required if internal\_weights is False tensor of shape (self.weight\_numel,) if shared\_weights is True tensor of shape (..., self.weight\_numel) if shared\_weights is False or list of tensors of shapes weight\_shape /  $(...)$  + weight\_shape. Use self.instructions to know what are the weights used for.

**Returns** tensor of shape (..., irreps\_in1.dim, irreps\_out.dim)

**Return type** [torch.Tensor](https://pytorch.org/docs/stable/tensors.html#torch.Tensor)

<span id="page-27-0"></span>visualize(*weight: Optional[\[torch.Tensor\]](https://pytorch.org/docs/stable/tensors.html#torch.Tensor) = None*, *plot\_weight: [bool](https://docs.python.org/3/library/functions.html#bool) = True*, *aspect\_ratio=1*, *ax=None*) Visualize the connectivity of this [e3nn.o3.TensorProduct](#page-23-0)

#### **Parameters**

- weight ([torch.Tensor](https://pytorch.org/docs/stable/tensors.html#torch.Tensor), optional) like weight argument to forward()
- plot\_weight ([bool](https://docs.python.org/3/library/functions.html#bool), default True) Whether to color paths by the sum of their weights.
- ax (matplotlib.Axes, default None) The axes to plot on. If None, a new figure will be created.

**Returns** The figure and axes on which the plot was drawn.

#### **Return type** (fig, ax)

<span id="page-27-1"></span>weight\_view\_for\_instruction(*instruction: [int](https://docs.python.org/3/library/functions.html#int)*, *weight: Optional[\[torch.Tensor\]](https://pytorch.org/docs/stable/tensors.html#torch.Tensor) = None*) → [torch.Tensor](https://pytorch.org/docs/stable/tensors.html#torch.Tensor) View of weights corresponding to instruction.

#### **Parameters**

- instruction  $(int)$  $(int)$  $(int)$  The index of the instruction to get a view on the weights for. self. instructions[instruction].has\_weight must be True.
- weight ([torch.Tensor](https://pytorch.org/docs/stable/tensors.html#torch.Tensor), optional) like weight argument to forward()
- **Returns** A view on weight or this object's internal weights for the weights corresponding to the instruction th instruction.

#### **Return type** [torch.Tensor](https://pytorch.org/docs/stable/tensors.html#torch.Tensor)

<span id="page-27-2"></span>weight\_views(*weight: Optional[\[torch.Tensor\]](https://pytorch.org/docs/stable/tensors.html#torch.Tensor) = None*, *yield\_instruction: [bool](https://docs.python.org/3/library/functions.html#bool) = False*) Iterator over weight views for each weighted instruction.

#### **Parameters**

- weight ([torch.Tensor](https://pytorch.org/docs/stable/tensors.html#torch.Tensor), optional) like weight argument to forward()
- yield\_instruction ([bool](https://docs.python.org/3/library/functions.html#bool), default False) Whether to also yield the corresponding instruction.

# **Yields**

- If yield\_instruction is True, yields (instruction\_index, instruction, weight\_view).
- Otherwise, yields weight\_view.

<span id="page-28-1"></span>class e3nn.o3.FullyConnectedTensorProduct(*irreps\_in1*, *irreps\_in2*, *irreps\_out*, *irrep\_normalization: Optional[\[str\]](https://docs.python.org/3/library/stdtypes.html#str) = None*, *path\_normalization: Optional[\[str\]](https://docs.python.org/3/library/stdtypes.html#str) =*

$$
pionay\,srr = None, pan\_normal
$$

*None*, *\*\*kwargs*)

Bases: [e3nn.o3.\\_tensor\\_product.\\_tensor\\_product.TensorProduct](#page-23-0)

Fully-connected weighted tensor product

All the possible path allowed by  $|l_1 - l_2| \leq l_{out} \leq l_1 + l_2$  are made. The output is a sum on different paths:

$$
z_w = \sum_{u,v} w_{uvw} x_u \otimes y_v + \cdots \text{other paths}
$$

where  $u, v, w$  are the indices of the multiplicities.

#### **Parameters**

- irreps\_in1 (e3nn.o3. Irreps) representation of the first input
- $irreps_in2$  (e3nn.o3. Irreps) representation of the second input
- $irreps_out(e3nn.o3.Irreps)$  $irreps_out(e3nn.o3.Irreps)$  $irreps_out(e3nn.o3.Irreps)$  representation of the output
- irrep\_normalization ({'component', 'norm'}) see e3nn.o3. TensorProduct
- path\_normalization ({'element', 'path'}) see e3nn.o3. TensorProduct
- internal\_weights ([bool](https://docs.python.org/3/library/functions.html#bool)) see e3nn.o3. TensorProduct
- shared\_weights ([bool](https://docs.python.org/3/library/functions.html#bool)) see e3nn.o3. TensorProduct

<span id="page-28-0"></span>class e3nn.o3.FullTensorProduct(*irreps\_in1:* [e3nn.o3.\\_irreps.Irreps,](#page-15-0) *irreps\_in2:* [e3nn.o3.\\_irreps.Irreps,](#page-15-0) *filter\_ir\_out: Optional[Iterator[*[e3nn.o3.\\_irreps.Irrep](#page-13-0)*]] = None*,

*irrep\_normalization: Optional[\[str\]](https://docs.python.org/3/library/stdtypes.html#str) = None*, *\*\*kwargs*)

Bases: [e3nn.o3.\\_tensor\\_product.\\_tensor\\_product.TensorProduct](#page-23-0)

Full tensor product between two irreps.

$$
z_{uv}=x_u\otimes y_v
$$

where  $u$  and  $v$  run over the irreps. Note that there are no weights. The output representation is determined by the two input representations.

- $irreps_in1 (e3nn. o3. Irreps)$  representation of the first input
- irreps\_in2 (e3nn.o3. Irreps) representation of the second input
- filter\_ir\_out (iterator of  $e3nn.$   $o3.$  Irrep, optional) filter to select only specific  $e3nn.$ [o3.Irrep](#page-13-0) of the output
- <span id="page-28-2"></span>• irrep\_normalization ({'component', 'norm'}) - see e3nn.o3. TensorProduct
- class e3nn.o3.ElementwiseTensorProduct(*irreps\_in1*, *irreps\_in2*, *filter\_ir\_out=None*, *irrep\_normalization: Optional[\[str\]](https://docs.python.org/3/library/stdtypes.html#str) = None*, *\*\*kwargs*)
	- Bases: [e3nn.o3.\\_tensor\\_product.\\_tensor\\_product.TensorProduct](#page-23-0)

Elementwise connected tensor product.

 $z_u = x_u \otimes y_u$ 

where  $u$  runs over the irreps. Note that there are no weights. The output representation is determined by the two input representations.

#### **Parameters**

- $irreps_in1 (e3nn. o3. Irreps)$  representation of the first input
- $irreps_in2$  (e3nn.o3. Irreps) representation of the second input
- filter\_ir\_out (iterator of [e3nn.](#page-13-0)o3. Irrep, optional) filter to select only specific e3nn. [o3.Irrep](#page-13-0) of the output
- irrep\_normalization ({'component', 'norm'}) see e3nn.o3. TensorProduct

# **Examples**

Elementwise scalar product

```
>>> ElementwiseTensorProduct("5x1o + 5x1e", "10x1e", ["0e", "0o"])
ElementwiseTensorProduct(5x1o+5x1e x 10x1e -> 5x0o+5x0e | 10 paths | 0 weights)
```
<span id="page-29-0"></span>class e3nn.o3.TensorSquare(*irreps\_in:* [e3nn.o3.\\_irreps.Irreps,](#page-15-0) *irreps\_out: Optional[*[e3nn.o3.\\_irreps.Irreps](#page-15-0)*] = None*, *filter\_ir\_out: Optional[Iterator[*[e3nn.o3.\\_irreps.Irrep](#page-13-0)*]] = None*, *irrep\_normalization: Optional[\[str\]](https://docs.python.org/3/library/stdtypes.html#str) = None*, *\*\*kwargs*)

Bases: [e3nn.o3.\\_tensor\\_product.\\_tensor\\_product.TensorProduct](#page-23-0)

Compute the square tensor product of a tensor and reduce it in irreps

This module contains no parameters. The output representation is determined by the input representation.

# **Parameters**

- $irreps_in(e3nn.o3.Irreps)$  $irreps_in(e3nn.o3.Irreps)$  $irreps_in(e3nn.o3.Irreps)$  representation of the input
- filter\_ir\_out (iterator of  $e3nn.$   $o3.$  Irrep, optional) filter to select only specific  $e3nn.$ [o3.Irrep](#page-13-0) of the output
- irrep\_normalization ({'component', 'norm'}) see e3nn.o3. TensorProduct

# **Methods:**

```
forward(x[, weight]) Evaluate wx \otimes y.
```
**forward**(*x*, *weight: Optional* $[torch.Tensor] = None$  $[torch.Tensor] = None$ ) Evaluate  $wx \otimes y$ .

- x ([torch.Tensor](https://pytorch.org/docs/stable/tensors.html#torch.Tensor)) tensor of shape (..., irreps\_in1.dim)
- y ([torch.Tensor](https://pytorch.org/docs/stable/tensors.html#torch.Tensor)) tensor of shape (..., irreps\_in2.dim)
- weight ([torch.Tensor](https://pytorch.org/docs/stable/tensors.html#torch.Tensor) or list of [torch.Tensor](https://pytorch.org/docs/stable/tensors.html#torch.Tensor), optional) required if

internal\_weights is False tensor of shape (self.weight\_numel,) if shared\_weights is True tensor of shape (..., self.weight\_numel) if shared\_weights is False or list of tensors of shapes weight\_shape /  $(...)$  + weight\_shape. Use self.instructions to know what are the weights used for.

**Returns** tensor of shape (..., irreps\_out.dim)

**Return type** [torch.Tensor](https://pytorch.org/docs/stable/tensors.html#torch.Tensor)

# <span id="page-30-0"></span>**Spherical Harmonics**

The spherical harmonics  $Y^l(x)$  are functions defined on the sphere  $S^2$ . They form a basis of the space on function on the sphere:

$$
\mathcal{F} = \{S^2 \longrightarrow \mathbb{R}\}\
$$

On this space it is nautal how the group  $O(3)$  acts, Given  $p_a, p_v$  two scalar representations:

 $[L(g)f](x) = p_v(g)f(p_a(g)R(g)^{-1}x), \quad \forall f \in \mathcal{F}, x \in S^2$ 

L is representation of  $O(3)$ . But L is not irreducible. It can be decomposed via a change of basis into a sum of irreps,

 $Y^T L(g) Y = 0 \oplus 1 \oplus 2 \oplus 3 \oplus \ldots$ 

where the change of basis are the spherical harmonics!

As a consequence, the spherical harmonics are equivariant,

$$
Y^{l}(R(g)x) = D^{l}(g)Y^{l}(x)
$$

 $r = s2\_grid()$ 

r is a grid on the sphere.

Each point on the sphere has 3 components. If we plot the value of each of the 3 component separately we obtain the following figure:

plot(r, radial\_abs=False)

x, y and z are represented as 3 scalar fields on 3 different spheres. To obtain a nicer figure (that looks like the spherical harmonics shown on Wikipedia) we can deform the spheres into a shape that has its radius equal to the absolute value of the plotted quantity:

plot(r)

 $Y^1$  is the identity function. Now let's compute  $Y^2$ , for this we take the tensor product  $r \otimes r$  and extract the  $L = 2$  part of it.

```
tp = o3.ElementwiseTensorProduct("1o", "1o", ['2e'], irrep_normalization='norm')
y2 = tp(r, r)plot(y2)
```
Similarly, the next spherical harmonic function  $Y^3$  is the  $L = 3$  part of  $r \otimes r \otimes r$ :

tp = o3.ElementwiseTensorProduct("2e", "1o", ['3o'], irrep\_normalization='norm')  $y3 = tp(y2, r)$ plot(y3)

The functions below are more efficient versions not using [e3nn.o3.ElementwiseTensorProduct](#page-28-2):

# **Details**

e3nn.o3.spherical\_harmonics(*l: Union[\[int,](https://docs.python.org/3/library/functions.html#int) List[\[int\]](https://docs.python.org/3/library/functions.html#int), [str,](https://docs.python.org/3/library/stdtypes.html#str)* [e3nn.o3.\\_irreps.Irreps](#page-15-0)*]*, *x: [torch.Tensor](https://pytorch.org/docs/stable/tensors.html#torch.Tensor)*, *normalize: [bool](https://docs.python.org/3/library/functions.html#bool)*, *normalization: [str](https://docs.python.org/3/library/stdtypes.html#str) = 'integral'*)

Spherical harmonics

Polynomials defined on the 3d space  $Y^l : \mathbb{R}^3 \longrightarrow \mathbb{R}^{2l+1}$ Usually restricted on the sphere (with normalize=True)  $Y^l: S^2 \longrightarrow \mathbb{R}^{2l+1}$ who satisfies the following properties:

- are polynomials of the cartesian coordinates x, y, z
- is equivariant  $Y^l(Rx) = D^l(R)Y^l(x)$
- are orthogonal  $\int_{S^2} Y_m^l(x) Y_n^j(x) dx = \text{cste } \delta_{lj} \delta_{mn}$

The value of the constant depends on the choice of normalization.

It obeys the following property:

$$
Y_i^{l+1}(x) = \text{cste}(l)
$$

$$
C_{ijk}Y_j^l(x)x_k
$$

$$
\partial_k Y_i^{l+1}(x) = \text{cste}(l) (l+1)
$$

$$
C_{ijk}Y_j^l(x)
$$

Where C are the  $wigner_3j$ .

**Note:** This function match with this table of standard real spherical harmonics from [Wikipedia](https://en.wikipedia.org/wiki/Table_of_spherical_harmonics#Real_spherical_harmonics) when normalize=True, normalization='integral' and is called with the argument in the order y,z,x (instead of  $x, y, z$ ).

- $l(int or list of int) degree of the spherical harmonics.$  $l(int or list of int) degree of the spherical harmonics.$  $l(int or list of int) degree of the spherical harmonics.$
- $\mathbf{x}$  (torch. Tensor) tensor x of shape  $(\ldots, 3)$ .
- normalize  $(bool)$  $(bool)$  $(bool)$  whether to normalize the x to unit vectors that lie on the sphere before projecting onto the spherical harmonics
- normalization ({'integral', 'component', 'norm'}) normalization of the output tensors — note that this option is independent of normalize, which controls the processing of the *input*, rather than the output. Valid options: \* *component*:  $||Y^l(x)||^2 = 2l + 1, x \in S^2$  \* norm:  $||Y^l(x)|| = 1, x \in S^2$ , component / sqrt(21+1) \* *integral*:  $\int_{S^2} Y^l_m(x)^2 dx = 1$ , component / sqrt(4pi)

#### **Returns**

```
a tensor of shape (..., 2l+1)
```
 $Y^l(x)$ 

**Return type** [torch.Tensor](https://pytorch.org/docs/stable/tensors.html#torch.Tensor)

# **Examples**

```
>>> spherical_harmonics(0, torch.randn(2, 3), False, normalization='component')
tensor([[1.],
        [1.]])
```
#### **See also:**

[wigner\\_D](#page-37-0), [wigner\\_3j](#page-38-0)

e3nn.o3.spherical\_harmonics\_alpha\_beta(*l*, *alpha*, *beta*, *\**, *normalization='integral'*) Spherical harmonics of  $\vec{r} = R_u(\alpha)R_x(\beta)e_u$ 

$$
Y^l(\alpha, \beta) = S^l(\alpha) P^l(\cos(\beta))
$$

where  $P<sup>l</sup>$  are the [Legendre](#page-32-0) polynomials

# **Parameters**

- $l(int or list of int) degree of the spherical harmonics.$  $l(int or list of int) degree of the spherical harmonics.$  $l(int or list of int) degree of the spherical harmonics.$
- alpha (torch. Tensor) tensor of shape  $(\ldots)$ .
- beta (torch. Tensor) tensor of shape  $(\ldots)$ .

**Returns** a tensor of shape (..., 2l+1)

```
Return type torch.Tensor
```

```
e3nn.o3.Legendre(*args, **kwargs)
```
GraphModule is an nn.Module generated from an fx.Graph. Graphmodule has a graph attribute, as well as code and forward attributes generated from that graph.

**Warning:** When graph is reassigned, code and forward will be automatically regenerated. However, if you edit the contents of the graph without reassigning the graph attribute itself, you must call recompile() to update the generated code.

#### **Reduction of Tensors in Irreps**

class e3nn.o3.ReducedTensorProducts(*formula*, *filter\_ir\_out=None*, *filter\_ir\_mid=None*, *eps=1e-09*,

*\*\*irreps*)

Bases: e3nn.util.codegen.\_mixin.CodeGenMixin, torch.nn.modules.module.Module

reduce a tensor with symmetries into irreducible representations

- **formula**  $(str)$  $(str)$  $(str)$  String made of letters and  $=$  that represent the indices symmetries of the tensor. For instance  $i j = j i$  means that the tensor has to indices and if they are exchanged, its value is the same.  $i = -i$  means that the tensor change its sign if the two indices are exchanged.
- filter\_ir\_out (list of e3nn.o3. Irrep, optional) Optional, list of allowed irrep in the output
- filter\_ir\_mid (list of e3nn.o3. Irrep, optional) Optional, list of allowed irrep in the intermediary operations
- \*\* kwargs (dict of e3nn. o3. Irreps) each letter present in the formula has to be present in the irreps dictionary, unless it can be inferred by the formula. For instance if the formula is  $i$ j=ji you can provide the representation of i only: ReducedTensorProducts('ij=ji', i='1o').

#### irreps\_in

input representations

**Type** list of [e3nn.o3.Irreps](#page-15-0)

#### irreps\_out

output representation

**Type** [e3nn.o3.Irreps](#page-15-0)

#### change\_of\_basis

tensor of shape (irreps\_out.dim, irreps\_in[0].dim, ..., irreps\_in[-1].dim)

**Type** [torch.Tensor](https://pytorch.org/docs/stable/tensors.html#torch.Tensor)

#### **Examples**

```
\gg tp = ReducedTensorProducts('ij=-ji', i='1o')
>>> x = torch.tensor([1.0, 0.0, 0.0])
>>> y = torch.tensor([0.0, 1.0, 0.0])
\Rightarrow tp(x, y) + tp(y, x)
tensor([0., 0., 0.])
```

```
>>> tp = ReducedTensorProducts('ijkl=jikl=ikjl=ijlk', i="1e")
>>> tp.irreps_out
1x0e+1x2e+1x4e
```

```
\gg tp = ReducedTensorProducts('ij=ji', i='1o')
\gg x, y = torch.randn(2, 3)
\gg a = torch.einsum('zij,i,j->z', tp.change_of_basis, x, y)
\Rightarrow b = tp(x, y)
>>> assert torch.allclose(a, b, atol=1e-3, rtol=1e-3)
```
#### **Methods:**

<span id="page-33-0"></span>[forward](#page-33-0)(\*xs) Defines the computation performed at every call.

#### forward(*\*xs*)

Defines the computation performed at every call.

Should be overridden by all subclasses.

**Note:** Although the recipe for forward pass needs to be defined within this function, one should call the Module instance afterwards instead of this since the former takes care of running the registered hooks while the latter silently ignores them.

#### **Grid Signal on the Sphere**

e3nn.o3.s2\_grid(*res\_beta*, *res\_alpha*, *dtype=None*, *device=None*) grid on the sphere

**Parameters**

- res\_beta  $(int) N$  $(int) N$  $(int) N$
- res\_alpha $(int) M$  $(int) M$  $(int) M$
- dtype (torch.dtype or [None](https://docs.python.org/3/library/constants.html#None)) dtype of the returned tensors. If None then set to torch.get\_default\_dtype().
- $\bullet$  device (torch.device or [None](https://docs.python.org/3/library/constants.html#None)) device of the returned tensors. If None then set to the default device of the current context.

# **Returns**

- **betas** ([torch.Tensor](https://pytorch.org/docs/stable/tensors.html#torch.Tensor)) tensor of shape (res\_beta)
- **alphas** ([torch.Tensor](https://pytorch.org/docs/stable/tensors.html#torch.Tensor)) tensor of shape (res\_alpha)

e3nn.o3.spherical\_harmonics\_s2\_grid(*lmax*, *res\_beta*, *res\_alpha*, *dtype=None*, *device=None*) spherical harmonics evaluated on the grid on the sphere

$$
f(x) = \sum_{l=0}^{l_{max}} F^l \cdot Y^l(x)
$$

$$
f(\beta, \alpha) = \sum_{l=0}^{l_{max}} F^l \cdot S^l(\alpha) P^l(\cos(\beta))
$$

#### **Parameters**

- $\text{Imax}(int) l_{max}$  $\text{Imax}(int) l_{max}$  $\text{Imax}(int) l_{max}$
- res\_beta  $(int) N$  $(int) N$  $(int) N$
- res\_alpha $(int) M$  $(int) M$  $(int) M$

# **Returns**

- **betas** ([torch.Tensor](https://pytorch.org/docs/stable/tensors.html#torch.Tensor)) tensor of shape (res\_beta)
- **alphas** ([torch.Tensor](https://pytorch.org/docs/stable/tensors.html#torch.Tensor)) tensor of shape (res\_alpha)
- **shb** ([torch.Tensor](https://pytorch.org/docs/stable/tensors.html#torch.Tensor)) tensor of shape (res\_beta, (lmax + 1)\*\*2)
- **sha** ([torch.Tensor](https://pytorch.org/docs/stable/tensors.html#torch.Tensor)) tensor of shape (res\_alpha, 2 lmax + 1)

# e3nn.o3.rfft(*x*, *l*)

Real fourier transform

- $\mathbf{x}$  (torch. Tensor) tensor of shape  $(\ldots, 2 \ 1 + 1)$
- res  $(int)$  $(int)$  $(int)$  output resolution, has to be an odd number

**Returns** tensor of shape (..., res) **Return type** [torch.Tensor](https://pytorch.org/docs/stable/tensors.html#torch.Tensor)

# **Examples**

 $\gg$  lmax = 8 >>> res = 101 >>> \_betas, \_alphas, \_shb, sha = spherical\_harmonics\_s2\_grid(lmax, res, res)  $\gg$   $\times$  = torch.randn(res)  $\Rightarrow$  (rfft(x, lmax) - x @ sha).abs().max().item() < 1e-4 True

```
e3nn.o3.irfft(x, res)
```
Inverse of the real fourier transform

#### **Parameters**

- $\mathbf{x}$  (torch. Tensor) tensor of shape  $(\ldots, 2 \ 1 + 1)$
- res  $(int)$  $(int)$  $(int)$  output resolution, has to be an odd number

**Returns** positions on the sphere, tensor of shape (..., res, 3)

**Return type** [torch.Tensor](https://pytorch.org/docs/stable/tensors.html#torch.Tensor)

# **Examples**

```
\gg lmax = 8
>>> res = 101
>>> _betas, _alphas, _shb, sha = spherical_harmonics_s2_grid(lmax, res, res)
\Rightarrow x = torch.randn(2 * lmax + 1)
\gg (irfft(x, res) - sha @ x).abs().max().item() < 1e-4
True
```
class e3nn.o3.ToS2Grid(*lmax=None*, *res=None*, *normalization='component'*, *dtype=None*, *device=None*) Bases: torch.nn.modules.module.Module

Transform spherical tensor into signal on the sphere

The inverse transformation of [FromS2Grid](#page-36-0)

- $\text{Imax}$  ([int](https://docs.python.org/3/library/functions.html#int)) –
- res ([int,](https://docs.python.org/3/library/functions.html#int) tuple of  $int$ ) resolution in beta and in alpha
- normalization  $({\{norm'} , \ 'component' , \ 'intergral'} ) -$
- dtype (torch.dtype or [None,](https://docs.python.org/3/library/constants.html#None) optional) -
- device (torch.device or [None,](https://docs.python.org/3/library/constants.html#None) optional) –
### **Examples**

```
\gg m = ToS2Grid(6, (100, 101))
\gg \times = torch.randn(3, 49)
\gg m(x). shape
torch.Size([3, 100, 101])
```
[ToS2Grid](#page-35-0) and [FromS2Grid](#page-36-0) are inverse of each other

 $\gg$  m = ToS2Grid(6, (100, 101))  $\gg$  k = FromS2Grid((100, 101), 6)  $\gg$   $\times$  = torch.randn(3, 49)  $\gg$  y = k(m(x)) >>>  $(x - y)$ .abs().max().item() < 1e-4 True

#### grid

positions on the sphere, tensor of shape (res\_beta, res\_alpha, 3)

**Type** [torch.Tensor](https://pytorch.org/docs/stable/tensors.html#torch.Tensor)

# **Methods:**

 $forward(x)$  $forward(x)$  Evaluate

## <span id="page-36-1"></span>forward(*x*)

Evaluate

**Parameters**  $\mathbf{x}$  (torch. Tensor) – tensor of shape  $(\ldots, (l+1)^{2})$ 

**Returns** tensor of shape [..., beta, alpha]

**Return type** [torch.Tensor](https://pytorch.org/docs/stable/tensors.html#torch.Tensor)

<span id="page-36-0"></span>class e3nn.o3.FromS2Grid(*res=None*, *lmax=None*, *normalization='component'*, *lmax\_in=None*, *dtype=None*, *device=None*)

Bases: torch.nn.modules.module.Module

Transform signal on the sphere into spherical tensor

The inverse transformation of [ToS2Grid](#page-35-0)

- res ([int,](https://docs.python.org/3/library/functions.html#int) tuple of int) resolution in beta and in alpha
- $\text{Imax}(int)$  $\text{Imax}(int)$  $\text{Imax}(int)$  –
- normalization  $({\{norm'} , \ 'component' , \ 'integral'\})$
- $\text{Imax}_\text{in}(\text{int, optimal})$  $\text{Imax}_\text{in}(\text{int, optimal})$  $\text{Imax}_\text{in}(\text{int, optimal})$  –
- dtype (torch.dtype or [None,](https://docs.python.org/3/library/constants.html#None) optional) –
- device (torch.device or [None,](https://docs.python.org/3/library/constants.html#None) optional) –

### **Examples**

```
\gg m = FromS2Grid((100, 101), 6)
\gg x = torch.randn(3, 100, 101)
\gg m(x). shape
torch.Size([3, 49])
```
[ToS2Grid](#page-35-0) and [FromS2Grid](#page-36-0) are inverse of each other

```
\gg m = FromS2Grid((100, 101), 6)
\gg k = ToS2Grid(6, (100, 101))
\gg x = torch.randn(3, 100, 101)
\Rightarrow x = k(m(x)) # remove high frequencies
\gg y = k(m(x))
>>> (x - y).abs().max().item() < 1e-4
True
```
#### grid

positions on the sphere, tensor of shape (res\_beta, res\_alpha, 3)

**Type** [torch.Tensor](https://pytorch.org/docs/stable/tensors.html#torch.Tensor)

#### **Methods:**

 $forward(x)$  $forward(x)$  Evaluate

<span id="page-37-0"></span>forward(*x*)

Evaluate

Parameters **x** (torch. Tensor) – tensor of shape [..., beta, alpha]

**Returns** tensor of shape  $( \ldots, (l+1)^{2})$ 

**Return type** [torch.Tensor](https://pytorch.org/docs/stable/tensors.html#torch.Tensor)

# **Wigner Functions**

<span id="page-37-1"></span>e3nn.o3.wigner\_D(*l*, *alpha*, *beta*, *gamma*)

Wigner D matrix representation of  $SO(3)$ .

It satisfies the following properties:

- $D$ (identity rotation) = identity matrix
- $D(R_1 \circ R_2) = D(R_1) \circ D(R_2)$
- $D(R^{-1}) = D(R)^{-1} = D(R)^T$
- $D$ (rotation around Y axis) has some property that allows us to use FFT in [ToS2Grid](#page-35-0)

Code of this function has beed copied from [lie\\_learn](https://github.com/AMLab-Amsterdam/lie_learn) made by Taco Cohen.

- 1  $(int) l$  $(int) l$  $(int) l$
- alpha (torch. Tensor) tensor of shape  $(...)$  Rotation  $\alpha$  around Y axis, applied third.
- beta (torch. Tensor) tensor of shape  $(...)$  Rotation  $\beta$  around X axis, applied second.

• gamma (torch. Tensor) – tensor of shape  $(...)$  Rotation  $\gamma$  around Y axis, applied first.

**Returns** tensor  $D^l(\alpha, \beta, \gamma)$  of shape  $(2l + 1, 2l + 1)$ 

**Return type** [torch.Tensor](https://pytorch.org/docs/stable/tensors.html#torch.Tensor)

e3nn.o3.wigner\_3j(*l1*, *l2*, *l3*, *flat\_src=tensor([1.0000, 0.5774, 0.0000, ..., 0.0000, 0.0000, 0.0000], dtype=torch.float64)*, *dtype=None*, *device=None*)

Wigner 3j symbols  $C_{lmn}$ .

It satisfies the following two properties:

 $C_{lmn} = C_{iik}D_{il}(q)D_{im}(q)D_{kn}(q) \qquad \forall q \in SO(3)$ 

where  $D$  are given by  $wigner_D$ .

$$
C_{ijk}C_{ijk} = 1
$$

#### **Parameters**

- 11  $(int) l_1$  $(int) l_1$  $(int) l_1$
- 12  $(int) l_2$  $(int) l_2$  $(int) l_2$
- 13 ([int](https://docs.python.org/3/library/functions.html#int))  $l_3$
- dtype (torch.dtype or [None](https://docs.python.org/3/library/constants.html#None)) dtype of the returned tensor. If None then set to torch. get\_default\_dtype().
- device (torch.device or [None](https://docs.python.org/3/library/constants.html#None)) device of the returned tensor. If None then set to the default device of the current context.

**Returns** tensor *C* of shape  $(2l_1 + 1, 2l_2 + 1, 2l_3 + 1)$ 

**Return type** [torch.Tensor](https://pytorch.org/docs/stable/tensors.html#torch.Tensor)

# **2.1.2 nn**

#### **Overview**

### **Gate**

class e3nn.nn.Activation(*irreps\_in*, *acts*)

Bases: torch.nn.modules.module.Module

Scalar activation function.

Odd scalar inputs require activation functions with a defined parity (odd or even).

- irreps\_in (e3nn.o3. Irreps) representation of the input
- acts (list of function or [None](https://docs.python.org/3/library/constants.html#None)) list of activation functions, [None](https://docs.python.org/3/library/constants.html#None) if non-scalar or identity

### **Examples**

```
\gg a = Activation("256x00", [torch.abs])
>>> a.irreps_out
256x0e
```

```
\gg a = Activation("256x0o+16x1e", [None, None])
>>> a.irreps_out
256x0o+16x1e
```
#### **Methods:**

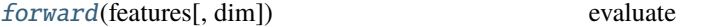

<span id="page-39-0"></span>forward(*features*, *dim=- 1*)

evaluate

Parameters features ([torch.Tensor](https://pytorch.org/docs/stable/tensors.html#torch.Tensor)) – tensor of shape  $(\ldots)$ 

**Returns** tensor of shape the same shape as the input

**Return type** [torch.Tensor](https://pytorch.org/docs/stable/tensors.html#torch.Tensor)

<span id="page-39-1"></span>class e3nn.nn.Gate(*irreps\_scalars*, *act\_scalars*, *irreps\_gates*, *act\_gates*, *irreps\_gated*) Bases: torch.nn.modules.module.Module

Gate activation function.

The gate activation is a direct sum of two sets of irreps. The first set of irreps is irreps\_scalars passed through activation functions act\_scalars. The second set of irreps is irreps\_gated multiplied by the scalars irreps\_gates passed through activation functions act\_gates. Mathematically, this can be written as:

$$
\left(\bigoplus_i \phi_i(x_i)\right) \oplus \left(\bigoplus_j \phi_j(g_j)y_j\right)
$$

where  $x_i$  and  $\phi_i$  are from irreps\_scalars and act\_scalars, and  $g_j$ ,  $\phi_j$ , and  $y_j$  are from irreps\_gates, act\_gates, and irreps\_gated.

The parameters passed in should adhere to the following conditions:

- 1. len(irreps\_scalars) == len(act\_scalars).
- 2. len( $irreps_gates$ ) == len( $act_gates$ ).
- 3. irreps\_gates.num\_irreps == irreps\_gated.num\_irreps.

- irreps\_scalars ( $e3nn.$   $o3.$  Irreps) Representation of the scalars that will be passed through the activation functions act\_scalars.
- act\_scalars (list of function or [None](https://docs.python.org/3/library/constants.html#None)) Activation functions acting on the scalars.
- irreps\_gates ([e3nn.o3.Irreps](#page-15-0)) Representation of the scalars that will be passed through the activation functions act\_gates and multiplied by the irreps\_gated.
- act\_gates (list of function or [None](https://docs.python.org/3/library/constants.html#None)) Activation functions acting on the gates. The number of functions in the list should match the number of irrep groups in irreps\_gates.

• irreps\_gated ([e3nn.o3.Irreps](#page-15-0)) – Representation of the gated tensors. irreps\_gates. num\_irreps == irreps\_gated.num\_irreps

## **Examples**

```
\Rightarrow g = Gate("16x0o", [torch.tanh], "32x0o", [torch.tanh], "16x1e+16x1o")
>>> g.irreps_out
16x0o+16x1o+16x1e
```
#### **Methods:**

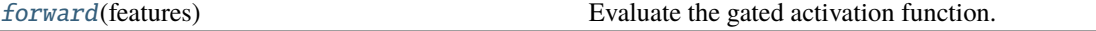

#### **Attributes:**

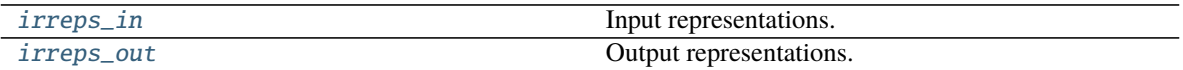

#### <span id="page-40-0"></span>forward(*features*)

Evaluate the gated activation function.

Parameters features ([torch.Tensor](https://pytorch.org/docs/stable/tensors.html#torch.Tensor)) – tensor of shape (..., irreps\_in.dim)

**Returns** tensor of shape (..., irreps\_out.dim)

**Return type** [torch.Tensor](https://pytorch.org/docs/stable/tensors.html#torch.Tensor)

<span id="page-40-1"></span>property irreps\_in Input representations.

<span id="page-40-2"></span>property irreps\_out Output representations.

### **Fully Connected Neural Network**

class e3nn.nn.FullyConnectedNet(*hs*, *act=None*, *variance\_in=1*, *variance\_out=1*, *out\_act=False*) Bases: torch.nn.modules.container.Sequential

Fully-connected Neural Network

- hs  $(list$  of  $int$ ) input, internal and output dimensions
- act (function) activation function  $\phi$ , it will be automatically normalized by a scaling factor such that

$$
\int_{-\infty}^{\infty} \phi(z)^2 \frac{e^{-z^2/2}}{\sqrt{2\pi}} dz = 1
$$

# **Batch Normalization**

class e3nn.nn.BatchNorm(*irreps*, *eps=1e-05*, *momentum=0.1*, *affine=True*, *reduce='mean'*, *instance=False*, *normalization='component'*)

Bases: torch.nn.modules.module.Module

Batch normalization for orthonormal representations

It normalizes by the norm of the representations. Note that the norm is invariant only for orthonormal representations. Irreducible representations [wigner\\_D](#page-37-1) are orthonormal.

#### **Parameters**

- $irreps (o3. Irreps)$  representation
- eps  $(f$ loat) avoid division by zero when we normalize by the variance
- **momentum**  $(fload)$  momentum of the running average
- affine  $(bool)$  $(bool)$  $(bool)$  do we have weight and bias parameters
- reduce ( $\{ 'mean', 'max' \}$ ) method used to reduce
- instance  $(bool)$  $(bool)$  $(bool)$  apply instance norm instead of batch norm

## **Methods:**

<span id="page-41-0"></span>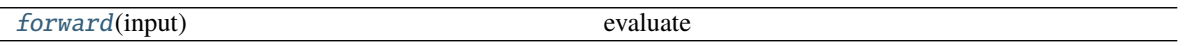

forward(*input*)

evaluate

**Parameters input** ([torch.Tensor](https://pytorch.org/docs/stable/tensors.html#torch.Tensor)) – tensor of shape (batch, ..., irreps.dim) **Returns** tensor of shape (batch, ..., irreps.dim) **Return type** [torch.Tensor](https://pytorch.org/docs/stable/tensors.html#torch.Tensor)

# **Spherical Activation**

class e3nn.nn.S2Activation(*irreps:* [e3nn.o3.\\_irreps.Irreps,](#page-15-0) *act*, *res*, *normalization='component'*, *lmax\_out=None*, *random\_rot=False*)

Bases: torch.nn.modules.module.Module

Apply non linearity on the signal on the sphere

Maps to the sphere, apply the non linearity point wise and project back. The signal on the sphere is a quasiregular representation of  $O(3)$  and we can apply a pointwise operation on these representations.

$$
\{A^l\}_l \mapsto \{\int \phi(\sum_l A^l \cdot Y^l(x)) Y^j(x) dx\}_j
$$

- irreps  $(03.Irreps)$  input representation of the form  $[(1, (1, p_value x)]$  $(p_{\text{arg}}(n)$  (p in l in  $[0, ..., \text{lmax}]$
- act (*function*) activation function  $\phi$
- res  $(int)$  $(int)$  $(int)$  resolution of the grid on the sphere (the higher the more accurate)
- normalization ({'norm', 'component'}) –
- $\text{lmax\_out}(int, optimal)$  $\text{lmax\_out}(int, optimal)$  $\text{lmax\_out}(int, optimal)$  maximum 1 of the output
- random\_rot  $(bool)$  $(bool)$  $(bool)$  rotate randomly the grid

## **Examples**

>>> from e3nn import io >>> m = S2Activation(io.SphericalTensor(5, p\_val=+1, p\_arg=-1), torch.tanh, 100)

#### **Methods:**

<span id="page-42-0"></span>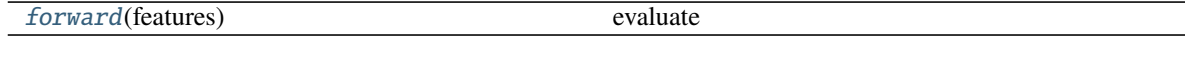

forward(*features*)

evaluate

**Parameters features** ([torch.Tensor](https://pytorch.org/docs/stable/tensors.html#torch.Tensor)) – tensor  $\{A^l\}_l$  of shape (..., self.irreps\_in. dim)

**Returns** tensor of shape (..., self.irreps\_out.dim)

**Return type** [torch.Tensor](https://pytorch.org/docs/stable/tensors.html#torch.Tensor)

## **Norm-Based Activation**

```
class e3nn.nn.NormActivation(irreps_in, scalar_nonlinearity: Callable, normalize: bool = True, epsilon:
                                   Optional[float] = None, bias: bool = False)
```
Bases: torch.nn.modules.module.Module

Norm-based activation function Applies a scalar nonlinearity to the norm of each irrep and ouputs a (normalized) version of that irrep multiplied by the scalar output of the scalar nonlinearity. :param irreps\_in: representation of the input :type irreps\_in: [e3nn.o3.Irreps](#page-15-0) :param scalar\_nonlinearity: scalar nonlinearity such as torch.sigmoid :type scalar\_nonlinearity: callable :param normalize: whether to normalize the input features before multiplying them by the scalars from the nonlinearity :type normalize: bool :param epsilon: when normalize``ing, norms smaller than ``epsilon will be clamped up to epsilon to avoid division by zero and NaN gradients. Not allowed when normalize is False. :type epsilon: float, optional :param bias: whether to apply a learnable additive bias to the inputs of the scalar\_nonlinearity :type bias: bool

### **Examples**

```
>>> n = NormActivation("2x1e", torch.sigmoid)
\gg feats = torch.ones(1, 2*3)
>>> print(feats.reshape(1, 2, 3).norm(dim=-1))
tensor([[1.7321, 1.7321]])
>>> print(torch.sigmoid(feats.reshape(1, 2, 3).norm(dim=-1)))
tensor([[0.8497, 0.8497]])
\gg print(n(feats).reshape(1, 2, 3).norm(dim=-1))
tensor([[0.8497, 0.8497]])
```
**Methods:**

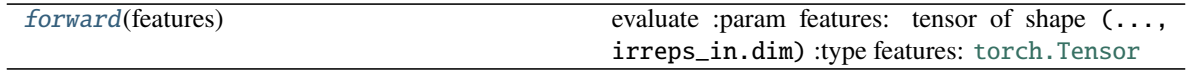

<span id="page-43-0"></span>forward(*features*)

evaluate :param features: tensor of shape (..., irreps\_in.dim) :type features: [torch.Tensor](https://pytorch.org/docs/stable/tensors.html#torch.Tensor)

**Returns** tensor of shape (..., irreps\_in.dim)

**Return type** [torch.Tensor](https://pytorch.org/docs/stable/tensors.html#torch.Tensor)

**nn - Models**

**Overview**

**Models of March 2021**

### **Simple Network**

Let's create a simple network and evaluate it on random data.

```
import torch
from e3nn.nn.models.v2103.gate_points_networks import SimpleNetwork
net = SimpleNetwork(
    irreps_in="3x0e + 2x1o",irreps_out="1x1o",
    max_radius=2.0,
    num_neighbors=3.0,
    num_nodes=5.0
)
pos = <b>torch.random(5, 3)</b>x = net.in</del>ir.randn(5, -1)net({
    'pos': pos,
    'x': x
})
```
tensor([[-0.6524, -0.7512, 0.0930]], grad\_fn=<DivBackward0>)

If we rotate the inputs,

```
from e3nn import o3
rot = 03.matrix_x(torch.tensor(3.14 / 3.0))rot
```

```
tensor([[ 1.0000, 0.0000, 0.0000],
       [0.0000, 0.5005, -0.8658],[0.0000, 0.8658, 0.5005]]
```

```
net({
    'pos': pos @ rot.T,
    'x': x @ net.irreps_in.D_from_matrix(rot).T
})
```
tensor([[-0.6524, -0.4564, -0.6038]], grad\_fn=<DivBackward0>)

it gives the same result as rotating the outputs.

```
net({
    'pos': pos,
    'x': x
}) @ net.irreps_out.D_from_matrix(rot).T
```
tensor([[-0.6524, -0.4564, -0.6038]], grad\_fn=<MmBackward>)

## **Network for a graph with node/edge attributes**

A graph is made of nodes and edges. The nodes and edges can have attributes. Usually their only attributes are the positions of the nodes  $\vec{r}_i$  and the relative positions of the edges  $\vec{r}_i - \vec{r}_j$ . We typically don't use the node positions because they change with the global translation of the graph. The nodes and edges can have other attributes like for instance atom type or bond type and so on.

The attributes defines the graph properties. They don't change layer after layer (in this example). The data (node\_input) flow through this graph layer after layer.

In the following network, the edges attributes are the spherical harmonics  $Y^l(\vec r_i-\vec r_j)$  plus the extra attributes provided by the user.

```
from e3nn.nn.models.v2103.gate_points_networks import NetworkForAGraphWithAttributes
from torch_cluster import radius_graph
max radius = 3.0net = NetworkForAGraphWithAttributes(
    irreps_node_input="0e+1e",
    irreps_node_attr="0e+1e",
    irreps_edge_attr="0e+1e", # attributes in extra of the spherical harmonics
    irreps_node_output="0e+1e",
    max_radius=max_radius,
    num_neighbors=4.0,
    num_nodes=5.0,
)
num_nodes = 5
pos = torch.randn(num_nodes, 4)
edge_index = radius_graph(pos, max_radius)
num\_edges = edge\_index.shape[1]net({
```

```
'pos': pos,
'edge_index': edge_index,
'node_input': torch.randn(num_nodes, 4),
'node_attr': torch.randn(num_nodes, 4),
'edge_attr': torch.randn(num_edges, 4),
```
tensor([[-10.8480, -2.3945, -1.6062, 7.6244]], grad\_fn=<DivBackward0>)

#### **Model Gate of January 2021**

Multipurpose equivariant neural network for point-clouds. Made with e3nn.o3. TensorProduct for the linear part and [e3nn.nn.Gate](#page-39-1) for the nonlinearities.

### **Convolution**

})

The linear part, module Convolution, is inspired from the Depth wise Separable Convolution idea. The main operation of the Convolution module is tp. It makes the atoms interact with their neighbors but does not mix the channels. To mix the channels, it is sandwiched between lin1 and lin2.

```
@compile_mode('script')
class Convolution(torch.nn.Module):
   r"""equivariant convolution
   Parameters
    ----------
    irreps_in : `e3nn.o3.Irreps`
        representation of the input node features
   irreps_node_attr : `e3nn.o3.Irreps`
        representation of the node attributes
   irreps_edge_attr : `e3nn.o3.Irreps`
        representation of the edge attributes
   irreps_out : `e3nn.o3.Irreps` or None
        representation of the output node features
   number_of_basis : int
        number of basis on which the edge length are projected
   radial_layers : int
        number of hidden layers in the radial fully connected network
   radial_neurons : int
        number of neurons in the hidden layers of the radial fully connected network
   num_neighbors : float
        typical number of nodes convolved over
    """
```

```
def __init__(
       self,
       irreps_in,
       irreps_node_attr,
       irreps_edge_attr,
       irreps_out,
       number_of_basis,
       radial_layers,
       radial_neurons,
       num_neighbors
   ) \rightarrow None:
       super() . _{init}()
       self.irreps_in = o3.Irreps(irreps_in)
       self.irreps_node_attr = o3.Irreps(irreps_node_attr)
       self.irreps\_edge\_attr = 03.Irreps(irreps\_edge\_attr)self.irreps_out = 03.Irreps(irreps_out)self.num_neighbors = num_neighbors
       self.sc = FullyConnectedTensorProduct(self.irreps_in, self.irreps_node_attr,.
˓→self.irreps_out)
       self.lin1 = FullyConnectedTensorProduct(self.irreps_in, self.irreps_node_attr,.
˓→self.irreps_in)
       irreps_mid = []
       instructions = []
       for i, (mul, ir_in) in enumerate(self.irreps_in):
           for j, (_, ir_edge) in enumerate(self.irreps_edge_attr):
                for ir_out in ir_in * ir_edge:
                    if ir_out in self.irreps_out:
                        k = len(irreps_mid)
                        irreps_mid.append((mul, ir_out))
                        instructions.append((i, j, k, 'uvu', True))
       irreps_mid = o3.Irreps(irreps_mid)
       irreps\_mid, p, = irreps\_mid.sort()instructions = [
           (i_1, i_2, p[i_out], mode, train)for i_1, i_2, i_out, mode, train in instructions
       ]
       tp = TensorProduct(
           self.irreps_in,
           self.irreps_edge_attr,
           irreps_mid,
           instructions,
           internal_weights=False,
           shared_weights=False,
       )
       self.fc = FullyConnectedNet([number_of_basis] + radial_layers * [radial_neurons]␣
˓→+ [tp.weight_numel], torch.nn.functional.silu)
       self.tp = tp
```

```
self.lin2 = FullyConnectedTensorProduct(irreps_mid, self.irreps_node_attr, self.
\rightarrowirreps_out)
   def forward(self, node_input, node_attr, edge_src, edge_dst, edge_attr, edge_length_
˓→embedded) -> torch.Tensor:
       weight = self.fc(edge_length\_embedded)x = node_input
       s = self.sc(x, node_attr)x = selfuin1(x, node_attr)
       edge_features = self.tp(x[edge_src], edge_attr, weight)
       x = scatter(edge_features, edge_dst, dim=0, dim_size=x.shape[0]).div(self.num_
˓→neighbors**0.5)
       x = selfuin2(x, node_attr)
       c_s, c_x = math.sin(math.pi / 8), math.cos(math.pi / 8)
       m = self.sc.output\_maskc_x = (1 - m) + c_x * mreturn c_s * s + c_x * x
```
### **Network**

The network is a simple succession of Convolution and [e3nn.nn.Gate](#page-39-1). The activation function is ReLU when dealing with even scalars and tanh of abs when dealing with even scalars. When the parities (p in [e3nn.o3.Irrep](#page-13-0)) are provided, network is equivariant to O(3). To relax this constraint and make it equivariant to SO(3) only, one can simply pass all the irreps parameters to be even  $(p=1 \text{ in } e3nn.o3.Irrep)$  $(p=1 \text{ in } e3nn.o3.Irrep)$  $(p=1 \text{ in } e3nn.o3.Irrep)$ . This is why irreps\_sh is a parameter of the class Network, one can use specific 1 of the spherical harmonics with the correct parity  $p = (-1)^{n}$  (one can use [e3nn.o3.Irreps.spherical\\_harmonics](#page-19-0) for that) or consider that p=1 in order to **not** be equivariant to parity.

```
class Network(torch.nn.Module):
   r"""equivariant neural network
   Parameters
    ----------
   irreps_in : `e3nn.o3.Irreps` or None
        representation of the input features
        can be set to ``None`` if nodes don't have input features
   irreps_hidden : `e3nn.o3.Irreps`
        representation of the hidden features
   irreps_out : `e3nn.o3.Irreps`
        representation of the output features
   irreps_node_attr : `e3nn.o3.Irreps` or None
        representation of the nodes attributes
        can be set to ``None`` if nodes don't have attributes
```

```
irreps_edge_attr : `e3nn.o3.Irreps`
    representation of the edge attributes
    the edge attributes are :math:`h(r) Y(\vec{r} \cdot \vec{r})`
    where :math:\Deltah is a smooth function that goes to zero at \text{``max\_radius''}and :math:`Y` are the spherical harmonics polynomials
layers : int
    number of gates (non linearities)
max_radius : float
    maximum radius for the convolution
number_of_basis : int
    number of basis on which the edge length are projected
radial_layers : int
    number of hidden layers in the radial fully connected network
radial_neurons : int
    number of neurons in the hidden layers of the radial fully connected network
num_neighbors : float
    typical number of nodes at a distance ``max_radius``
num_nodes : float
    typical number of nodes in a graph
"''"def __init__(
    self,
    irreps_in,
    irreps_hidden,
    irreps_out,
    irreps_node_attr,
    irreps_edge_attr,
    layers,
    max_radius,
    number_of_basis,
    radial_layers,
    radial_neurons,
    num_neighbors,
    num_nodes,
    reduce_output=True,
) \rightarrow None:
    super() . _init ()
    self.max\_radius = max\_radiusself.number_of_basis = number_of_basis
    self.num_neighbors = num_neighbors
    self.num_nodes = num_nodes
    self.reduce_output = reduce_output
    self.irreps_in = o3.Irreps(irreps_in) if irreps_in is not None else None
```

```
(continued from previous page)
```

```
self.irreps_hidden = o3.Irreps(irreps_hidden)
       self.irreps_out = o3.Irreps(irreps_out)
       self.irreps_node_attr = o3.Irreps(irreps_node_attr) if irreps_node_attr is not␣
˓→None else o3.Irreps("0e")
       self.irreps_edge_attr = o3.Irreps(irreps_edge_attr)
       self.input_has_node_in = (irreps_in is not None)
       self.input_has_node_attr = (irreps_node_attr is not None)
       irreps = self.irreps_in if self.irreps_in is not None else o3.Irreps("0e")act = f1: torch.nn.functional.silu,
            -1: torch.tanh,
       }
       act_gates = {1: torch.sigmoid,
           -1: torch.tanh,
       }
       self.layers = torch.m.ModuleList()for \_ in range(layers):
            irreps_scalars = o3.Irreps([mul, ir) for mul, ir in self.irreps_hidden if<sub>u</sub>\rightarrowir.l == 0 and tp_path_exists(irreps, self.irreps_edge_attr, ir)])
            irreps\_gated = 03. Irreps([mul, ir) for mul, ir in self.irreps\_hidden if ir.\rightarrowl > 0 and tp_path_exists(irreps, self.irreps_edge_attr, ir)])
            ir = "0e" if tp_path_exists(irreps, self.irreps_edge_attr, "0e") else "0o"
            irreps_gates = 03. Irreps([(mul, ir) for mul, _ in irreps_gated])gate = Gate(irreps_scalars, [act[ir.p] for \_, ir in irreps_scalars], # scalarirreps_gates, [act_gates[ir.p] for _, ir in irreps_gates], # gates\rightarrow(scalars)
                irreps_gated # gated tensors
            )
            conv = Convolution(
               irreps,
                self.irreps_node_attr,
                self.irreps_edge_attr,
                gate.irreps_in,
                number_of_basis,
                radial_layers,
                radial_neurons,
               num_neighbors
            \lambdairreps = gate.irreps_out
            self.layers.append(Compose(conv, gate))
       self.layers.append(
            Convolution(
                irreps,
```

```
self.irreps_node_attr,
               self.irreps_edge_attr,
               self.irreps_out,
               number_of_basis,
               radial_layers,
               radial_neurons,
               num_neighbors
           )
       )
   def forward(self, data: Union[Data, Dict[str, torch.Tensor]]) -> torch.Tensor:
       """evaluate the network
       Parameters
        ----------
       data : `torch_geometric.data.Data` or dict
           data object containing
           - ``pos`` the position of the nodes (atoms)
           - ``x`` the input features of the nodes, optional
           - "z" the attributes of the nodes, for instance the atom type, optional
            - "batch" the graph to which the node belong, optional
       "''"if 'batch' in data:
           batch = data['batch']else:
           batch = data['pos'].new_zeros(data['pos'].shape[0], dtype=torch.long)
       edge_index = radius_graph(data['pos'], self.max_radius, batch)
       edge\_src = edge\_index[0]edge\_dst = edge\_index[1]edge_vec = data['pos'][edge_src] - data['pos'][edge_dst]
       edge_sh = o3.spherical_harmonics(self.irreps_edge_attr, edge_vec, True,␣
˓→normalization='component')
       edge_length = edge\_vec.norm(dim=1)edge_length_embedded = soft_one_hot_linspace(
           x=edge_length,
           start=0.0,
           end=self.max_radius,
           number=self.number_of_basis,
           basis='gaussian',
           cutoff=False
       ).mul(self.number_of_basis**0.5)
       edge_attr = smooth_cutoff(edge_length / self.max_radius)[:, None] * edge_sh
       if self.input_has_node_in and 'x' in data:
           assert self.irreps_in is not None
           x = data['x']else:
           assert self.irreps_in is None
           x = data['pos'].new_ones((data['pos'].shape[0], 1))
       if self.input_has_node_attr and 'z' in data:
```

```
z = data['z']else:
    assert self.irreps_node_attr == o3.Irreps("0e")
    z = data['pos'].new_ones((data['pos'].shape[0], 1))
for lay in self.layers:
    x = \text{lay}(x, z, \text{edge\_src}, \text{edge\_dst}, \text{edge\_attr}, \text{edge\_length\_embedded})if self.reduce_output:
    return scatter(x, batch, dim=0).div(self.num_nodes**0.5)
else:
    return x
```
model with self-interactions and gates

Exact equivariance to  $E(3)$ 

version of january 2021

**Classes:**

[Compose](#page-51-0)(first, second)

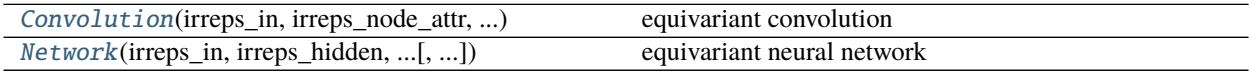

<span id="page-51-0"></span>class e3nn.nn.models.gate\_points\_2101.Compose(*first*, *second*) Bases: torch.nn.modules.module.Module

### **Methods:**

<span id="page-51-2"></span>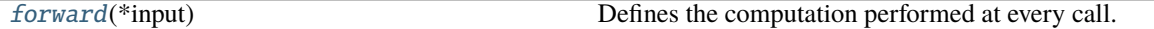

forward(*\*input*)

Defines the computation performed at every call.

Should be overridden by all subclasses.

**Note:** Although the recipe for forward pass needs to be defined within this function, one should call the Module instance afterwards instead of this since the former takes care of running the registered hooks while the latter silently ignores them.

<span id="page-51-1"></span>class e3nn.nn.models.gate\_points\_2101.Convolution(*irreps\_in*, *irreps\_node\_attr*, *irreps\_edge\_attr*, *irreps\_out*, *number\_of\_basis*, *radial\_layers*, *radial\_neurons*, *num\_neighbors*)

Bases: torch.nn.modules.module.Module

equivariant convolution

- $irreps_in(e3nn.o3.Irreps)$  $irreps_in(e3nn.o3.Irreps)$  $irreps_in(e3nn.o3.Irreps)$  representation of the input node features
- irreps\_node\_attr  $(e3nn.o3.Irreps)$  $(e3nn.o3.Irreps)$  $(e3nn.o3.Irreps)$  representation of the node attributes
- irreps\_edge\_attr  $(e3nn.o3.Irreps)$  $(e3nn.o3.Irreps)$  $(e3nn.o3.Irreps)$  representation of the edge attributes
- irreps\_out (e3nn.o3. Irreps or None) representation of the output node features
- number\_of\_basis ([int](https://docs.python.org/3/library/functions.html#int)) number of basis on which the edge length are projected
- radial\_layers  $(int)$  $(int)$  $(int)$  number of hidden layers in the radial fully connected network
- **radial\_neurons** ([int](https://docs.python.org/3/library/functions.html#int)) number of neurons in the hidden layers of the radial fully connected network
- num\_neighbors ([float](https://docs.python.org/3/library/functions.html#float)) typical number of nodes convolved over

## **Methods:**

<span id="page-52-1"></span>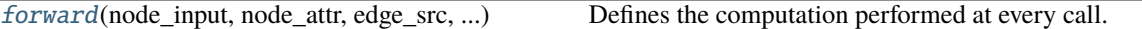

forward(*node\_input*, *node\_attr*, *edge\_src*, *edge\_dst*, *edge\_attr*, *edge\_length\_embedded*) → [torch.Tensor](https://pytorch.org/docs/stable/tensors.html#torch.Tensor) Defines the computation performed at every call.

Should be overridden by all subclasses.

**Note:** Although the recipe for forward pass needs to be defined within this function, one should call the Module instance afterwards instead of this since the former takes care of running the registered hooks while the latter silently ignores them.

<span id="page-52-0"></span>class e3nn.nn.models.gate\_points\_2101.Network(*irreps\_in*, *irreps\_hidden*, *irreps\_out*, *irreps\_node\_attr*, *irreps\_edge\_attr*, *layers*, *max\_radius*, *number\_of\_basis*, *radial\_layers*, *radial\_neurons*, *num\_neighbors*, *num\_nodes*, *reduce\_output=True*)

Bases: torch.nn.modules.module.Module

equivariant neural network

- irreps\_in ( $e3nn.o3. Irreps$  or None) representation of the input features can be set to None if nodes don't have input features
- irreps\_hidden (e3nn.o3. Irreps) representation of the hidden features
- irreps\_out  $(e3nn.o3.Irreps)$  $(e3nn.o3.Irreps)$  $(e3nn.o3.Irreps)$  representation of the output features
- irreps\_node\_attr (e3nn.o3. Irreps or None) representation of the nodes attributes can be set to None if nodes don't have attributes
- irreps\_edge\_attr  $(e3nn.o3.Irreps)$  $(e3nn.o3.Irreps)$  $(e3nn.o3.Irreps)$  representation of the edge attributes the edge attributes are  $h(r) Y(\vec{r}/r)$  where h is a smooth function that goes to zero at max\_radius and  $Y$  are the spherical harmonics polynomials
- Layers  $(int)$  $(int)$  $(int)$  number of gates (non linearities)
- max\_radius  $(f$ loat) maximum radius for the convolution
- number\_of\_basis ([int](https://docs.python.org/3/library/functions.html#int)) number of basis on which the edge length are projected
- radial\_layers  $(int)$  $(int)$  $(int)$  number of hidden layers in the radial fully connected network
- radial\_neurons  $(int)$  $(int)$  $(int)$  number of neurons in the hidden layers of the radial fully connected network
- num\_neighbors  $(fload)$  typical number of nodes at a distance max\_radius

• num\_nodes  $(f$ loat) – typical number of nodes in a graph

# **Methods:**

<span id="page-53-0"></span>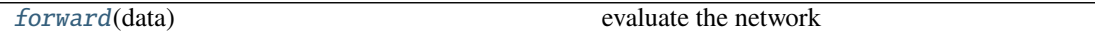

forward(*data: Union[\[torch\\_geometric.data.data.Data,](https://pytorch-geometric.readthedocs.io/en/latest/modules/data.html#torch_geometric.data.Data) Dict[\[str,](https://docs.python.org/3/library/stdtypes.html#str) [torch.Tensor\]](https://pytorch.org/docs/stable/tensors.html#torch.Tensor)]*) → [torch.Tensor](https://pytorch.org/docs/stable/tensors.html#torch.Tensor) evaluate the network

> **Parameters** data ([torch\\_geometric.data.Data](https://pytorch-geometric.readthedocs.io/en/latest/modules/data.html#torch_geometric.data.Data) or dict) – data object containing - pos the position of the nodes (atoms) - x the input features of the nodes, optional - z the attributes of the nodes, for instance the atom type, optional - batch the graph to which the node belong, optional

# **2.1.3 io**

This submodule contains subclasses of  $e3nn.$   $o3.$  Irreps for specialized representations.

### **Overview**

## **Spherical Tensor**

There exists 4 types of function on the sphere depending on how the parity affects it. The representation of the coefficients are affected by this choice:

```
import torch
from e3nn.io import SphericalTensor
print(SphericalTensor(lmax=2, p_val=1, p_arg=1))
print(SphericalTensor(lmax=2, p_val=1, p_arg=-1))
print(SphericalTensor(lmax=2, p_val=-1, p_arg=1))
print(SphericalTensor(lmax=2, p_val=-1, p_arg=-1))
```
1x0e+1x1e+1x2e 1x0e+1x1o+1x2e 1x0o+1x1o+1x2o 1x0o+1x1e+1x2o

```
import plotly.graph_objects as go
def plot(traces):
   traces = [go.Surface(**d) for d in traces]fig = go.Figure(data=traces)fig.show()
```
In the following graph we show the four possible behavior under parity for a function on the sphere.

- 1. This first ball shows  $f(x)$  unaffected by the parity
- 2. Then p\_val=1 but p\_arg=-1 so we see the signal flipped over the sphere but the colors are unchanged
- 3. For p\_val=-1 and p\_arg=1 only the value of the signal flips its sign
- 4. For p\_val=-1 and p\_arg=-1 both in the same time, the signal flips over the sphere and the value flip its sign

```
lmax = 1x = torch.tensor([0.8] + [0.0, 0.0, 1.0])parity = -torch.eye(3)x = torch.stack([
    SphericalTensor(lmax, p_val, p_arg).D_from_matrix(parity) @ x
    for p_val in [+1, -1]for p_{arg} in [+1, -1]])
centers = torch.tensor([
    [-3.0, 0.0, 0.0],
    [-1.0, 0.0, 0.0],
    [1.0, 0.0, 0.0],
    [3.0, 0.0, 0.0],
])
st = SphericalTensor(lmax, 1, 1) # p_val and p_arg set arbitrarily here
plot(st.plotly_surface(x, centers=centers, radius=False))
```
<span id="page-54-0"></span>class e3nn.io.SphericalTensor(*lmax*, *p\_val*, *p\_arg*)

Bases: [e3nn.o3.\\_irreps.Irreps](#page-15-0)

representation of a signal on the sphere

A [SphericalTensor](#page-54-0) contains the coefficients  $A<sup>l</sup>$  of a function f defined on the sphere

$$
f(x) = \sum_{l=0}^{l_{\text{max}}} A^l \cdot Y^l(x)
$$

The way this function is transformed by parity  $f \rightarrow Pf$  is described by the two parameters  $p_v$  and  $p_a$ 

$$
(Pf)(x) = p_v f(p_a x)
$$
  
= 
$$
\sum_{l=0}^{l_{\max}} p_v p_a^l A^l \cdot Y^l(x)
$$

**Parameters**

- $\text{Imax} (int) l_{\text{max}}$  $\text{Imax} (int) l_{\text{max}}$  $\text{Imax} (int) l_{\text{max}}$
- **p\_val**  $({+1, -1}) p_v$
- **p\_arg**  $({+1, -1}) p_a$

### **Examples**

```
>>> SphericalTensor(3, 1, 1)
1x0e+1x1e+1x2e+1x3e
```

```
>>> SphericalTensor(3, 1, -1)
1x0e+1x1o+1x2e+1x3o
```
**Methods:**

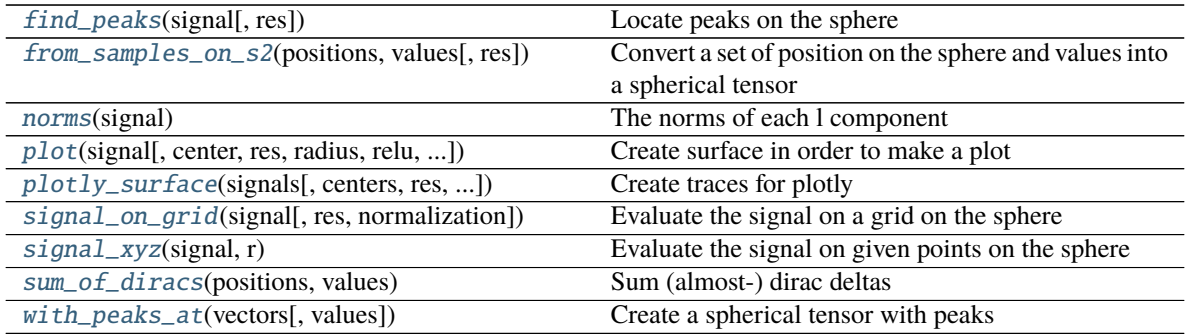

#### <span id="page-55-0"></span>find\_peaks(*signal*, *res=100*)

Locate peaks on the sphere

### **Examples**

```
\gg s = SphericalTensor(4, 1, -1)
>>> pos = torch.tensor([
... [4.0, 0.0, 4.0],
... [0.0, 5.0, 0.0],
... ])
>>> x = s.with_peaks_at(pos)
\gg pos, val = s.find_peaks(x)
\gg pos[val > 4.0].mul(10).round().abs()
tensor([[ 7., 0., 7.],
        [ 0., 10., 0.]>>> val[val > 4.0].mul(10).round().abs()
tensor([57., 50.])
```
#### <span id="page-55-1"></span>from\_samples\_on\_s2(*positions: [torch.Tensor](https://pytorch.org/docs/stable/tensors.html#torch.Tensor)*, *values: [torch.Tensor](https://pytorch.org/docs/stable/tensors.html#torch.Tensor)*, *res=100*) → [torch.Tensor](https://pytorch.org/docs/stable/tensors.html#torch.Tensor) Convert a set of position on the sphere and values into a spherical tensor

#### **Parameters**

- positions ([torch.Tensor](https://pytorch.org/docs/stable/tensors.html#torch.Tensor)) tensor of shape (..., N, 3)
- values ([torch.Tensor](https://pytorch.org/docs/stable/tensors.html#torch.Tensor)) tensor of shape (..., N)

**Returns** tensor of shape (..., self.dim)

**Return type** [torch.Tensor](https://pytorch.org/docs/stable/tensors.html#torch.Tensor)

### **Examples**

```
\gg s = SphericalTensor(2, 1, 1)
>>> pos = torch.tensor([
... [
... [0.0, 0.0, 1.0],
\ldots [0.0, 0.0, -1.0],
... ],
... [
... [0.0, 1.0, 0.0],
```

```
\ldots [0.0, -1.0, 0.0],
... ],
... ], dtype=torch.float64)
>>> val = torch.tensor([
... [
\cdots 1.0,
\cdots -1.0,
... ],
... [
... 1.0,
-1.0,
... ],
... ], dtype=torch.float64)
>>> s.from_samples_on_s2(pos, val, res=200).long()
tensor([[0, 0, 0, 3, 0, 0, 0, 0, 0],
      [0, 0, 3, 0, 0, 0, 0, 0, 0]
```
>>> pos = torch.empty(2,  $0, 10, 3$ )  $\gg$  val = torch.empty(2, 0, 10) >>> s.from\_samples\_on\_s2(pos, val) tensor([], size=(2, 0, 9))

#### <span id="page-56-0"></span>norms(*signal*)

The norms of each l component

```
torch.Tensor) – tensor of shape (..., dim)
```
**Returns** tensor of shape (..., lmax+1)

**Return type** [torch.Tensor](https://pytorch.org/docs/stable/tensors.html#torch.Tensor)

### **Examples**

#### **Examples**

```
\gg s = SphericalTensor(1, 1, -1)
>>> s.norms(torch.tensor([1.5, 0.0, 3.0, 4.0]))
tensor([1.5000, 5.0000])
```
- <span id="page-56-1"></span>plot(*signal*, *center=None*, *res=100*, *radius=True*, *relu=False*, *normalization='integral'*) Create surface in order to make a plot
- <span id="page-56-2"></span>plotly\_surface(*signals*, *centers=None*, *res=100*, *radius=True*, *relu=False*, *normalization='integral'*) Create traces for plotly

### **Examples**

```
>>> import plotly.graph_objects as go
\Rightarrow x = SphericalTensor(4, +1, +1)
>>> traces = x.plotly\_surface(x.random(-1))\gg traces = [go.Surface(**d) for d in traces]
>>> fig = go.Figure(data=traces)
```
<span id="page-57-0"></span>signal\_on\_grid(*signal*, *res=100*, *normalization='integral'*) Evaluate the signal on a grid on the sphere

### <span id="page-57-1"></span>signal\_xyz(*signal*, *r*)

Evaluate the signal on given points on the sphere

 $f(\vec{x}/\Vert \vec{x} \Vert)$ 

**Parameters**

• signal ([torch.Tensor](https://pytorch.org/docs/stable/tensors.html#torch.Tensor)) – tensor of shape (\*A, self.dim)

• r ([torch.Tensor](https://pytorch.org/docs/stable/tensors.html#torch.Tensor)) – tensor of shape (\*B, 3)

**Returns** tensor of shape (\*A, \*B)

**Return type** [torch.Tensor](https://pytorch.org/docs/stable/tensors.html#torch.Tensor)

# **Examples**

```
\gg s = SphericalTensor(3, 1, -1)
\gg s.signal_xyz(s.randn(2, 1, 3, -1), torch.randn(2, 4, 3)).shape
torch.Size([2, 1, 3, 2, 4])
```
<span id="page-57-2"></span>sum\_of\_diracs(*positions: [torch.Tensor](https://pytorch.org/docs/stable/tensors.html#torch.Tensor)*, *values: [torch.Tensor](https://pytorch.org/docs/stable/tensors.html#torch.Tensor)*) → [torch.Tensor](https://pytorch.org/docs/stable/tensors.html#torch.Tensor) Sum (almost-) dirac deltas

$$
f(x) = \sum_{i} v_i \delta^L(\vec{r}_i)
$$

where  $\delta^L$  is the apporximation of a dirac delta.

**Parameters**

- **positions** ([torch.Tensor](https://pytorch.org/docs/stable/tensors.html#torch.Tensor))  $\vec{r}_i$  tensor of shape (..., N, 3)
- values (torch. Tensor)  $v_i$  tensor of shape (..., N)

**Returns** tensor of shape (..., self.dim)

**Return type** [torch.Tensor](https://pytorch.org/docs/stable/tensors.html#torch.Tensor)

### **Examples**

```
\gg s = SphericalTensor(7, 1, -1)
>>> pos = torch.tensor([
... [1.0, 0.0, 0.0],
... [0.0, 1.0, 0.0],
... ])
>>> val = torch.tensor([
\cdots -1.0,
... 1.0,
... ])
\gg \times = s.sum_of_diracs(pos, val)
>>> s.signal_xyz(x, torch.eye(3)).mul(10.0).round()
tensor([-10., 10., -0.])
```

```
>>> s.sum_of_diracs(torch.empty(1, \theta, 2, 3), torch.empty(2, \theta, 1)).shape
torch.Size([2, 0, 64])
```

```
\gg> s.sum_of_diracs(torch.randn(1, 3, 2, 3), torch.randn(2, 1, 1)).shape
torch.Size([2, 3, 64])
```
### <span id="page-58-0"></span>with\_peaks\_at(*vectors*, *values=None*)

Create a spherical tensor with peaks

The peaks are located in  $\vec{r}_i$  and have amplitude  $\|\vec{r}_i\|$ 

#### **Parameters**

- **vectors** (torch. Tensor)  $\vec{r}_i$  tensor of shape (N, 3)
- values ([torch.Tensor](https://pytorch.org/docs/stable/tensors.html#torch.Tensor), optional) value on the peak, tensor of shape (N)

**Returns** tensor of shape (self.dim,)

**Return type** [torch.Tensor](https://pytorch.org/docs/stable/tensors.html#torch.Tensor)

#### **Examples**

```
\gg s = SphericalTensor(4, 1, -1)
>>> pos = torch.tensor([
... [1.0, 0.0, 0.0],
... [3.0, 4.0, 0.0],
... ])
\gg x = s. with_peaks_at(pos)
>>> s.signal_xyz(x, pos).long()
tensor([1, 5])
```

```
>>> val = torch.tensor([
\ldots -1.5,
... 2.0,
... ])
\gg \times = s.with_peaks_at(pos, val)
>>> s.signal_xyz(x, pos)
tensor([-1.5000, 2.0000])
```
# **Cartesian Tensor**

```
class e3nn.io.CartesianTensor(formula)
```
Bases: [e3nn.o3.\\_irreps.Irreps](#page-15-0)

representation of a cartesian tensor into irreps

**Parameters** formula ([str](https://docs.python.org/3/library/stdtypes.html#str)) –

## **Examples**

>>> import torch >>> CartesianTensor("ij=-ji") 1x1e

>>> x = CartesianTensor("ijk=-jik=-ikj") >>> x.from\_cartesian(torch.ones(3, 3, 3)) tensor([0.])

```
>>> x.from_vectors(torch.ones(3), torch.ones(3), torch.ones(3))
tensor([0.])
```

```
\gg \times = CartesianTensor("ij=ji")
\gg t = torch.arange(9).to(torch.float).view(3,3)
\gg y = x.from_cartesian(t)
\gg z = x.to\_cartesian(y)>>> torch.allclose(z, (t + t.T)/2, atol=1e-5)
True
```
### **Methods:**

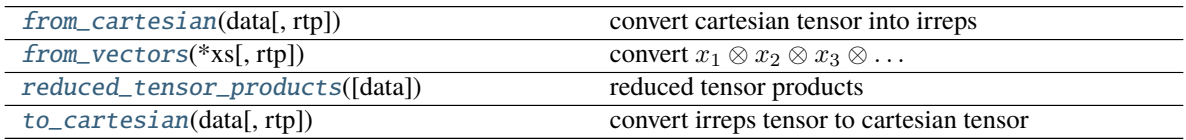

### <span id="page-59-0"></span>from\_cartesian(*data*, *rtp=None*)

convert cartesian tensor into irreps

**Parameters data** ([torch.Tensor](https://pytorch.org/docs/stable/tensors.html#torch.Tensor)) – cartesian tensor of shape (..., 3, 3, 3, ...)

**Returns** irreps tensor of shape (..., self.dim)

**Return type** [torch.Tensor](https://pytorch.org/docs/stable/tensors.html#torch.Tensor)

<span id="page-59-1"></span>from\_vectors(*\*xs*, *rtp=None*)

convert  $x_1 \otimes x_2 \otimes x_3 \otimes \ldots$ 

**Parameters xs** (list of torch. Tensor) – list of vectors of shape  $(\ldots, 3)$ 

**Returns** irreps tensor of shape (..., self.dim)

<span id="page-59-2"></span>**Return type** [torch.Tensor](https://pytorch.org/docs/stable/tensors.html#torch.Tensor)

reduced\_tensor\_products(*data: Optional[\[torch.Tensor\]](https://pytorch.org/docs/stable/tensors.html#torch.Tensor) = None*) → *[e3nn.o3.\\_reduce.ReducedTensorProducts](#page-32-0)*

reduced tensor products

**Returns** reduced tensor products

**Return type** e3nn.ReducedTensorProducts

<span id="page-60-0"></span>to\_cartesian(*data*, *rtp=None*) convert irreps tensor to cartesian tensor

This is the symmetry-aware inverse operation of from\_cartesian().

**Parameters** data (torch. Tensor) – irreps tensor of shape (..., D), where D is the dimension of the irreps, i.e. D=self.dim.

**Returns** cartesian tensor of shape  $(\ldots, 3, 3, \ldots)$ 

**Return type** [torch.Tensor](https://pytorch.org/docs/stable/tensors.html#torch.Tensor)

# **2.1.4 math**

```
e3nn.math.direct_sum(*matrices)
     Direct sum of matrices, put them in the diagonal
```
e3nn.math.orthonormalize()

orthonomalize vectors

#### **Parameters**

- original (torch. Tensor) list of the original vectors  $x$
- eps  $(fload)$  a small number

**Returns**

- **final** (torch. Tensor) list of orthonomalized vectors  $y$
- **matrix** (torch. Tensor) the matrix A such that  $y = Ax$

e3nn.math.complete\_basis()

e3nn.math.soft\_one\_hot\_linspace(*x: [torch.Tensor](https://pytorch.org/docs/stable/tensors.html#torch.Tensor)*, *start*, *end*, *number*, *basis=None*, *cutoff=None*) Projection on a basis of functions

Returns a set of  $\{y_i(x)\}_{i=1}^N$ ,

$$
y_i(x) = \frac{1}{Z} f_i(x)
$$

where x is the input and  $f_i$  is the ith basis function. Z is a constant defined (if possible) such that,

$$
\langle \sum_{i=1}^{N} y_i(x)^2 \rangle_x \approx 1
$$

See the last plot below. Note that bessel basis cannot be normalized.

- $\mathbf x$  (torch. Tensor) tensor of shape  $(...)$
- start  $(fload)$  minimum value span by the basis
- **end**  $(f$ loat) maximum value span by the basis
- number  $(int)$  $(int)$  $(int)$  number of basis functions N
- basis ({'gaussian', 'cosine', 'smooth\_finite', 'fourier', 'bessel'}) choice of basis family; note that due to the  $1/x$  term, bessel basis does not satisfy the normalization of other basis choices
- cutoff  $(bool)$  $(bool)$  $(bool)$  if cutoff=True then for all  $x$  outside of the interval defined by (start, end),  $\forall i, f_i(x) \approx 0$

**Returns** tensor of shape  $(..., N)$ 

**Return type** [torch.Tensor](https://pytorch.org/docs/stable/tensors.html#torch.Tensor)

## **Examples**

bases = ['gaussian', 'cosine', 'smooth\_finite', 'fourier', 'bessel']  $x =$  torch.linspace( $-1.0$ ,  $2.0$ ,  $100$ )

```
fig, axss = plt.subplots(len(bases), 2, figsize=(9, 6), sharex=True, sharey=True)
for axs, b in zip(axss, bases):
    for ax, c in zip(axs, [True, False]):
        plt.sca(ax)
        plt.plot(x, soft_one_hot_linspace(x, -0.5, 1.5, number=4, basis=b,\Box˓→cutoff=c))
        plt.plot([-0.5]*2, [-2, 2], 'k-.')
        plt.plot([1.5]*2, [-2, 2], 'k-.')
        plt.title(f"{b}" + (" with cutoff" if c else ""))
plt.ylim(-1, 1.5)
plt.tight_layout()
```
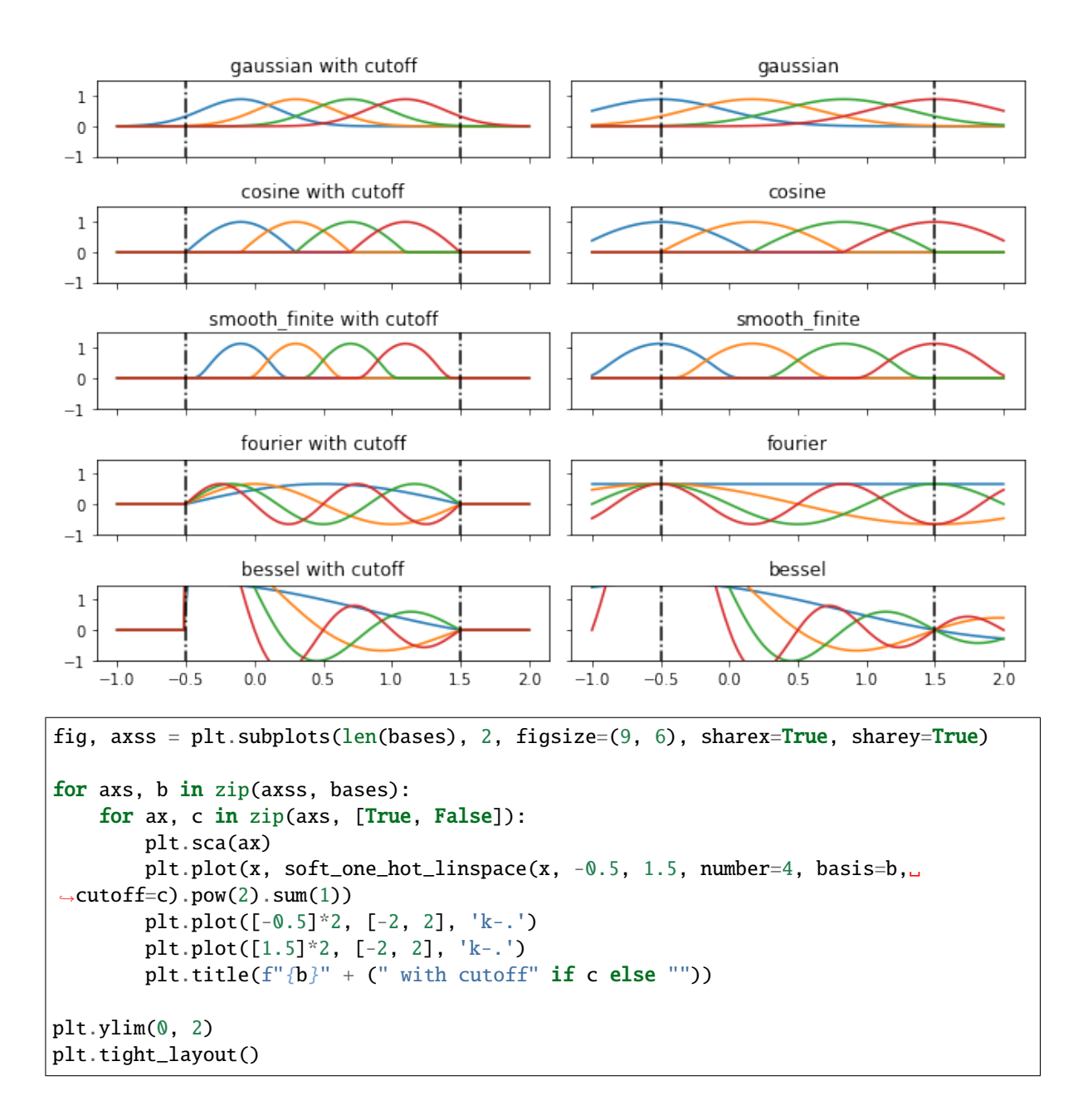

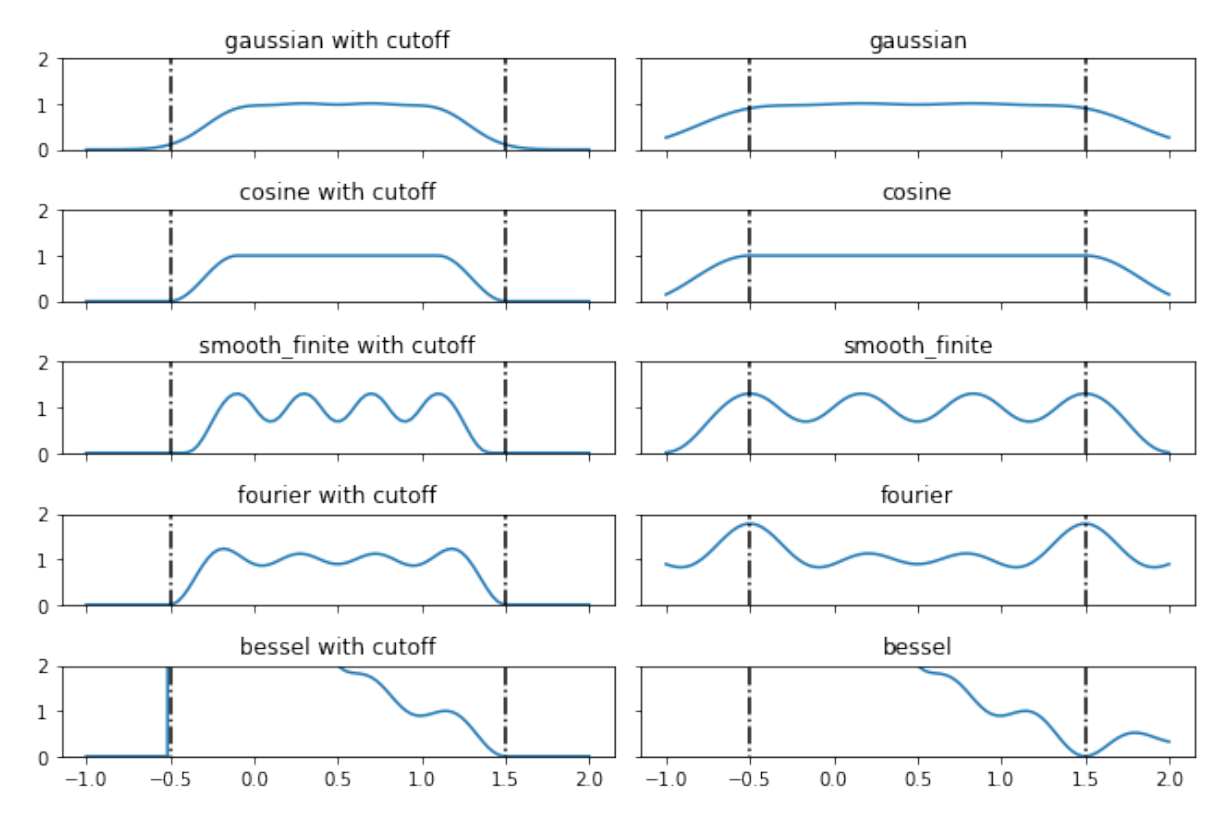

e3nn.math.soft\_unit\_step(*x*)

smooth  $C^{\infty}$  version of the unit step function

 $x \mapsto \theta(x) e^{-1/x}$ 

Parameters **x** (torch. Tensor) – tensor of shape (...)

**Returns** tensor of shape (...)

**Return type** [torch.Tensor](https://pytorch.org/docs/stable/tensors.html#torch.Tensor)

# **Examples**

```
x = torch.linspace(-1.0, 10.0, 1000)
plt.plot(x, soft_unit_step(x));
```
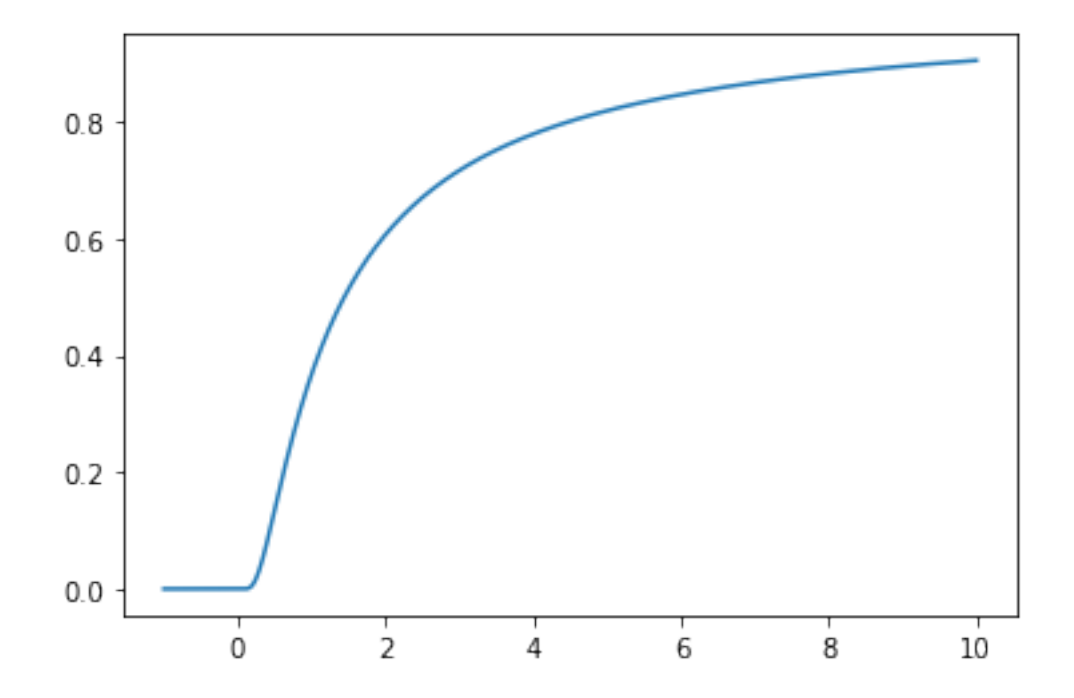

# **2.1.5 util**

Helper functions.

# **Overview**

# **JIT - wrappers for TorchScript**

### **Functions:**

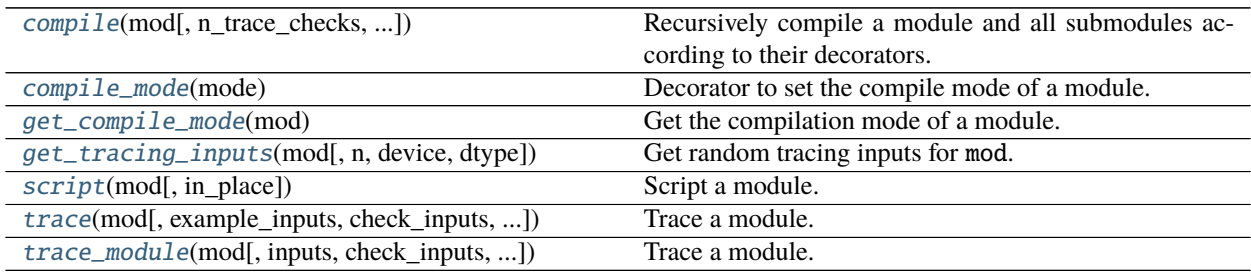

<span id="page-64-0"></span>e3nn.util.jit.compile(*mod: torch.nn.modules.module.Module*, *n\_trace\_checks: [int](https://docs.python.org/3/library/functions.html#int) = 1*, *script\_options: Optional[\[dict\]](https://docs.python.org/3/library/stdtypes.html#dict) = None*, *trace\_options: Optional[\[dict\]](https://docs.python.org/3/library/stdtypes.html#dict) = None*, *in\_place: [bool](https://docs.python.org/3/library/functions.html#bool) = True*) Recursively compile a module and all submodules according to their decorators.

(Sub)modules without decorators will be unaffected.

- $mod(torch.nn.Module)$  $mod(torch.nn.Module)$  $mod(torch.nn.Module)$  The module to compile. The module will have its submodules compiled replaced in-place.
- **n\_trace\_checks** ([int,](https://docs.python.org/3/library/functions.html#int) default = 1) How many random example inputs to generate when tracing a module. Must be at least one in order to have a tracing input. Extra example

inputs will be pased to  $text{torch.}$  jit.trace to confirm that the traced copmute graph doesn't change.

- script\_options ([dict,](https://docs.python.org/3/library/stdtypes.html#dict) default = {}) Extra kwargs for torch. jit.script.
- trace\_options ([dict,](https://docs.python.org/3/library/stdtypes.html#dict) default =  $\{$ }) Extra kwargs for torch.jit.trace.

#### **Returns**

**Return type** Returns the compiled module.

<span id="page-65-0"></span>e3nn.util.jit.compile\_mode(*mode: [str](https://docs.python.org/3/library/stdtypes.html#str)*)

Decorator to set the compile mode of a module.

```
Parameters modestr) – 'script', 'trace', or None
```
<span id="page-65-1"></span>e3nn.util.jit.get\_compile\_mode(*mod: torch.nn.modules.module.Module*) → [str](https://docs.python.org/3/library/stdtypes.html#str) Get the compilation mode of a module.

```
torch.nn.Module) –
```
**Returns**

**Return type** 'script', 'trace', or None if the module was not decorated with @compile\_mode

<span id="page-65-2"></span>e3nn.util.jit.get\_tracing\_inputs(*mod: torch.nn.modules.module.Module*, *n: [int](https://docs.python.org/3/library/functions.html#int) = 1*, *device: Optional[torch.device] = None*, *dtype: Optional[torch.dtype] = None*)

Get random tracing inputs for mod.

First checks if mod has a \_make\_tracing\_inputs method. If so, calls it with n as the single argument and returns its results.

Otherwise, attempts to infer the input signature of the module using e3nn.util.\_argtools. \_get\_io\_irreps.

#### **Parameters**

- $mod(torch.nn.Module)$  $mod(torch.nn.Module)$  $mod(torch.nn.Module)$  –
- **n** ([int,](https://docs.python.org/3/library/functions.html#int) default = 1) A hint for how many inputs are wanted. Usually n will be returned, but modules don't necessarily have to.
- device (torch.device) The device to do tracing on. If [None](https://docs.python.org/3/library/constants.html#None) (default), will be guessed.
- dtype  $(torch. dtype)$  The dtype to trace with. If [None](https://docs.python.org/3/library/constants.html#None) (default), will be guessed.
- **Returns** Tracing inputs in the format of torch.jit.trace\_module: dicts mapping method names like 'forward' to tuples of arguments.

**Return type** list of dict

<span id="page-65-3"></span>e3nn.util.jit.script(*mod: torch.nn.modules.module.Module*, *in\_place: [bool](https://docs.python.org/3/library/functions.html#bool) = True*) Script a module.

Like torch.jit.script, but first recursively compiles mod using :func:compile.

Parameters mod ([torch.nn.Module](https://pytorch.org/docs/stable/generated/torch.nn.Module.html#torch.nn.Module)) -

**Returns**

**Return type** Scripted module.

<span id="page-65-4"></span>e3nn.util.jit.trace(*mod: torch.nn.modules.module.Module*, *example\_inputs: Optional[\[tuple\]](https://docs.python.org/3/library/stdtypes.html#tuple) = None*, *check\_inputs: Optional[\[list\]](https://docs.python.org/3/library/stdtypes.html#list) = None*, *in\_place: [bool](https://docs.python.org/3/library/functions.html#bool) = True*)

Trace a module.

Identical signature to torch.jit.trace, but first recursively compiles mod using :func:compile.

### **Parameters**

- $\bullet$  mod (torch.nn. Module) -
- example\_inputs  $(tuple)$  $(tuple)$  $(tuple)$  –
- check\_inputs (list of tuple) –

#### **Returns**

**Return type** Traced module.

```
e3nn.util.jit.trace_module(mod: torch.nn.modules.module.Module, inputs: Optional[dict] = None,
                                check_inputs: Optional[list] = None, in_place: bool = True)
```
Trace a module.

Identical signature to torch.jit.trace\_module, but first recursively compiles mod using compile.

**Parameters**

- $\bullet$  mod (torch.nn. Module) -
- inputs  $(dict)$  $(dict)$  $(dict)$  –
- check\_inputs (list of  $dict$ ) -

**Returns**

**Return type** Traced module.

# **test - helpers for unit testing**

### **Functions:**

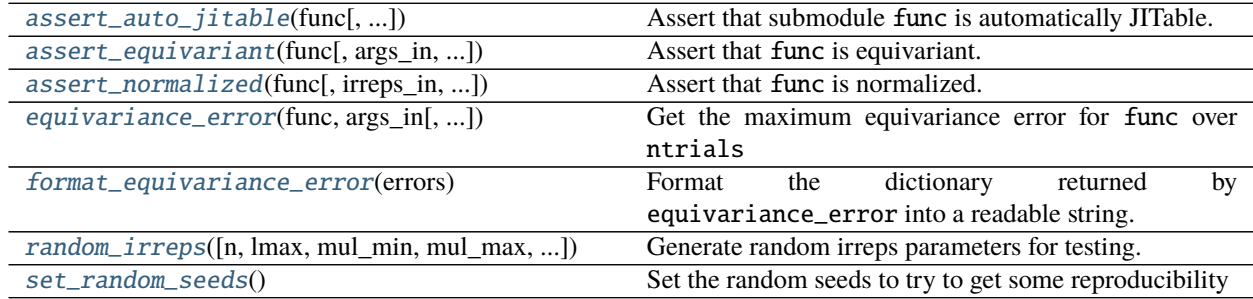

<span id="page-66-1"></span>e3nn.util.test.assert\_auto\_jitable(*func*, *error\_on\_warnings=True*, *n\_trace\_checks=2*, *strict\_shapes=True*)

Assert that submodule func is automatically JITable.

#### **Parameters**

- func  $(Callable)$  The function to trace.
- error\_on\_warnings ([bool](https://docs.python.org/3/library/functions.html#bool)) If True (default), TracerWarnings emitted by torch.jit. trace will be treated as errors.
- $n$ \_random\_tests  $(int) If args_in is None and arguments are being automatically gen (int) If args_in is None and arguments are being automatically gen (int) If args_in is None and arguments are being automatically gen$ erated, this many random arguments will be generated as test inputs for torch. jit.trace.
- strict\_shapes ([bool](https://docs.python.org/3/library/functions.html#bool)) Test that the traced function errors on inputs with feature dimensions that don't match the input irreps.

#### **Returns**

**Return type** The traced TorchScript function.

<span id="page-67-0"></span>e3nn.util.test.assert\_equivariant(*func*, *args\_in=None*, *irreps\_in=None*, *irreps\_out=None*,

 $tolerance = None$ , \*\*kwargs)  $\rightarrow$  [dict](https://docs.python.org/3/library/stdtypes.html#dict)

Assert that func is equivariant.

#### **Parameters**

- $args_in$  ([list](https://docs.python.org/3/library/stdtypes.html#list) or [None](https://docs.python.org/3/library/constants.html#None)) the original input arguments for the function. If None and the function has irreps\_in consisting only of o3.Irreps and 'cartesian', random test inputs will be generated.
- irreps\_in([object](https://docs.python.org/3/library/functions.html#object)) see equivariance\_error
- irreps\_out ([object](https://docs.python.org/3/library/functions.html#object)) see equivariance\_error
- tolerance  $(f$ loat or [None](https://docs.python.org/3/library/constants.html#None)) the threshold below which the equivariance error must fall. If None, (the default), FLOAT\_TOLERANCE[torch.get\_default\_dtype()] is used.
- \*\*kwargs (kwargs) passed through to equivariance\_error.

**Returns The same as ``equivariance\_error``**

**Return type** a dictionary mapping tuples (parity\_k, did\_translate) to errors

<span id="page-67-1"></span>e3nn.util.test.assert\_normalized(*func: torch.nn.modules.module.Module*, *irreps\_in=None*,

*irreps\_out=None, normalization:*  $str = 'component', n$  $str = 'component', n$  *input:*  $int =$  $int =$ *10000*, *n\_weight: Optional[\[int\]](https://docs.python.org/3/library/functions.html#int) = None*, *weights: Optional[Iterable[\[torch.nn.parameter.Parameter\]](https://pytorch.org/docs/stable/generated/torch.nn.parameter.Parameter.html#torch.nn.parameter.Parameter)] = None*, *atol: [float](https://docs.python.org/3/library/functions.html#float) =*  $0.1$ )  $\rightarrow$  [None](https://docs.python.org/3/library/constants.html#None)

Assert that func is normalized.

See <https://docs.e3nn.org/en/stable/guide/normalization.html> for more information on the normalization scheme.

atol, n\_input, and n\_weight may need to be significantly higher in order to converge the statistics to pass the test.

#### **Parameters**

- func  $(torch.nn.Module)$  $(torch.nn.Module)$  $(torch.nn.Module)$  the module to test
- irreps\_in ([object](https://docs.python.org/3/library/functions.html#object)) see equivariance\_error
- irreps\_out ([object](https://docs.python.org/3/library/functions.html#object)) see equivariance\_error
- normalization ([str,](https://docs.python.org/3/library/stdtypes.html#str) default "component") one of "component" or "norm". Note that this is defined for both the inputs and the outputs; if you need seperate normalizations for input and output please file a feature request.
- n\_input ([int,](https://docs.python.org/3/library/functions.html#int) default 10\_000) the number of input samples to use for each weight init
- **n\_weight** ([int,](https://docs.python.org/3/library/functions.html#int) default  $20$ ) the number of weight initializations to sample
- weights (optional iterable of parameters) the weights to reinitialize n\_weight times. If None (default), func.parameters() will be used.
- atol ([float,](https://docs.python.org/3/library/functions.html#float) default  $\emptyset$ .) tolerance for checking moments. Higher values for this prevent explosive computational costs for this test.

<span id="page-67-2"></span>e3nn.util.test.equivariance\_error(*func*, *args\_in*, *irreps\_in=None*, *irreps\_out=None*, *ntrials=1*,

*do\_parity=True*, *do\_translation=True*, *transform\_dtype=torch.float64*)

Get the maximum equivariance error for func over ntrials

Each trial randomizes the equivariant transformation tested.

#### **Parameters**

- **func**  $(callable)$  the function to test
- args\_in  $(list)$  $(list)$  $(list)$  the original inputs to pass to func.
- irreps\_in (list of [e3nn.o3.Irreps](#page-15-0) or e3nn.o3.Irreps) the input irreps for each of the arguments in args\_in. If left as the default of None, get\_io\_irreps will be used to try to infer them. If a sequence is provided, valid elements are also the string 'cartesian', which denotes that the corresponding input should be dealt with as cartesian points in 3D, and None, which indicates that the argument should not be transformed.
- irreps\_out (list of  $e3nn.o3.Irreps$  or  $e3nn.o3.Irreps$ ) the out irreps for each of the return values of func. Accepts similar values to irreps\_in.
- $ntrials (int) run this many trials with random transforms$  $ntrials (int) run this many trials with random transforms$  $ntrials (int) run this many trials with random transforms$
- do\_parity  $(bool)$  $(bool)$  $(bool)$  whether to test parity
- do\_translation  $(bool)$  $(bool)$  $(bool)$  whether to test translation for 'cartesian' inputs

#### **Returns**

- dictionary mapping tuples (parity\_k, did\_translate) to an array of errors,
- *each entry the biggest over all trials for that output, in order.*

#### <span id="page-68-0"></span>e3nn.util.test.format\_equivariance\_error(*errors: [dict](https://docs.python.org/3/library/stdtypes.html#dict)*) → [str](https://docs.python.org/3/library/stdtypes.html#str)

Format the dictionary returned by equivariance\_error into a readable string.

Parameters errors  $(dict) - A$  $(dict) - A$  $(dict) - A$  dictionary of errors returned by equivariance\_error.

#### **Returns**

#### **Return type** A string.

<span id="page-68-1"></span>e3nn.util.test.random\_irreps(*n:*  $int = 1$  $int = 1$ ,  $max: int = 4$ ,  $min: int = 0$ ,  $mulmax: int = 5$ ,  $lenmin: int = 5$ *0*, *len max: [int](https://docs.python.org/3/library/functions.html#int)*  $= 4$ *, clean: [bool](https://docs.python.org/3/library/functions.html#bool)*  $=$  *False*, *allow empty: bool*  $=$  *True*)

Generate random irreps parameters for testing.

#### **Parameters**

- $n(int, optional) How many to generate; defaults to 1.$  $n(int, optional) How many to generate; defaults to 1.$  $n(int, optional) How many to generate; defaults to 1.$
- **lmax** ([int,](https://docs.python.org/3/library/functions.html#int) optional) The maximum L to generate (inclusive); defaults to 4.
- mul\_min ([int,](https://docs.python.org/3/library/functions.html#int) optional) The smallest multiplicity to generate, defaults to 0.
- mul\_max ([int,](https://docs.python.org/3/library/functions.html#int) optional) The largest multiplicity to generate, defaults to 5.
- len\_min ([int,](https://docs.python.org/3/library/functions.html#int) optional) The smallest number of irreps to generate, defaults to 0.
- len\_max ([int,](https://docs.python.org/3/library/functions.html#int) optional) The largest number of irreps to generate, defaults to 4.
- clean ([bool,](https://docs.python.org/3/library/functions.html#bool) optional) If True, only 03. Irreps objects will be returned. If False (the default), e3nn.o3.Irreps-like objects like strings and lists of tuples can be returned.
- allow\_empty ([bool,](https://docs.python.org/3/library/functions.html#bool) optional) Whether to allow generating empty e3nn.o3. Irreps.

#### **Returns**

**Return type** An irreps-like object if  $n == 1$  or a list of them if  $n > 1$ 

#### <span id="page-68-2"></span>e3nn.util.test.set\_random\_seeds()

Set the random seeds to try to get some reproducibility

# **2.2 User Guide**

**Beginner**

**2.2.1 Install**

**Dependencies**

**PyTorch**

e3nn requires PyTorch >=1.8.0 For installation instructions, please see the [PyTorch homepage.](https://pytorch.org/)

# **optional: torch\_geometric**

First you have to install [pytorch\\_geometric.](https://github.com/rusty1s/pytorch_geometric) For torch 1.8.\* and no CUDA support:

```
TORCH=1.8.0
CUDA=cpu
pip install --upgrade --force-reinstall torch-scatter -f https://pytorch-geometric.com/
˓→whl/torch-$TORCH+$CUDA.html
pip install --upgrade --force-reinstall torch-sparse -f https://pytorch-geometric.com/
˓→whl/torch-$TORCH+$CUDA.html
pip install --upgrade --force-reinstall torch-cluster -f https://pytorch-geometric.com/
˓→whl/torch-$TORCH+$CUDA.html
pip install --upgrade --force-reinstall torch-spline-conv -f https://pytorch-geometric.
˓→com/whl/torch-$TORCH+$CUDA.html
pip install torch-geometric
```
See [here](https://github.com/rusty1s/pytorch_geometric#installation) to get cuda support or newer versions.

# **e3nn**

**Stable (PyPI)**

\$ pip install e3nn

# **Unstable (Git)**

```
$ git clone https://github.com/e3nn/e3nn.git
```

```
$ cd e3nn/
```

```
$ pip install .
```
# **2.2.2 Irreducible representations**

This page is a beginner introduction to the main object of e3nn library: [e3nn.o3.Irreps](#page-15-0). All the core component of e3nn can be found in e3nn.o3. o3 stands for the group of 3d orthogonal matrices, which is equivalently the group of rotation and inversion.

```
from e3nn.o3 import Irreps
```
An instance of e3nn.o3. Irreps describe how some data behave under rotation. The mathematical describtion of irreps can be found in the API *[Irreps](#page-12-0)*.

```
irreps = Irreps("10")irreps
```
1x1o

irreps does not contain any data. Under the hood it is simply a tuple of made of other tuples and ints.

```
# Tuple[Tuple[int, Tuple[int, int]]]
# ((multiplicity, (l, p)), ...)
print(len(irreps))
mul\_ir = irreps[0] # a tuple
print(mul_ir)
print(len(mul_ir))
mul = mul\_ir[0] # an int
ir = mul\_ir[1] # another tuple
print(mul)
print(ir)
# print(len(ir)) ir is a tuple of 2 ints but __len__ has been disabled since it is␣
\rightarrowalways 2
l = ir[0]p = ir[1]
```
print(l, p)

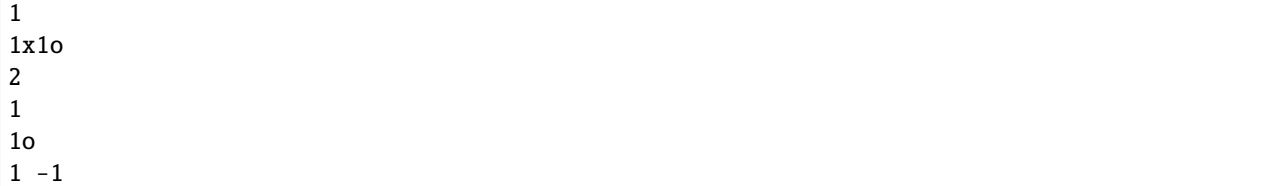

Our irreps means "transforms like a vector". irreps is able to provide the matrix to transform the data under a rotation

```
import torch
t = torch.tensor
# show the transformation matrix corresponding to the inversion
irreps.D_from\_angles(alpha=t(0.0), beta=t(0.0), gamma=t(0.0), k=t(1))
```

```
tensor([[-1., -0., -0.],[-0., -1., -0.],[-0., -0., -1.]]
# a small rotation around the y axis
irreps.D_from_angles(alpha=t(0.1), beta=t(0.0), gamma=t(0.0), k=t(0))
tensor([[ 0.9950, 0.0000, 0.0998],
       [ 0.0000, 1.0000, 0.0000],
```
In this example

```
irreps = Irreps("7x0e + 3x0o + 5x1o + 5x2o")
```
[-0.0998, 0.0000, 0.9950]])

the irreps tell us how 7 scalars, 3 pseudoscalars, 5 vectors and 5 odd representation of 1=2 transforms. They all transforms independently, this can be seen by visualizing the matrix

```
from e3nn import o3
rot = -03.random_matrix()D = irreps.D_from_matrix(rot)
import matplotlib.pyplot as plt
plt.imshow(D, cmap='bwr', vmin=-1, vmax=1);
```
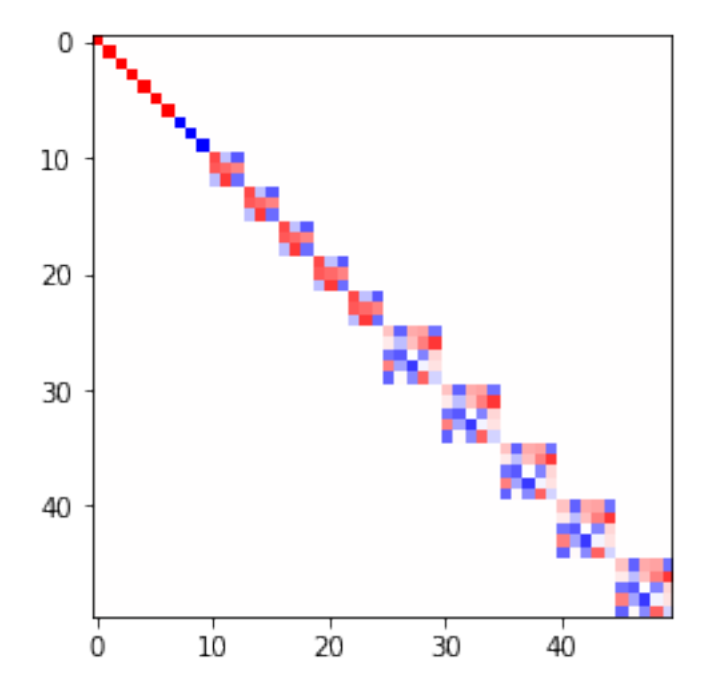
### **2.2.3 Convolution**

In this document we will implement an equivariant convolution with e3nn. We will implement this formula:

$$
f_i' = \frac{1}{\sqrt{z}} \sum_{j \in \partial(i)} f_j \otimes (h(||x_{ij}||)) Y(x_{ij}/||x_{ij}||)
$$

where

- $f_j, f'_i$  are the nodes input and output
- $z$  is the average [degree](https://en.wikipedia.org/wiki/Degree_(graph_theory)) of the nodes
- $\partial(i)$  is the set of neighbors of the node i
- $x_{ij}$  is the relative vector
- $h$  is a multi layer perceptron
- $Y$  is the spherical harmonics
- $x \otimes (w)$  y is a tensor product of x with y parametrized by some weights w

Boilerplate imports

```
import torch
from torch_cluster import radius_graph
from torch_scatter import scatter
from e3nn import o3, nn
from e3nn.math import soft_one_hot_linspace
import matplotlib.pyplot as plt
```
Let's first define the irreps of the input and output features.

```
irreps\_input = o3.Irreps("10x0e + 10x1e")irreps\_output = o3.Irreps("20x0e + 10x1e")
```
And create a random graph using random positions and edges when the relative distance is smaller than max\_radius.

```
# create node positions
num\_nodes = 100pos = torch.randn(num_nodes, 3) # random node positions
# create edges
max\_radius = 1.8edge_src, edge_dst = radius_graph(pos, max_radius, max_num_neighbors=num_nodes - 1)
print(edge_src.shape)
edge_vec = pos[edge_dst] - pos[edge_src]
# compute z
num_neighbors = len(edge_src) / num_nodes
num_neighbors
```
torch.Size([3394])

33.94

edge\_src and edge\_dst contain the indices of the nodes for each edge. And we can also create some random input features.

 $f_in = irreps_input.random(num-nodes, -1)$ 

Note that out data is generated with a normal distribution. We will take care of having all the data following the component normalization (see *[Normalization](#page-78-0)*).

f\_in.pow(2).mean() # should be close to 1

tensor(1.0256)

Let's start with

 $Y(x_{ij}/||x_{ij}||)$ 

```
irreps_sh = o3.Irreps.spherical_harmonics(lmax=2)
print(irreps_sh)
sh = o3.spherical_harmonics(irreps_sh, edge_vec, normalize=True, normalization='component
˓→')
# normalize=True ensure that x is divided by |x| before computing the sh
```
sh.pow(2).mean()  $#$  should be close to 1

1x0e+1x1o+1x2e

tensor(1.)

Now we need to compute  $\otimes(w)$  and h. Let's create the tensor product first, it will tell us how many weights it needs.

tp = o3.FullyConnectedTensorProduct(irreps\_input, irreps\_sh, irreps\_output, shared\_ →weights=**False**)

print(f"{tp} needs {tp.weight\_numel} weights")

tp.visualize();

FullyConnectedTensorProduct(10x0e+10x1e x 1x0e+1x1o+1x2e -> 20x0e+10x1e | 400 paths | ˓<sup>→</sup>400 weights) needs 400 weights

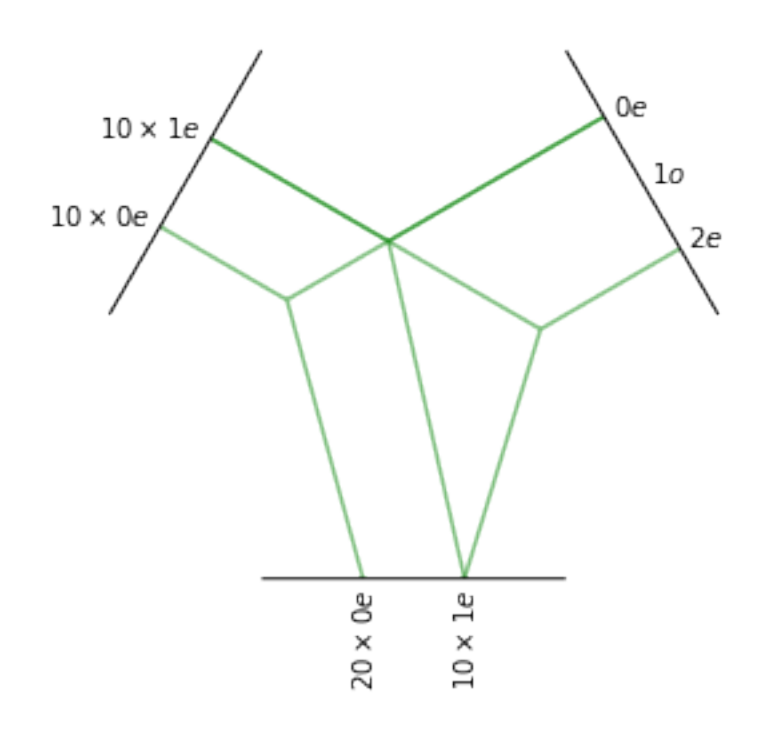

in this particual choice of irreps we can see that the l=1 component of the spherical harmonics cannot be used in the tensor product. In this example it's the equivariance to inversion that prohibit the use of l=1. If we don't want the equivariance to inversion we can declare all irreps to be even (irreps\_sh = Irreps(" $0e + 1e + 2e$ ")).

To implement h that has to map the relative distances to the weights of the tensor product we will embed the distances using a basis function and then feed this embedding to a neural network. Let's create that embedding. Here is the base functions we will use:

```
num\_basis = 10x = torch.linspace(0.0, 2.0, 1000)
y = soft_one_hot_linspace(
    x,
    start=0.0,
    end=max_radius,
    number=num_basis,
    basis='smooth_finite',
    cutoff=True,
)
plt.plot(x, y);
```
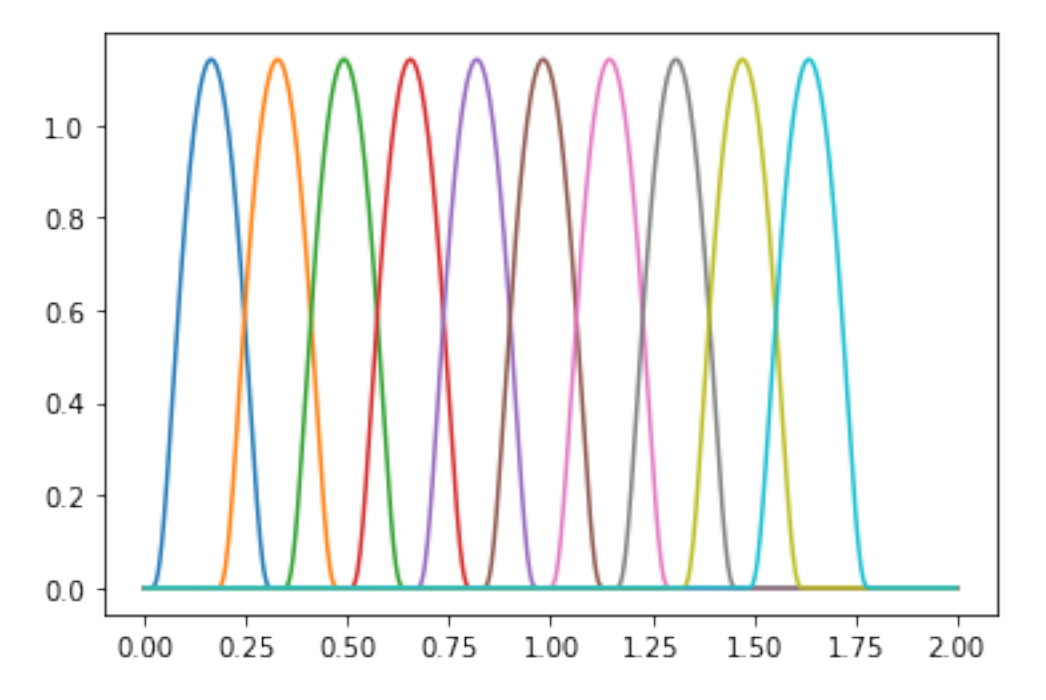

Note that this set of functions are all smooth and are strictly zero beyond max\_radius. This is useful to get a convolution that is smooth although the sharp cutoff at max\_radius.

Let's use this embedding for the edge distances and normalize it properly (component i.e. second moment close to 1).

```
edge_length_embedding = soft_one_hot_linspace(
    edge_vec.norm(dim=1),
    start=0.0,
    end=max_radius,
    number=num_basis,
    basis='smooth_finite',
    cutoff=True,
)
edge_length_embedding = edge_length_embedding.mul(num_basis**0.5)
print(edge_length_embedding.shape)
edge_length_embedding.pow(2).mean() # the second moment
```
torch.Size([3394, 10])

```
tensor(0.8937)
```
Now we can create a MLP and feed it

```
fc = nn.FullyConnectedNet([num_basis, 16, tp.weight_numel], torch.relu)
weight = fc(edge_length_embedding)
print(weight.shape)
print(len(edge_src), tp.weight_numel)
# For a proper notmalization, the weights also need to be mean 0
print(weight.mean(), weight.std()) # should close to 0 and 1
```

```
torch.Size([3394, 400])
3394 400
tensor(-0.0474, grad_fn=<MeanBackward0>) tensor(0.9371, grad_fn=<StdBackward0>)
```
Now we can compute the term

 $f_i \otimes (h(||x_{ij}||)) Y(x_{ij}/||x_{ij}||)$ 

The idea is to compute this quantity per edges, so we will need to "lift" the input feature to the edges. For that we use edge\_src that contains, for each edge, the index of the source node.

```
summand = tp(f_in[edge\_src], sh, weight)print(summand.shape)
print(summand.pow(2).mean()) # should be close to 1
```

```
torch.Size([3394, 50])
tensor(0.8998, grad_fn=<MeanBackward0>)
```
Only the sum over the neighbors is remaining

$$
f'_{i} = \frac{1}{\sqrt{z}} \sum_{j \in \partial(i)} f_{j} \otimes (h(||x_{ij}||)) Y(x_{ij}/||x_{ij}||)
$$

```
f_out = scatter(summand, edge_dst, dim=0, dim_size=num_nodes)
f_out = f_out.div(num_neighbors**0.5)
f_out.pow(2).mean() # should be close to 1
```

```
tensor(0.9245, grad_fn=<MeanBackward0>)
```
Now we can put everything into a function

```
def conv(f_in, pos):
   edge_src, edge_dst = radius_graph(pos, max_radius, max_num_neighbors=len(pos) - 1)
   edge\_vec = pos[edge\_dst] - pos[edge\_src]sh = 03. spherical_harmonics(irreps_sh, edge_vec, normalize=True, normalization=
˓→'component')
   emb = soft_one_hot_linspace(edge_vec.norm(dim=1), 0.0, max_radius, num_basis, basis=
˓→'smooth_finite', cutoff=True).mul(num_basis**0.5)
   return scatter(tp(f_in[edge_src], sh, fc(emb)), edge_dst, dim=0, dim_size=num_nodes).
˓→div(num_neighbors**0.5)
```
Now we can check the equivariance

```
rot = 03.rand_matrix()
D_in = irreps_input.D_from_matrix(rot)
D_out = irreps_output. D_ffrom_matrix(rot)
# rotate before
f_{\text{before}} = \text{conv}(f_{\text{in}} @ \text{D}_\text{in}.T, \text{pos} @ \text{rot}.T)
```

```
# rotate after
f_{a}fter = conv(f_{a}in, pos) @ D_out.T
torch.allclose(f_before, f_after, rtol=1e-4, atol=1e-4)
```
True

The tensor product dominates the execution time:

```
import time
wall = time.perf_counter()edge_src, edge_dst = radius_graph(pos, max_radius, max_num_neighbors=len(pos) - 1)
edge\_vec = pos[edge\_dst] - pos[edge\_src]print(time.perf_counter() - wall); wall = time.perf_counter()
sh = o3.spherical_harmonics(irreps_sh, edge_vec, normalize=True, normalization='component
\leftrightarrow<sup>'</sup>)
print(time.perf_counter() - wall); wall = time.perf_counter()emb = soft_one_hot_linspace(edge_vec.norm(dim=1), 0.0, max_radius, num_basis, basis=
˓→'smooth_finite', cutoff=True).mul(num_basis**0.5)
print(time.perf_counter() - wall); wall = time.perf_counter()weight = fc(emb)print(time.perf_counter() - wall); wall = time.perf_counter()
summand = tp(f_in[edge_src], sh, weight)
print(time.perf_counter() - wall); wall = time.perf_counter()
scatter(summand, edge_dst, dim=0, dim_size=num_nodes).div(num_neighbors**0.5)
print(time.perf_counter() - wall); wall = time.perf_counter()
0.0012018980000902957
```
0.0013116710001668253 0.0024338620000889932 0.0009835579999162292 0.005509075000190933 0.0007482269998035918

## <span id="page-78-0"></span>**2.2.4 Normalization**

We define two kind of normalizations: component and norm.

#### **Definition**

#### **component**

component normalization refers to tensors with each component of value around 1. More precisely, the second moment of each component is 1.

 $\langle x_i^2 \rangle = 1$ 

Examples:

- $\bullet$  [1.0, -1.0, -1.0, 1.0]
- [1.0, 1.0, 1.0, 1.0] the mean **don't** need to be zero
- [0.0, 2.0, 0.0, 0.0] this is still fine because  $||x||^2 = n$

torch.randn(10)

```
tensor([-0.6980, -1.2857, -1.1454, 0.1466, 1.3490, -0.4688, 0.9354, 2.3585,
       -1.0685, -0.8773]
```
#### **norm**

norm normalization refers to tensors of norm close to 1.

 $||x|| \approx 1$ 

Examples:

- $[0.5, -0.5, -0.5, 0.5]$
- [0.5, 0.5, 0.5, 0.5] the mean **don't** need to be zero
- [0.0, 1.0, 0.0, 0.0]

torch.randn(10) /  $10**0.5$ 

tensor([-0.2491, -0.2799, -0.1574, -0.2710, -0.8422, -0.0322, 0.1989, -0.1184, 0.0663, -0.1436])

There is just a factor  $\sqrt{n}$  between the two normalizations.

#### **Motivation**

Assuming that the weights distribution obey

$$
\langle w_i \rangle = 0
$$

$$
\langle w_i w_j \rangle = \sigma^2 \delta_{ij}
$$

It imply that the two first moments of  $x \cdot w$  (and therefore mean and variance) are only function of the second moment  $\int x$ 

$$
\langle x \cdot w \rangle = \sum_{i} \langle x_i w_i \rangle = \sum_{i} \langle x_i \rangle \langle w_i \rangle = 0
$$

$$
\langle (x \cdot w)^2 \rangle = \sum_{i} \sum_{j} \langle x_i w_i x_j w_j \rangle
$$

$$
= \sum_{i} \sum_{j} \langle x_i x_j \rangle \langle w_i w_j \rangle
$$

$$
= \sigma^2 \sum_{i} \langle x_i^2 \rangle
$$

#### **Testing**

You can use e3nn.util.test.assert\_normalized to check whether a function or module is normalized at initialization:

```
from e3nn.util.test import assert_normalized
from e3nn import o3
assert_normalized(o3.Linear("10x0e", "10x0e"))
```
#### **Advanced**

### **2.2.5 Point inputs with periodic boundary conditions**

This example shows how to give point inputs with periodic boundary conditions (e.g. crystal data) to a Euclidean neural network built with e3nn. For a specific application, this code should be modified with a more tailored network design.

```
import torch
import e3nn
import ase
import ase.neighborlist
import torch_geometric
import torch_geometric.data
default_dtype = torch.fload64torch.set_default_dtype(default_dtype)
```
#### **Example crystal structures**

First, we create some crystal structures which have periodic boundary conditions.

```
# A lattice is a 3 x 3 matrix
# The first index is the lattice vector (a, b, c)
# The second index is a Cartesian index over (x, y, z)
# Polonium with Simple Cubic Lattice
po_lattice = torch.eye(3) * 3.340 # Cubic lattice with edges of length 3.34 AA
po\_{coords = torch.tensor([[0., 0., 0.,]])po_{\text{types}} = ['Po']# Silicon with Diamond Structure
si<sub>-</sub>lattice = torch.tensor([[0. , 2.734364, 2.734364],
    [2.734364, 0., 2.734364],
    [2.734364, 2.734364, 0. ]
])
si_coords = torch.tensor([
    [1.367182, 1.367182, 1.367182],
    [0. , 0. , 0. ]
])
si_types = ['Si', 'Si']po = ase.Atoms(symbols=po_types, positions=po_coords, cell=po_lattice, pbc=True)
si = ase.Atoms(symbols=si_types, positions=si_coords, cell=si_lattice, pbc=True)
```
#### **Create and store periodic graph data**

We use the [ase.neighborlist.neighbor\\_list](https://wiki.fysik.dtu.dk/ase/ase/neighborlist.html#ase.neighborlist.neighbor_list) algorithm and a radial\_cutoff distance to define which edges to include in the graph to represent interactions with neighboring atoms. Note that for a convolutional network, the number of layers determines the receptive field, i.e. how "far out" any given atom can see. So even if a we use a radial\_cutoff = 3.5, a two layer network effectively sees 2 \* 3.5 = 7 distance units (in this case Angstroms) away and a three layer network 3 \* 3.5 = 10.5 distance units. We then store our data in [torch\\_geometric.data.](https://pytorch-geometric.readthedocs.io/en/latest/modules/data.html#torch_geometric.data.Data) [Data](https://pytorch-geometric.readthedocs.io/en/latest/modules/data.html#torch_geometric.data.Data) objects that we will batch with torch\_geometric.data.DataLoader below.

```
radial_cutoff = 3.5 # Only include edges for neighboring atoms within a radius of 3.5
˓→Angstroms.
type_encoding = {^{\text{Po}}}: 0, 'Si': 1}type\_onehot = torch.eye(len(type\_encoding))dataset = []dummy_energies = torch.randn(2, 1, 1) # dummy energies for example
for crystal, energy in zip([po, si], dummy_energies):
    # edge_src and edge_dst are the indices of the central and neighboring atom,␣
\rightarrowrespectively
    # edge_shift indicates whether the neighbors are in different images / copies of the
\rightarrowunit cell
    edge_src, edge_dst, edge_shift = ase.neighborlist.neighbor_list("ijS", a=crystal,
 \rightarrowcutoff=radial_cutoff, self_interaction=True)
```

```
data = torch_geometric.data.Data(
        pos=torch.tensor(crystal.get_positions()),
        lattice=torch.tensor(crystal.cell.array).unsqueeze(\emptyset), # We add a dimension for
\rightarrowbatching
        x=type_onehot[[type_encoding[atom] for atom in crystal.symbols]], # Using "dummy
˓→" inputs of scalars because they are all C
        edge_index=torch.stack([torch.LongTensor(edge_src), torch.LongTensor(edge_dst)],␣
\rightarrowdim=0),
        edge_shift=torch.tensor(edge_shift, dtype=default_dtype),
        energy=energy # dummy energy (assumed to be normalized "per atom")
    )
    dataset.append(data)
print(dataset)
```

```
[Data(x=[1, 2], edge_index=[2, 7], pos=[1, 3], lattice=[1, 3, 3], edge-shift=[7, 3], \_˓→energy=[1, 1]), Data(x=[2, 2], edge_index=[2, 10], pos=[2, 3], lattice=[1, 3, 3], edge_
\rightarrowshift=[10, 3], energy=[1, 1])]
```
The first [torch\\_geometric.data.Data](https://pytorch-geometric.readthedocs.io/en/latest/modules/data.html#torch_geometric.data.Data) object is for simple cubic Polonium which has 7 edges: 6 for nearest neighbors and 1 as a "self" edge,  $6 + 1 = 7$ . The second [torch\\_geometric.data.Data](https://pytorch-geometric.readthedocs.io/en/latest/modules/data.html#torch_geometric.data.Data) object is for diamond Silicon which has 10 edges: 4 nearest neighbors for each of the two atoms and 2 "self" edges, one for each atom,  $4 * 2 + 1$  $*$  2 = 10. The lattice of each structure has a shape of  $[1, 3, 3]$  such that when we batch examples, the batched lattices will have shape [batch\_size, 3, 3].

#### **Graph Batches**

torch\_geometric.data.DataLoader create batches of differently sized structures and produces [torch\\_geometric.data.Data](https://pytorch-geometric.readthedocs.io/en/latest/modules/data.html#torch_geometric.data.Data) objects containing a batch when iterated over.

```
batch\_size = 2dataloader = torch_geometric.data.DataLoader(dataset, batch_size=batch_size)
for data in dataloader:
    print(data)
    print(data.batch)
    print(data.pos)
    print(data.x)
DataBatch(x=[3, 2], edge_index=[2, 17], pos=[3, 3], lattice=[2, 3, 3], edge_shift=[17,.
\rightarrow3], energy=[2, 1], batch=[3], ptr=[3])
```

```
tensor([0, 1, 1])
tensor([[0.0000, 0.0000, 0.0000],
        [1.3672, 1.3672, 1.3672],
        [0.0000, 0.0000, 0.0000]])
tensor([[1., 0.],
        [0., 1.],
        [0., 1.]])
```
data.batch is the batch index which is tensor of shape [batch\_size] that stores which points or "atoms" belong to which example. In this case, since we only have two examples in our batch, the batch tensor only contains the numbers 0 and 1. The batch index is often passed to scatter [operations to aggregate per examples values,](https://pytorch-scatter.readthedocs.io/en/latest/functions/scatter.html) e.g. the total energy for a single crystal structure.

For more details on batching with torch\_geometric, please see [this page.](https://pytorch-geometric.readthedocs.io/en/latest/notes/batching.html)

#### **Relative distance vectors of edges with periodic boundaries**

To calculate the vectors associated with each edge for a given [torch\\_geometric.data.Data](https://pytorch-geometric.readthedocs.io/en/latest/modules/data.html#torch_geometric.data.Data) object representing a single example, we use the following expression:

```
edge_src, edge_dst = data['edge_index'][0], data['edge_index'][1]
edge_vec = (data['pos'][edge_dst] - data['pos'][edge_src]
            + torch.einsum('ni,nij->nj', data['edge_shift'], data['lattice']))
```
The first line in the definition of edge\_vec is simply how one normally computes relative distance vectors given two points. The second line adds the contribution to the relative distance vector due to crossing unit cell boundaries i.e. if atoms belong to different images of the unit cell. As we will see below, we can modify this expression to also include the data['batch'] tensor when handling batched data.

#### **One Approach: Adding a Preprocessing Method to the Network**

While edge\_vec can be stored in the [torch\\_geometric.data.Data](https://pytorch-geometric.readthedocs.io/en/latest/modules/data.html#torch_geometric.data.Data) object, it can also be calculated by adding a preprocessing method to the Network. For this example, we create a modified version of the example network SimpleNetwork [documented here](https://docs.e3nn.org/en/stable/api/nn/models/v2103.html#simple-network) with [source code here.](https://github.com/e3nn/e3nn/blob/main/e3nn/nn/models/v2103/gate_points_networks.py) SimpleNetwork is a good starting point to check your data pipeline but should be replaced with a more tailored network for your specific application.

```
from e3nn.nn.models.v2103.gate_points_networks import SimpleNetwork
from typing import Dict, Union
import torch_scatter
class SimplePeriodicNetwork(SimpleNetwork):
   def __init__(self, **kwargs):
        """The keyword `pool_nodes` is used by SimpleNetwork to determine
        whether we sum over all atom contributions per example. In this example,
        we want use a mean operations instead, so we will override this behavior.
        "" ""
        self.pool = Falseif kwargs['pool-nodes'] == True:kwargs['pool-nodes'] = Falsekwargs['num\_nodes'] = 1.self.pool = Truesuper().__init__(**kwargs)
    # Overwriting preprocess method of SimpleNetwork to adapt for periodic boundary data
   def preprocess(self, data: Union[torch_geometric.data.Data, Dict[str, torch.
˓→Tensor]]) -> torch.Tensor:
        if 'batch' in data:
           batch = data['batch']else:
            batch = data['pos'].new_zeros(data['pos'].shape[0], dtype=torch.long)
```

```
edge_src = data['edge_index'][0] # Edge sourceedge_dst = data['edge_index'][1] # Edge destination
       # We need to compute this in the computation graph to backprop to positions
       # We are computing the relative distances + unit cell shifts from periodic␣
˓→boundaries
       edge\_batch = batch[edge\_src]edge\_vec = (data['pos'] [edge\_dst]- data['pos'][edge_src]
                    + torch.einsum('ni,nij->nj', data['edge_shift'], data['lattice
˓→'][edge_batch]))
       return batch, data['x'], edge_src, edge_dst, edge_vec
   def forward(self, data: Union[torch_geometric.data.Data, Dict[str, torch.Tensor]]) ->
\rightarrow torch. Tensor:
       # if pool_nodes was set to True, use scatter_mean to aggregate
       output = super() . forward(data)if self.pool == True:
           return torch_scatter.scatter_mean(output, data.batch, dim=0) # Take mean␣
˓→over atoms per example
       else:
            return output
```
We define and run the network.

```
net = SimplePeriodicNetwork(
   irreps_in="2x0e", # One hot scalars (L=0 and even parity) on each atom to represent
˓→atom type
   irreps\_out="1x0e", # Single scalar (L=0 and even parity) to output (for example)\leftrightarrowenergy
   max_radius=radial_cutoff, # Cutoff radius for convolution
   num_neighbors=10.0, # scaling factor based on the typical number of neighbors
   pool_nodes=True, # We pool nodes to predict total energy
)
```
When we apply the network to our data, we get one scalar per example.

```
for data in dataloader:
   print(net(data).shape) # One scalar per example
```
torch.Size([2, 1])

## **2.2.6 Transformer**

> The Transformer is a deep learning model introduced in 2017 that utilizes the mechanism of attention. It is used primarily in the field of natural language processing (NLP), but recent research has also developed its application in other tasks like video understanding. [Wikipedia](https://en.wikipedia.org/wiki/Transformer_(machine_learning_model))

In this document we will see how to implement an equivariant attention mechanism with e3nn. We will implement the formula (1) of  $SE(3)$ -Transformers. The output features  $f'$  are computed by

$$
f'_i = \sum_{j=1}^n \alpha_{ij} v_j
$$

$$
\alpha_{ij} = \frac{\exp(q_i^T k_j)}{\sum_{j'=1}^n \exp(q_i^T k_{j'})}
$$

where  $q, k, v$  are respectively called the queries, keys and values. They are functions of the input features  $f$ .

$$
q = h_Q(f)
$$
  

$$
k = h_K(f)
$$
  

$$
v = h_V(f)
$$

all these formula are well illustrated by the figure (2) of the same article.

Step 1: Get nearest neighbours and relative positions

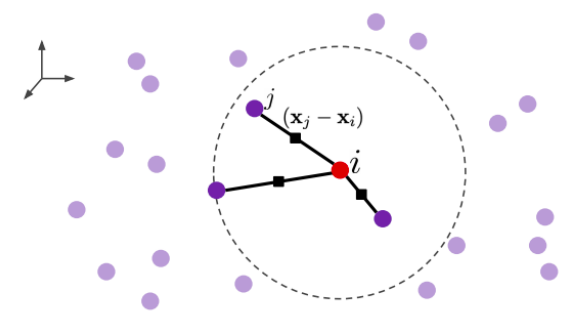

Step 3: Propagate queries, keys, and values to edges

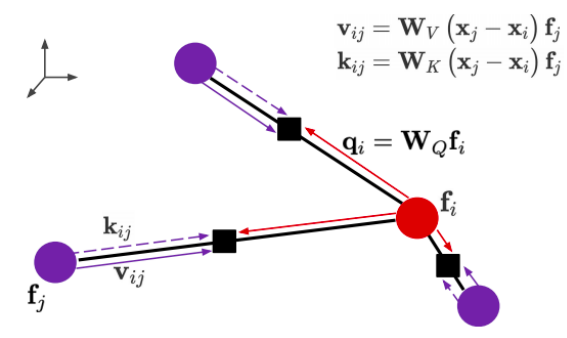

Step 2: Get SO(3)-equivariant weight matrices

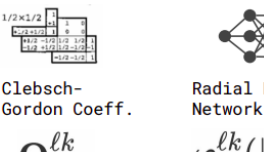

 $Im$ 

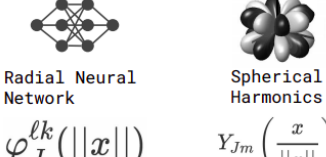

Matrix W consists of blocks mapping between degrees

$$
\mathbf{W}(x) = \mathbf{W}\left(\left\{\mathbf{Q}_{Jm}^{\ell k},\,\varphi_{J}^{\ell k}(||x||),\,Y_{Jm}\left(\frac{x}{||x||}\right)\right\}_{J,m,\ell,k}\right)
$$

Step 4: Compute attention and aggregate

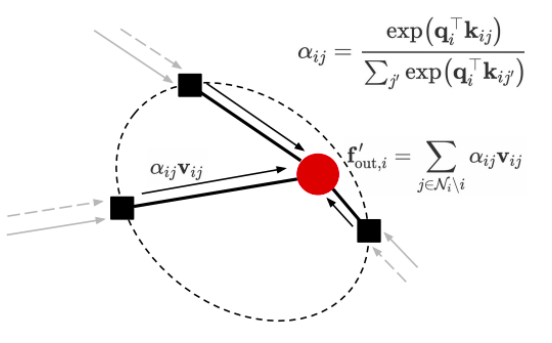

First we need to define the irreps of the inputs, the queries, the keys and the outputs. Note that outputs and values share the same irreps.

```
# Just define arbitrary irreps
irreps\_input = 03.Irreps("10x0e + 5x1o + 2x2e")irreps\_query = o3. Irreps("11x0e + 4x1o")irreps\_key = 03.Irreps("12x0e + 3x1o")irreps_output = o3. Irreps("14x0e + 6x1o") # also irreps of the values
```
Lets create a random graph on which we can apply the attention mechanism:

```
num\_nodes = 20pos = torch.randn(num_nodes, 3)
f = irreps_input.random(num_model, -1)# create graph
max\_radius = 1.3edge\_src, edge\_dst = radius\_graph(pos, max\_radius)edge_vec = pos[edge_src] - pos[edge_dst]
edge_length = edge\_vec.norm(dim=1)
```
The queries  $q_i$  are a linear combination of the input features  $f_i$ .

h\_q = o3.Linear(irreps\_input, irreps\_query)

In order to generate weights that depends on the radii, we project the edges length on a basis:

```
number_of_basis = 10
edge_length_embedded = soft_one_hot_linspace(
   edge_length,
   start=0.0,
   end=max_radius,
   number=number_of_basis,
   basis='smooth_finite',
   cutoff=True # goes (smoothly) to zero at `start` and `end`
)
edge_length_embedded = edge_length_embedded.mul(number_of_basis**0.5)
```
We will also need a number between 0 and 1 that indicates smoothly if the length of the edge is smaller than max\_radius.

edge\_weight\_cutoff =  $\text{soft\_unit\_step(10 * (1 - edge\_length / max\_radius))}$ 

Here is a figure of the function used:

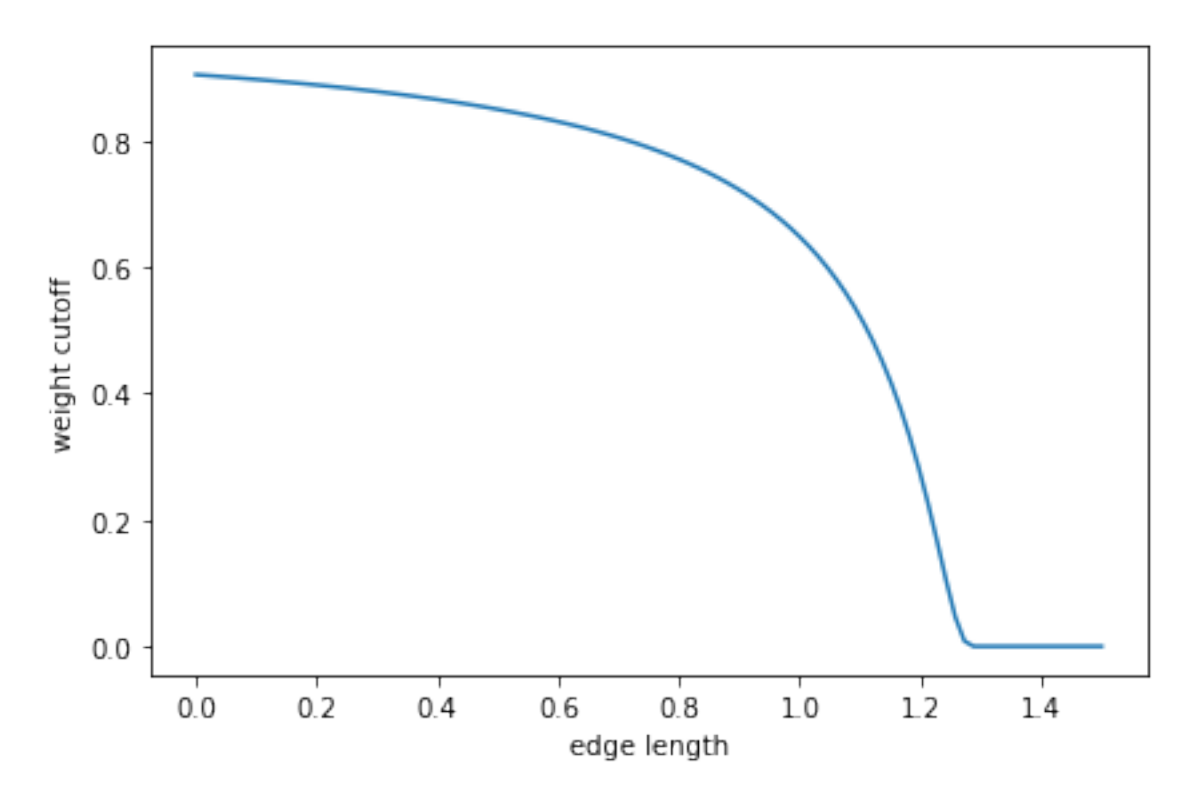

To create the values and the keys we have to use the relative position of the edges. We will use the spherical harmonics to have a richer describtor of the relative positions:

```
irreps_sh = o3.Irreps.spherical_harmonics(3)
edge_sh = o3.spherical_harmonics(irreps_sh, edge_vec, True, normalization='component')
```
We will make a tensor prodcut between the input and the spherical harmonics to create the values and keys. Because we want the weights of these tensor products to depend on the edge length we will generate the weights using multi layer perceptrons.

```
tp_k = o3.FullyConnectedTensorProduct(irreps_input, irreps_sh, irreps_key, shared_
→weights=False)
fc_k = nn.FullyConnectedNet([number_of_basis, 16, tp_k.weight_numel], act=torch.nn.
˓→functional.silu)
tp_v = o3.FullyConnectedTensorProduct(irreps_input, irreps_sh, irreps_output, shared_
˓→weights=False)
fc_v = nn.FullyConnectedNet([number_of_basis, 16, tp_v.weight_numel], act=torch.nn.
˓→functional.silu)
```
For the correpondance with the formula, tp\_v, fc\_v represent  $h_K$  and tp\_v, fc\_v represent  $h_V$ . Then we need a way to compute the dot product between the queries and the keys:

dot = o3.FullyConnectedTensorProduct(irreps\_query, irreps\_key, "0e")

The operations tp\_k, tp\_v and dot can be visualized as follow:

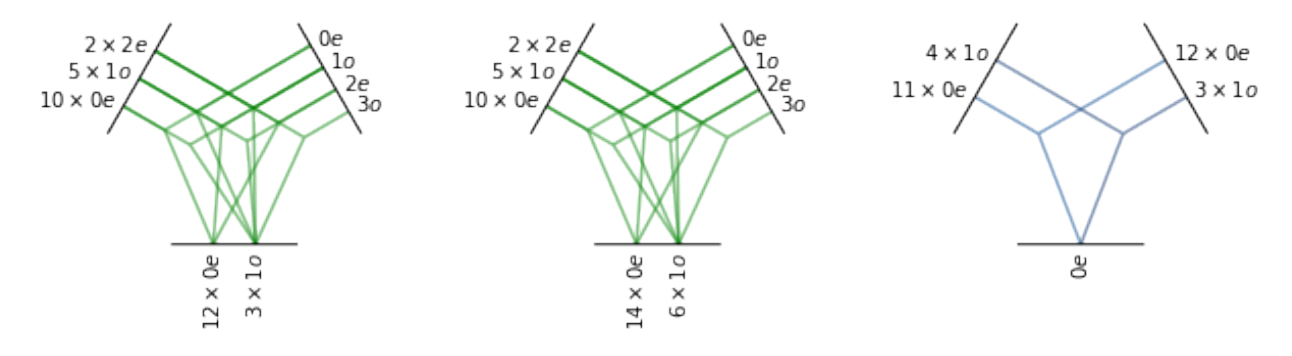

Finally we can just use all the modules we created to compute the attention mechanism:

```
# compute the queries (per node), keys (per edge) and values (per edge)
q = h_q(f)k = tp_k(f[edge_src], edge_sh, fc_k(edge_length_embedded))
v = tp_v(f[edge_src], edge_sh, fc_v(edge_length_embedded))
# compute the softmax (per edge)
exp = edge\_weight\_cutoff[:, None] * dot(q[edge\_dst], k).exp() * compute the numeratorz = \text{scatter(exp, edge\_dst, dim=0, dim\_size=len(f)) # compute the denominator (per nodes)
z[z == 0] = 1 # to avoid 0/0 when all the neighbors are exactly at the cutoff
alpha = exp / z[edge\_dst]# compute the outputs (per node)
f_out = scatter(alpha.relu().sqrt() * v, edge_dst, dim=0, dim_size=len(f))
```
Note that this implementation has small differences with the article.

- Special care was taken to make the whole operation smooth when we move the points (deleting/creating new edges). It was done via edge\_weight\_cutoff, edge\_length\_embedded and the property  $f(0) = 0$  for the radial neural network.
- The output is weighted with  $\sqrt{\alpha_{ij}}$  instead of  $\alpha_{ij}$  to ensure a proper normalization.

Both are checked below, starting by the normalization.

f\_out.mean().item(), f\_out.std().item()

(-0.001847309642471373, 0.8927875757217407)

Let's put eveything into a function to check the smoothness and the equivariance.

```
def transformer(f, pos):
   edge_src, edge_dst = radius_graph(pos, max_radius)
   edge_vec = pos[edge_src] - pos[edge_dst]
   edge_length = edge_vec.norm(dim=1)
   edge_length_embedded = soft_one_hot_linspace(
        edge_length,
        start=0.0,
        end=max_radius,
       number=number_of_basis,
       basis='smooth_finite',
```

```
cutoff=True
   \mathcal{L}edge_length_embedded = edge_length_embedded.mul(number_of_basis**0.5)
    edge_weight_cutoff = \text{soft\_unit\_step}(10 * (1 - edge\_length / max\_radius))edge_sh = o3.spherical_harmonics(irreps_sh, edge_vec, True, normalization='component
\leftrightarrow')
   q = h_q(f)k = tp_k(f[edge_src], edge_sh, fc_k(edge_length_embedded))
   v = tp_v(f[edge\_src], edge\_sh, fc_v(edge\_length\_embedded))exp = edge_weight_cutoff[:, None] * dot(q[edge_dst], k).exp()
   z = \text{scatter}(\text{exp}, \text{edge\_dst}, \text{dim=0}, \text{dim\_size=len}(f))z[z == 0] = 1alpha = exp / z[edge\_dst]return scatter(alpha.relu().sqrt() * v, edge_dst, dim=0, dim_size=len(f))
```
Here is a smoothness check: tow nodes are placed at a distance  $1 \text{ (max\_radius} > 1)$  so they see each other. A third node coming from far away moves slowly towards them.

```
f = irreps_input.random(3, -1)xs = torchu1inspace(-1.3, -1.0, 200)outputs = []
for x in xs:
   pos = torch.tensor([
        [0.0, 0.5, 0.0], # this node always sees...
        [0.0, -0.5, 0.0], # ...this node
        [x.item(), 0.0, 0.0], # this node moves slowly])
   with torch.no_grad():
        outputs.append(transformer(f, pos))
outputs = torch.stack(outputs)
plt.plot(xs, outputs[:, \emptyset, [\emptyset, 1, 14, 15, 16]], 'k') # plots 2 scalars and 1 vector
plt.plot(xs, outputs[:, 1, [0, 1, 14, 15, 16]], 'g')
plt.plot(xs, outputs[:, 2, [0, 1, 14, 15, 16]], 'r')
```
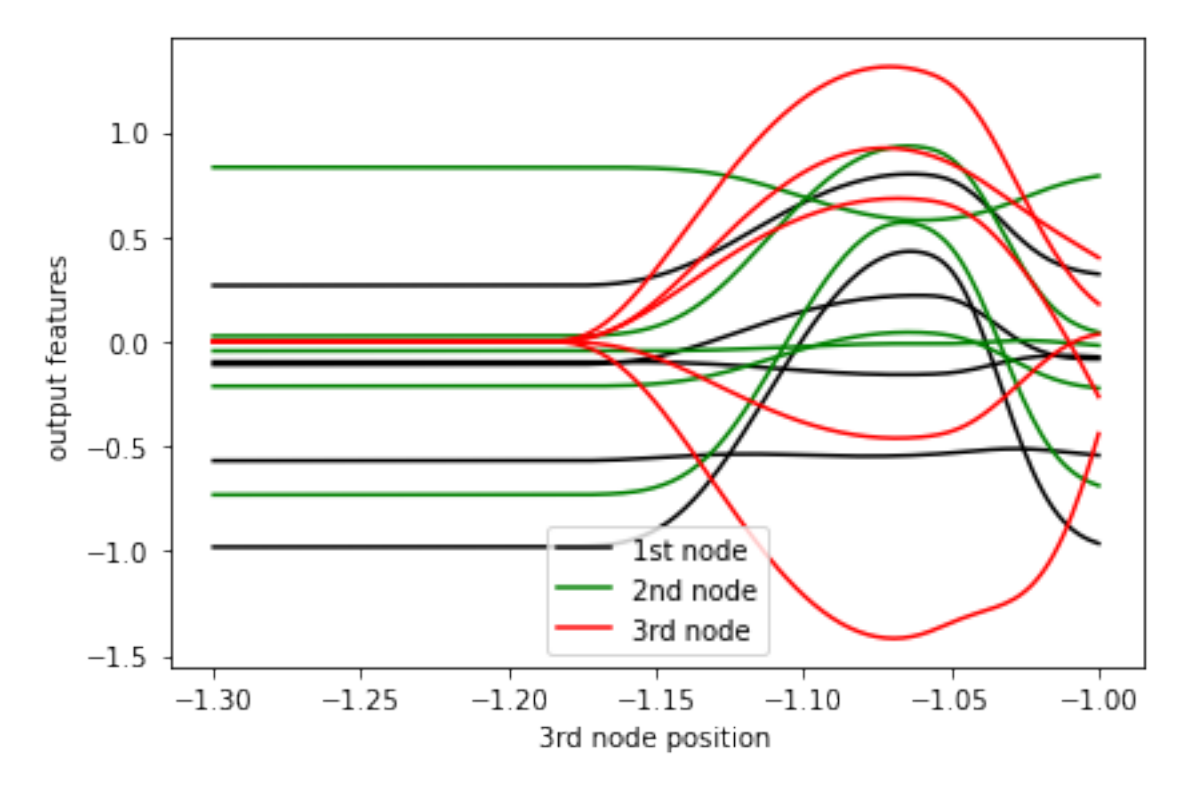

Finally we can check the equivariance:

```
f = irreps\_input.random(10, -1)pos = torch.random(10, 3)rot = 03.rand_matrix()D_in = irreps_input.D_from_matrix(rot)
D_out = irreps_output.D_from_matrix(rot)
f_before = transformer(f @ D_in.T, pos @ rot.T)
f_{a}fter = transformer(f, pos) @ D_out.T
torch.allclose(f_before, f_after, atol=1e-3, rtol=1e-3)
```
True

Extra sanity check of the backward pass:

```
for x in [0.0, 1e-6, max_radius / 2, max_radius - 1e-6, max_radius, max_radius + 1e-6, \ldots]\rightarrow2 * max_radius]:
    f = irreps\_input.random(2, -1, requires\_grad=True)pos = torch.tensor([
        [0.0, 0.0, 0.0],
        [x, 0.0, 0.0],
    ], requires_grad=True)
    transformer(f, pos).sum().backward()
    assert f.grad is None or torch.isfinite(f.grad).all()
    assert torch.isfinite(pos.grad).all()
```
# **2.2.7 Equivariance Testing**

In [e3nn.util.test](#page-66-0), the library provides some tools for confirming that functions are equivariant. The main tool is [equivariance\\_error](#page-67-0), which computes the largest absolute change in output between the function applied to transformed arguments and the transform applied to the function:

```
import e3nn.o3
from e3nn.util.test import equivariance_error
tp = e3nn.o3.FullyConnectedTensorProduct("2x0e + 3x1o", "2x0e + 3x1o", "2x1o")
equivariance_error(
   tp,
    args_in=[tp.inresp_in1.random(1, -1), tp.inresp_in2.random(1, -1)],irreps_in=[tp.irreps_in1, tp.irreps_in2],
    irreps_out=[tp.irreps_out]
)
```
{(0, False): tensor([6.3341e-08]), (1, False): tensor([2.1838e-08])}

The keys in the output indicate the type of random transformation ((parity, did\_translation)) and the values are the maximum componentwise error. For convenience, the wrapper function [assert\\_equivariant](#page-67-1) is provided:

```
from e3nn.util.test import assert_equivariant
```

```
assert_equivariant(tp)
```
{(0, False): tensor([1.3107e-07]), (1, False): tensor([1.4990e-07])}

For typical e3nn operations [assert\\_equivariant](#page-67-1) can optionally infer the input and output [e3nn.o3.Irreps](#page-15-0), generate random inputs when no inputs are provided, and check the error against a threshold appropriate to the current torch.get\_default\_dtype().

In addition to  $e3nn.o3.Irreps-like objects, irreps_in can also contain two special values:$  $e3nn.o3.Irreps-like objects, irreps_in can also contain two special values:$ 

- 'cartesian\_points': (N, 3) tensors containing XYZ points in real space that are equivariant under rotations *and* translations
- None: any input or output that is invariant and should be left alone

These can be used to test models that operate on full graphs that include position information:

```
import torch
from torch_geometric.data import Data
from e3nn.nn.models.v2103.gate_points_networks import SimpleNetwork
from e3nn.util.test import assert_equivariant
# kwargs = \ldotsf = SimpleNetwork(**kwargs)def wrapper(pos, x):
   data = dict(pos=pos, x=x)return f(data)
assert_equivariant(
```
)

(continued from previous page)

```
wrapper,
irreps_in=['cartesian_points', f.irreps_in],
irreps_out=[f.irreps_out],
```

```
{(0, False): tensor([7.5152e-07]),
(0, True): tensor([7.7419e-07]),
(1, False): tensor([3.0284e-07]),
(1, True): tensor([5.0729e-07])}
```
To test equivariance on a specific graph, args\_in can be used:

```
assert_equivariant(
   wrapper,
   irreps_in=['cartesian_points', f.irreps_in],
    args_in=[my_pos, my_x],
    irreps_out=[f.irreps_out],
)
```

```
{(0, False): tensor([1.8605e-07]),
(0, True): tensor([1.2433e-06]),
(1, False): tensor([6.0632e-07]),
(1, True): tensor([1.4235e-06])}
```
### **Logging**

assert\_equivariant also logs the equivariance error to the e3nn.util.test logger with level INFO regardless of whether the test fails. When running in pytest, these logs can be seen using the ["Live Logs" feature:](https://docs.pytest.org/en/stable/logging.html#live-logs)

pytest tests/ --log-cli-level info

# **2.2.8 TorchScript JIT Support**

PyTorch provides two ways to compile code into TorchScript: [tracing and scripting.](https://pytorch.org/tutorials/beginner/Intro_to_TorchScript_tutorial.html) Tracing follows the tensor operations on an example input, allowing complex Python control flow if that control flow does not depend on the data itself. Scripting compiles a subset of Python directly into TorchScript, allowing data-dependent control flow but only limited Python features.

This is a problem for e3nn, where many modules — such as  $e3nn.o3.TensorProduct$  — use significant Python control flow based on e3nn.o3. Irreps as well as features like inheritance that are incompatible with scripting. Other modules like e3nn.nn.Gate, however, contain important but simple data-dependent control flow. Thus e3nn.nn. Gate needs to be scripted, even though it contains a e3nn.o3. TensorProduct that has to be traced.

To hide this complexity from the user and prevent difficult-to-understand errors, e3nn implements a wrapper for torch. jit — [e3nn.util.jit](../api/util/jit.rst) — that recursively and automatically compiles submodules according to directions they provide. Using the @compile\_mode decorator, modules can indicate whether they should be scripted, traced, or left alone.

#### **Simple Example: Scripting**

We define a simple module that includes data-dependent control flow:

```
import torch
from e3nn.o3 import Norm, Irreps
class MyModule(torch.nn.Module):
   def __init__(self, irreps_in):
        super() . _init ()
        self.norm = Norm(irreps_in)def forward(self, x):
        norm = self.norm(x)if torch.any(norm > 7.):
            return norm
        else:
            return norm * 0.5
irreps = Irreps("2x0e + 1x10")mod = MyModule(irreps)
```
To compile it to TorchScript, we can try to use torch.jit.script:

try:  $mod\_script = touch.jit.script(mod)$ except: print("Compilation failed!")

This fails because Norm is a subclass of  $e3nn.$   $o3.$  TensorProduct and TorchScript doesn't support inheritance. If we use e3nn.util.jit.script, on the other hand, it works:

```
from e3nn.util.jit import script, trace
mod\_script = script(mod)
```
Internally, e3nn.util.jit.script recurses through the submodules of mod, compiling each in accordance with its @e3nn.util.jit.compile\_mode decorator if it has one. In particular, Norm and other [e3nn.o3.TensorProduct](#page-23-0) s are marked with @compile\_mode('trace'), so e3nn.util.jit constructs an example input for mod.norm, traces it, and replaces it with the traced TorchScript module. Then when the parent module mod is compiled inside e3nn. util.jit.script with torch.jit.script, the submodule mod.norm has already been compiled and is integrated without issue.

As expected, the scripted module and the original give the same results:

```
x = irreps.random(2, -1)assert torch.allclose(mod(x), mod\_script(x))
```
#### **Mixing Tracing and Scripting**

Say we define:

```
from e3nn.util.jit import compile_mode
@compile_mode('script')
class MyModule(torch.nn.Module):
   def __init__(self, irreps_in):
        super() . _init ()
        self.norm = Norm(irreps_in)def forward(self, x):
       norm = self.norm(x)for row in norm:
            if torch.any(row > 0.1):
                return row
        return norm
class AnotherModule(torch.nn.Module):
   def __init__(self, irreps_in):
        super() . _init ()
        self.mymod = MyModule(irreps_in)
   def forward(self, x):
        return self.mymod(x) + 3.
```
And trace an instance of AnotherModule using [e3nn.util.jit.trace](#page-65-0):

```
mod2 = AnotherModule(irreps)
example_inputs = (irreps.randn(3, -1),)
mod2_traced = trace(
    mod2,
    example_inputs
)
```
Note that we marked MyModule with @compile\_mode('script') because it contains control flow, and that the control flow is preserved even when called from the traced AnotherModule:

```
print(mod2_traced(torch.zeros(2, irreps.dim)))
print(mod2_traced(irreps.randn(3, -1)))
```

```
tensor([[3., 3., 3.],
        [3., 3., 3.]])
tensor([3.2637, 3.3648, 5.9382])
```
We can confirm that the submodule mymod was compiled as a script, but that mod2 was traced:

```
print(type(mod2_traced))
print(type(mod2_traced.mymod))
```

```
<class 'torch.jit._trace.TopLevelTracedModule'>
<class 'torch.jit._script.RecursiveScriptModule'>
```
### **Customizing Tracing Inputs**

Submodules can also be compiled automatically using tracing if they are marked with @compile\_mode('trace'). When submodules are compiled by tracing it must be possible to generate plausible input examples on the fly.

These example inputs can be generated automatically based on the irreps\_in of the module (the specifics are the same as for assert\_equivariant). If this is not possible or would yield incorrect results, a module can define a \_make\_tracing\_inputs method that generates example inputs of correct shape and type.

```
@compile_mode('trace')
class TracingModule(torch.nn.Module):
   def forward(self, x: torch.Tensor, indexes: torch.LongTensor):
        return x[indexes].sum()
    # Because this module has no `irreps_in`, and because
    # `irreps_in` can't describe indexes, since it's a LongTensor,
    # we impliment _make_tracing_inputs
   def _make_tracing_inputs(self, n: int):
        import random
        # The compiler asks for n example inputs ---
        # this is only a suggestion, the only requirement
        # is that at least one be returned.
        return [
            {
                'forward': (
                    torch.randn(5, random.randint(1, 3)),
                    torch.arange(3)
                )
            }
            for \_ in range(n)
        ]
```
To recursively compile this module and its submodules in accordance with their @compile\_mode``s, we can use ``e3nn.util.jit.compile directly. This can be useful if the module you are compiling is annotated with @compile\_mode and you don't want to override that annotation by using trace or script:

```
from e3nn.util.jit import compile
mod3 = TracingModule()
mod3_traced = compile(mod3)
print(type(mod3_traced))
```

```
<class 'torch.jit._trace.TopLevelTracedModule'>
```
#### **Deciding between** 'script' **and** 'trace'

The easiest way to decide on a compile mode for your module is to try both. Tracing will usually generate warnings if it encounters dynamic control flow that it cannot fully capture, and scripting will raise compiler errors for features it does not support.

In general, any module that uses inheritance or control flow based on e3nn.o3.Irreps in forward() will have to be traced.

### **Testing**

A helper function is provided to unit test that auto-JITable modules (those annotated with @compile\_mode) can be compiled:

```
from e3nn.util.test import assert_auto_jitable
assert_auto_jitable(mod2)
```

```
AnotherModule(
 original_name=AnotherModule
  (mymod): RecursiveScriptModule(
   original_name=MyModule
    (norm): Norm(
      original_name=Norm
      (tp): RecursiveScriptModule(
        original_name=TensorProduct
        (_compiled_main_left_right): RecursiveScriptModule(original_name=GraphModule)
        (_compiled_main_right): RecursiveScriptModule(original_name=tp_forward)
      )
   )
  )
)
```
By default, assert\_auto\_jitable will test traced modules to confirm that they reject input shapes that are likely incorrect. Specifically, it changes x.shape[-1] on the assumption that the final dimension is a network architecture constant. If this heuristic is wrong for your module (like it is for TracedModule above), it can be disabled:

```
assert_auto_jitable(mod3, strict_shapes=False)
```

```
TracingModule(original_name=TracingModule)
```
#### **Compile mode** "unsupported"

Sometimes you may write modules that use features unsupported by TorchScript regardless of whether you trace or script. To avoid cryptic errors from TorchScript if someone tries to compile a model containing such a module, the module can be marked with @compile\_mode("unsupported"):

```
@compile_mode('unsupported')
class ChildMod(torch.nn.Module):
   pass
class Supermod(torch.nn.Module):
   def __init__(self):super() . _{init} ()
        self.child = ChildMod()mod = Supermod()
```

```
script(mod)
```

```
---------------------------------------------------------------------------
NotImplementedError Traceback (most recent call last)
/tmp/ipykernel_657/4097354256.py in <module>
```

```
9
    10 mod = Supermod()
---> 11 script(mod)
~/checkouts/readthedocs.org/user_builds/e3nn/envs/stable/lib/python3.8/site-packages/
˓→e3nn/util/jit.py in script(mod, in_place)
   280
   281 # Compile
--> 282 out = compile(mod, in_place=in_place)
   283
   284 # Restore old values, if we had them
~/checkouts/readthedocs.org/user_builds/e3nn/envs/stable/lib/python3.8/site-packages/
˓→e3nn/util/jit.py in compile(mod, n_trace_checks, script_options, trace_options, in_
\rightarrowplace)
    97 mod,
    98 submod_name,
---> 99 compile(
   100 submod,
   101 n_trace_checks=n_trace_checks,
~/checkouts/readthedocs.org/user_builds/e3nn/envs/stable/lib/python3.8/site-packages/
˓→e3nn/util/jit.py in compile(mod, n_trace_checks, script_options, trace_options, in_
\rightarrowplace)
    85 mode = get_compile_mode(mod)
    86 if mode == 'unsupported':
---> 87 raise NotImplementedError(f"{type(mod). _name__} does not support
˓→TorchScript compilation")
    88
    89 if not in_place:
NotImplementedError: ChildMod does not support TorchScript compilation
```
# **2.2.9 Change of Basis**

In the release 0.2.2, the euler angle convention changed from the standard ZYZ to YXY. This amounts to a change of basis for e3nn.

This change of basis means that the real spherical harmonics have been rotated from the "standard" real spherical harmonics (see this table of standard real spherical harmonics from [Wikipedia\)](https://en.wikipedia.org/wiki/Table_of_spherical_harmonics#Real_spherical_harmonics). If your network has outputs of L=0 only, this has no effect. If your network has outputs of  $L=1$ , the components are now ordered x,y,z as opposed to the "standard" y,z,x.

If, however, your network has outputs of  $L=2$  or greater, things are a little trickier. In this case there is no simple permutation of spherical harmonic indices that will get you back to the standard real spherical harmonics.

In this case you have two options (1) apply the change of basis to your inputs or (2) apply the change of basis to your outputs.

1. If the only inputs you have are scalars and positions, you can just permute the indices of your coordinates. You just need to permute from  $y$ , z, x to x,  $y$ , z. If you choose this method, be careful. You must keep the permuted coordinates for all subsequent analysis calculations.

2. If you want to apply the change of basis more generally, for higher L, you can grab the appropriate rotation matrices, like this example for L=2:

```
import torch
from e3nn import o3
import matplotlib.pyplot as plt
change_of_coord = torch.tensor([
    # this specifies the change of basis yzx -> xyz
    [0., 0., 1.],
    [1., 0., 0.],
    [0., 1., 0.]
])
D = 03. Irrep(2, 1). D_from_matrix(change_of_coord)
plt.imshow(D, cmap="RdBu", vmin=-1, vmax=1)
plt.colorbar();
```
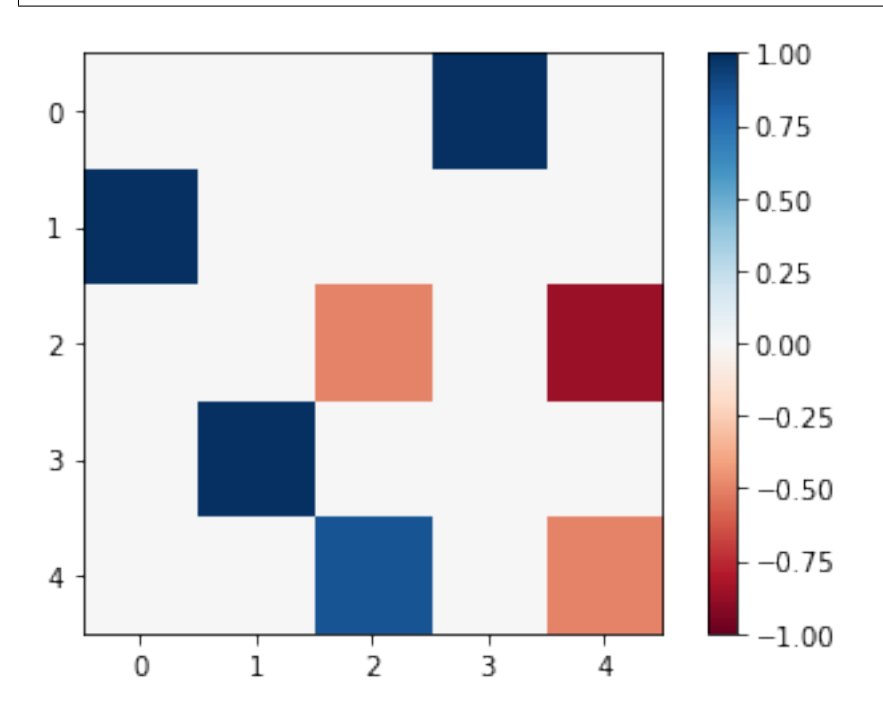

Of course, you can apply the rotation method to either the inputs or the outputs – you will get the same result.

# **2.3 Examples**

The two examples are models made to classify the toy dataset *tetris*.

## <span id="page-98-0"></span>**2.3.1 Tetris Polynomial Example**

In this example we create an *equivariant polynomial* to classify tetris.

We use the following feature of e3nn:

- [e3nn.o3.Irreps](#page-15-0)
- [o3.spherical\\_harmonics](#page-31-0)
- [e3nn.o3.FullyConnectedTensorProduct](#page-28-0)

And the following features of [pytorch\\_geometric](https://pytorch-geometric.readthedocs.io/en/latest/)

- [radius\\_graph](https://github.com/rusty1s/pytorch_cluster#radius-graph)
- [scatter](https://pytorch-scatter.readthedocs.io/en/latest/functions/scatter.html)

### **the model**

```
class InvariantPolynomial(torch.nn.Module):
   def __init__(self) -> None:
        super() . _{init} ()
        self.irreps_sh = o3.Irreps.spherical_harmonics(3)
        irreps\_mid = 03. Irreps("64x0e + 24x1e + 24x1o + 16x2e + 16x2o")irreps\_out = 03. Irreps("00 + 6x0e")self.tp1 = FullyConnectedTensorProduct(
            irreps_in1=self.irreps_sh,
            irreps_in2=self.irreps_sh,
            irreps_out=irreps_mid,
        \lambdaself.tp2 = FullyConnectedTensorProduct(
            irreps_in1=irreps_mid,
            irreps_in2=self.irreps_sh,
            irreps_out=irreps_out,
        )
        self.irreps_out = self.tp2.irreps_out
    def forward(self, data) \rightarrow torch. Tensor:
       num\_neighbors = 2 # typical number of neighbors
        num\_nodes = 4 # typical number of nodes
        edge_src, edge_dst = radius_graph(
            x=data.pos,
            r=1.1,
            batch=data.batch
        ) # tensors of indices representing the graph
        edge_vec = data.pos[edge_src] - data.pos[edge_dst]
        edge_sh = o3.spherical_harmonics(
```

```
l=self.irreps_sh,
            x=edge_vec,
            normalize=False, # here we don't normalize otherwise it would not be a
\rightarrowpolynomial
           normalization='component'
       )
       # For each node, the initial features are the sum of the spherical harmonics of␣
ightharpoonupthe neighbors
       node_features = scatter(edge_sh, edge_dst, dim=0).div(num_neighbors**0.5)
       # For each edge, tensor product the features on the source node with the
˓→spherical harmonics
       edge_features = self.tp1(node_features[edge_src], edge_sh)
       node_features = scatter(edge_features, edge_dst, dim=0).div(num_neighbors**0.5)
       edge_features = self.tp2(node_features[edge_src], edge_sh)
       node_features = scatter(edge_features, edge_dst, dim=0).div(num_neighbors**0.5)
       # For each graph, all the node's features are summed
       return scatter(node_features, data.batch, dim=0).div(num_nodes**0.5)
```
#### **training**

```
data, labels = tetris()
f = InvariantPolynomial()optim = torch.optim.Adam(f.parameters(), lr=1e-2)
# == Train ==for step in range(200):
   pred = f(data)loss = (pred - labels) .pow(2) .sum()optim.zero_grad()
   loss.backward()
   optim.step()
   if step % 10 == 0:
        accuracy = pred.round() .eq(labels) .all(dim=1) .double() .mean(dim() .item()print(f"epoch {step:5d} | loss {loss:<10.1f} | {100 * accuracy:5.1f}% accuracy")
```
Full code [here](https://github.com/e3nn/e3nn/blob/main/examples/tetris_polynomial.py)

## **2.3.2 Tetris Gate Example**

Build on top of *[Tetris Polynomial Example](#page-98-0)*, the following is added:

- [soft\\_one\\_hot\\_linspace](#page-60-0)
- [e3nn.nn.Gate](#page-39-0)

#### **code**

```
"""Classify tetris using gate activation function
Implement a equivariant model using gates to fit the tetris dataset
Exact equivariance to : math: E(3)>>> test()
"''"import logging
import torch
from torch_cluster import radius_graph
from torch_geometric.data import Data, DataLoader
from torch_scatter import scatter
from e3nn import o3
from e3nn.nn import FullyConnectedNet, Gate
from e3nn.o3 import FullyConnectedTensorProduct
from e3nn.math import soft_one_hot_linspace
from e3nn.util.test import assert_equivariant
def tetris():
   pos = [[(0, 0, 0), (0, 0, 1), (1, 0, 0), (1, 1, 0)], # chiral_shape_1
        [(0, 0, 0), (0, 0, 1), (1, 0, 0), (1, -1, 0)], # chiral_shape_2
        [(0, 0, 0), (1, 0, 0), (0, 1, 0), (1, 1, 0)], # square
        [(0, 0, 0), (0, 0, 1), (0, 0, 2), (0, 0, 3)], # line[(0, 0, 0), (0, 0, 1), (0, 1, 0), (1, 0, 0)], # corner
        [(0, 0, 0), (0, 0, 1), (0, 0, 2), (0, 1, 0)], #L[(0, 0, 0), (0, 0, 1), (0, 0, 2), (0, 1, 1)], #T[(0, 0, 0), (1, 0, 0), (1, 1, 0), (2, 1, 0)], # zigzag
   ]
   pos = torch.tensor(pos, dtype=torch.get_default_dtype())
    # Since chiral shapes are the mirror of one another we need an *odd* scalar to
˓→distinguish them
   labels = torch.tensor([
        [+1, 0, 0, 0, 0, 0, 0], # chiral_shape_1
        [-1, 0, 0, 0, 0, 0, 0], # chiral_shape_2
        [0, 1, 0, 0, 0, 0, 0], # square
        [0, 0, 1, 0, 0, 0, 0], # line
        [0, 0, 0, 1, 0, 0, 0], # corner
        [0, 0, 0, 0, 1, 0, 0], # L
                                                                          (continues on next page)
```

```
[0, 0, 0, 0, 0, 1, 0], # T
        [0, 0, 0, 0, 0, 0, 1], # zigzag], dtype=torch.get_default_dtype())
    # apply random rotation
   pos = torch.einsum('zij,zaj->zai', o3.rand_matrix(len(pos)), pos)
   # put in torch_geometric format
   dataset = [Data(pos=pos) for pos in pos]
   data = next(iter(DataLoader(dataset, batch_size=len(dataset))))
   return data, labels
def mean_std(name, x):
   print(f"{name} \t{x.mean():.1f} \pm ({x.var(0).mean().sqrt():.1f}|{x.std():.1f})")
class Convolution(torch.nn.Module):
   def __init__(self, irreps_in, irreps_sh, irreps_out, num_neighbors) -> None:
        super() . _{init} ()
        self.num\_neighbors = num\_neighborstp = FullyConnectedTensorProduct(
            irreps_in1=irreps_in,
            irreps_in2=irreps_sh,
            irreps_out=irreps_out,
            internal_weights=False,
            shared_weights=False,
        )
        self.fc = FullyConnectedNet([3, 256, tp.weight_numel], torch.relu)
        self.tp = tpself.irreps_out = self.tp.irreps_out
    def forward(self, node_features, edge_src, edge_dst, edge_attr, edge_scalars) ->␣
˓→torch.Tensor:
        weight = self.fc(edge\_scalars)edge_features = self.tp(node_features[edge_src], edge_attr, weight)
       node_features = scatter(edge_features, edge_dst, dim=0).div(self.num_
˓→neighbors**0.5)
       return node_features
class Network(torch.nn.Module):
   def __init__(self) \rightarrow None:super() . _init ()
        self.num_neighbors = 3.8 # typical number of neighbors
        self.irreps_s h = 03.Irreps.spherical_harmonics(3)irreps = self.irreps_sh
```

```
(continued from previous page)
```

```
# First layer with gate
        gate = Gate("16x0e + 16x00", [torch.relu, torch.abs], # scalar
            "8x0e + 8x0o + 8x0e + 8x0o", [torch.relu, torch.tanh, torch.relu, torch.
\rightarrowtanh], # gates (scalars)
            "16x1o + 16x1e" # gated tensors, num_irreps has to match with gates
        \lambdaself.conv = Convolution(irreps, self.irreps_sh, gate.irreps_in, self.num_
˓→neighbors)
        self. gate = gateirreps = self.gate.irreps_out
        # Final layer
        self.final = Convolution(irreps, self.irreps_sh, "0o + 6x0e", self.num_neighbors)
        self.irreps_out = self.final.irreps_out
    def forward(self, data) -> torch.Tensor:
        num\_nodes = 4 # typical number of nodes
        edge_src, edge_dst = radius_graph(x=data.pos, r=2.5, batch=data.batch)
        edge_vec = data.pos[edge_src] - data.pos[edge_dst]
        edge_attr = o3.spherical_harmonics(
            l=self.irreps_sh,
            x=edge_vec,
            normalize=True,
            normalization='component'
        \lambdaedge_length_embedded = soft_one_hot_linspace(
            x=edge_vec.norm(dim=1),
            start=0.5,
            end=2.5,
            number=3,
            basis='smooth_finite',
            cutoff=True
        \rightarrow * 3**0.5
        x = scatter(edge\_attr, edge\_dst, dim=0).div(self.num\_neighbors**0.5)x = selfconv(x, edge\_src, edge\_dst, edge\_attr, edge\_length\_embedded)x = self.data(x)x = self.find(x, edge\_src, edge\_dst, edge\_attr, edge\_length\_embedded)return scatter(x, data.batch, dim=0).div(num_nodes**0.5)
def main():
    data, labels = tetris()
    f = Network()print("Built a model:")
    print(f)
```

```
optim = torch.optim.Adam(f.parameters(), lr=1e-3)
    # == Training ==for step in range(200):
       pred = f(data)loss = (pred - labels) .pow(2) .sum()optim.zero_grad()
        loss.backward()
        optim.step()
        if step % 10 == 0:
            accuracy = pred.round() .eq(labels) .all(dim=1).double() .mean(dim=0).item()print(f"epoch {step:5d} | loss {loss:<10.1f} | {100 * accuracy:5.1f}%
\rightarrowaccuracy")
    # == Check equivariance ==# Because the model outputs (psuedo)scalars, we can easily directly
    # check its equivariance to the same data with new rotations:
   print("Testing equivariance directly...")
   rotated_data, = tetris()
   error = f(rotated_data) - f(data)print(f"Equivariance error = {error.abs().max().item():.1e}")
   print("Testing equivariance using `assert_equivariance`...")
   # We can also use the library's `assert_equivariant` helper
    # `assert_equivariant` also tests parity and translation, and
   # can handle non-(psuedo)scalar outputs.
    # To "interpret" between it and torch_geometric, we use a small wrapper:
   def wrapper(pos, batch):
        return f(Data(pos=pos, batch=batch))
    # `assert_equivariant` uses logging to print a summary of the equivariance error,
    # so we enable logging
   logging.basicConfig(level=logging.INFO)
   assert_equivariant(
       wrapper,
        # We provide the original data that `assert_equivariant` will transform...
        args_in=[data.pos, data.batch],
        # ...in accordance with these irreps...
        irreps_in=[
            "cartesian_points", # pos has vector 1o irreps, but is also translation␣
ightharpoonupequivariant
            None, # `None` indicates invariant, possibly non-floating-point data
        ],
        # ...and confirm that the outputs transform correspondingly for these irreps:
       irreps_out=[f.irreps_out],
   )
if _name__ == ' _main__':
```

```
(continues on next page)
```

```
main()
def test():
   torch.set_default_dtype(torch.float64)
   data, labels = tetris()
   f = Network()pred = f(data)loss = (pred - labels) .pow(2) .sum()loss.backward()
   rotated_data, = = tetris()
   error = f(rotated_data) - f(data)
   assert error.abs().max() < 1e-10
def profile():
   data, labels = tetris()
   data = data.to(device='cuda')labels = labels.to(device='cuda')
   f = Network()f.to(device='cuda')
   optim = torch.optim.Adam(f.parameters(), lr=1e-2)
   called_num = [0]def trace_handler(p):
        print(p.key_averages().table(sort_by="self_cuda_time_total", row_limit=-1))
       p.export_chrome_trace("test_trace_" + str(called_num[0]) + ".json")
        called_number[] += 1with torch.profiler.profile(
        activities=[
            torch.profiler.ProfilerActivity.CPU,
            torch.profiler.ProfilerActivity.CUDA],
        schedule=torch.profiler.schedule(
           wait=50,
           warmup=1,
            active=1),
        on_trace_ready=trace_handler
   ) as p:
        for \_ in range(52):
            pred = f(data)loss = (pred - labels) .pow(2) .sum()optim.zero_grad()
            loss.backward()
            optim.step()
```
p.step()

Full code [here](https://github.com/e3nn/e3nn/blob/main/examples/tetris_gate.py)

### **CHAPTER**

# **THREE**

# **DEMONSTRATION**

All the functions to manipulate rotations (rotation matrices, Euler angles, quaternions, convertions, . . . ) can be found here *[Parametrization of Rotations](#page-6-0)*. The irreducible representations of  $O(3)$  (more info at *[Irreps](#page-12-0)*) are represented by the class [e3nn.o3.Irrep](#page-13-0). The direct sum of multiple irrep is described by an object [e3nn.o3.Irreps](#page-15-0).

If two tensors x and y transforms as  $D_x = 2 \times 1_o$  (two vectors) and  $D_y = 0_e + 1_e$  (a scalar and a pseudovector) respectively, where the indices  $e$  and  $o$  stand for even and odd – the representation of parity,

```
import torch
from e3nn import o3
irreps_x = 03.Irreps('2x10')irreps_y = 03. Irreps('0e + 1e')x = irreps_x.random(-1)y = irreps_y.random(-1)irreps_x.dim, irreps_y.dim
```
#### (6, 4)

their outer product is a  $6 \times 4$  matrix of two indices  $A_{ij} = x_i y_j$ .

```
A = torch.einsum('i,j', x, y)A
```
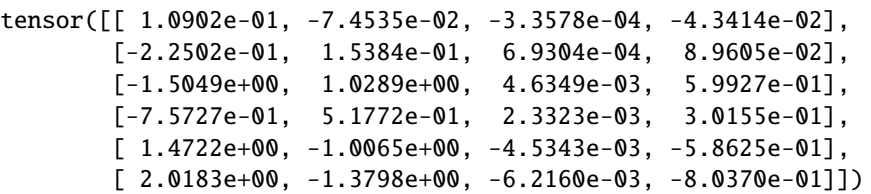

If a rotation is applied to the system, this matrix will transform with the representation  $D_x \otimes D_y$  (the tensor product representation).

$$
A = xy^t \longrightarrow A' = D_x A D_y^t
$$

Which can be represented by

```
R = 03.rand_matrix()
D_x = irreps_x.D_from_matrix(R)
```

```
D_y = irreps_y.D_from_matrix(R)
```
plt.imshow(torch.kron(D\_x, D\_y), cmap='bwr', vmin=-1, vmax=1);

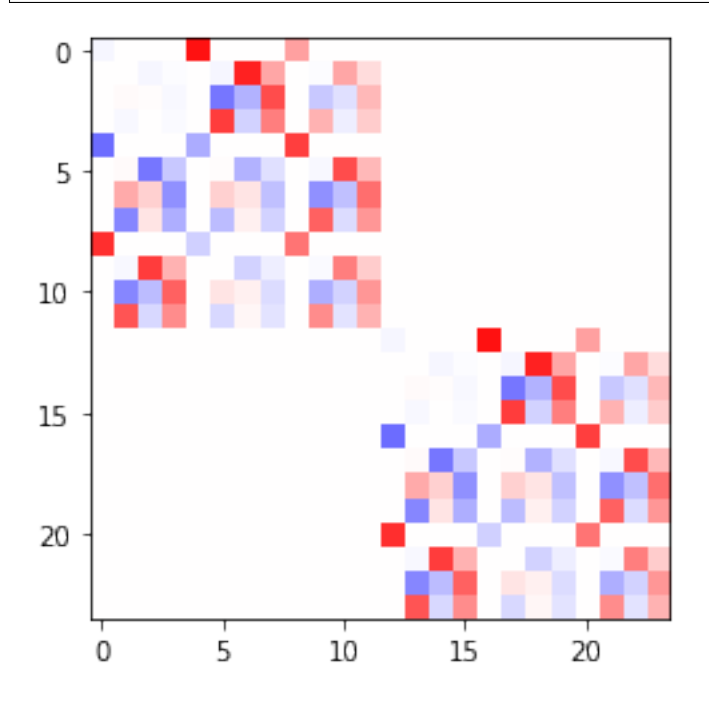

This representation is not irreducible (is reducible). It can be decomposed into irreps by a change of basis. The outerproduct followed by the change of basis is done by the class  $e3nn.o3.Fu11TensorProduct$ .

```
tp = o3.FullTensorProduct(irreps_x, irreps_y)
print(tp)
tp(x, y)
```
FullTensorProduct(2x1o x 1x0e+1x1e -> 2x0o+4x1o+2x2o | 8 paths | 0 weights)

tensor([ 0.3034, -0.1677, 0.1090, -0.2250, -1.5049, -0.7573, 1.4722, 2.0183, 0.0601, 0.7582, -0.1090, -0.4101, -1.1889, 0.7134, 0.6968, 0.1085,  $-0.2137$ ,  $0.0666$ ,  $0.4765$ ,  $-0.7625$ ,  $-0.7101$ ,  $0.1130$ ,  $-0.4189$ ,  $-0.9344$ ])

As a sanity check, we can verify that the representation of the tensor prodcut is block diagonal and of the same dimension.

 $D = tp.inreps_out.D_from_matrix(R)$ plt.imshow(D,  $map='bwr'$ ,  $vmin=-1$ ,  $vmax=1$ );
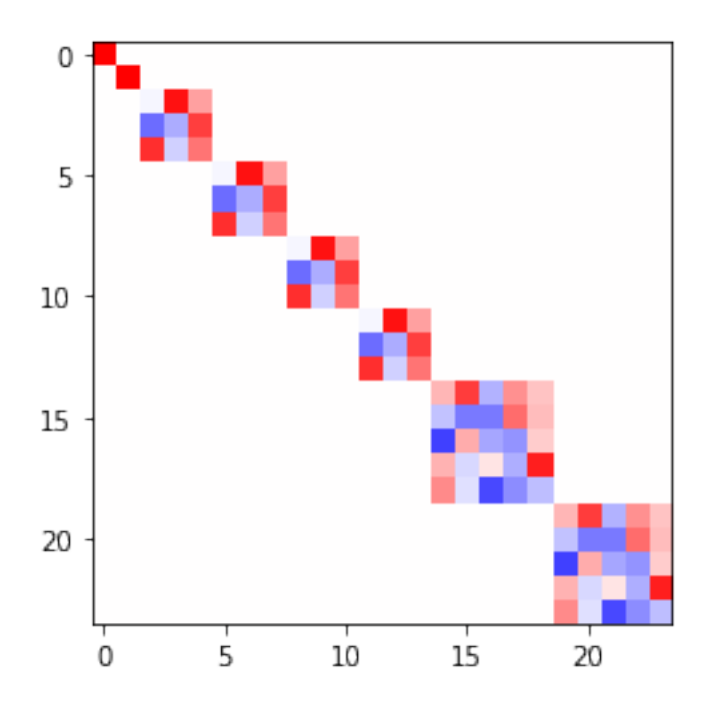

[e3nn.o3.FullTensorProduct](#page-28-0) is a special case of [e3nn.o3.TensorProduct](#page-23-0), other ones like [e3nn.o3.](#page-28-1) [FullyConnectedTensorProduct](#page-28-1) can contained weights what can be learned, very useful to create neural networks.

# **PYTHON MODULE INDEX**

e

e3nn.nn.models.gate\_points\_2101, [48](#page-51-0) e3nn.util.jit, [61](#page-64-0) e3nn.util.test, [63](#page-66-0)

#### **INDEX**

### A

Activation (*class in e3nn.nn*), [35](#page-38-0) angles\_to\_axis\_angle() (*in module e3nn.o3*), [7](#page-10-0) angles\_to\_matrix() (*in module e3nn.o3*), [6](#page-9-0) angles\_to\_quaternion() (*in module e3nn.o3*), [6](#page-9-0) angles\_to\_xyz() (*in module e3nn.o3*), [9](#page-12-0) assert\_auto\_jitable() (*in module e3nn.util.test*), [63](#page-66-1) assert\_equivariant() (*in module e3nn.util.test*), [64](#page-67-0) assert\_normalized() (*in module e3nn.util.test*), [64](#page-67-0) axis\_angle\_to\_angles() (*in module e3nn.o3*), [8](#page-11-0) axis\_angle\_to\_matrix() (*in module e3nn.o3*), [8](#page-11-0) axis\_angle\_to\_quaternion() (*in module e3nn.o3*), [7](#page-10-0)

#### B

BatchNorm (*class in e3nn.nn*), [38](#page-41-0)

# $\mathsf{C}$

CartesianTensor (*class in e3nn.io*), [56](#page-59-0) change\_of\_basis (*e3nn.o3.ReducedTensorProducts attribute*), [30](#page-33-0) compile() (*in module e3nn.util.jit*), [61](#page-64-1) compile\_mode() (*in module e3nn.util.jit*), [62](#page-65-0) complete\_basis() (*in module e3nn.math*), [57](#page-60-0) Compose (*class in e3nn.nn.models.gate\_points\_2101*), [48](#page-51-1) compose\_angles() (*in module e3nn.o3*), [4](#page-7-0) compose\_axis\_angle() (*in module e3nn.o3*), [6](#page-9-0) compose\_quaternion() (*in module e3nn.o3*), [5](#page-8-0) Convolution (*class in e3nn.nn.models.gate\_points\_2101*), [48](#page-51-1) count() (*e3nn.o3.Irrep method*), [12](#page-15-0) count() (*e3nn.o3.Irreps method*), [14](#page-17-0)

### D

D\_from\_angles() (*e3nn.o3.Irrep method*), [11](#page-14-0) D\_from\_angles() (*e3nn.o3.Irreps method*), [13](#page-16-0) D\_from\_matrix() (*e3nn.o3.Irrep method*), [11](#page-14-0) D\_from\_matrix() (*e3nn.o3.Irreps method*), [14](#page-17-0) D\_from\_quaternion() (*e3nn.o3.Irrep method*), [11](#page-14-0) D\_from\_quaternion() (*e3nn.o3.Irreps method*), [14](#page-17-0) dim (*e3nn.o3.Irrep property*), [12](#page-15-0) dim (*e3nn.o3.Irreps attribute*), [12](#page-15-0) direct\_sum() (*in module e3nn.math*), [57](#page-60-0)

## E

e3nn.nn.models.gate\_points\_2101 module, [48](#page-51-1) e3nn.util.jit module, [61](#page-64-1) e3nn.util.test module, [63](#page-66-1) ElementwiseTensorProduct (*class in e3nn.o3*), [25](#page-28-2) equivariance\_error() (*in module e3nn.util.test*), [64](#page-67-0)

#### F

find\_peaks() (*e3nn.io.SphericalTensor method*), [52](#page-55-0) format\_equivariance\_error() (*in module e3nn.util.test*), [65](#page-68-0) forward() (*e3nn.nn.Activation method*), [36](#page-39-0) forward() (*e3nn.nn.BatchNorm method*), [38](#page-41-0) forward() (*e3nn.nn.Gate method*), [37](#page-40-0) forward() (*e3nn.nn.models.gate\_points\_2101.Compose method*), [48](#page-51-1) forward() (*e3nn.nn.models.gate\_points\_2101.Convolution method*), [49](#page-52-0) forward() (*e3nn.nn.models.gate\_points\_2101.Network method*), [50](#page-53-0) forward() (*e3nn.nn.NormActivation method*), [40](#page-43-0) forward() (*e3nn.nn.S2Activation method*), [39](#page-42-0) forward() (*e3nn.o3.FromS2Grid method*), [34](#page-37-0) forward() (*e3nn.o3.ReducedTensorProducts method*), [30](#page-33-0) forward() (*e3nn.o3.TensorProduct method*), [23](#page-26-0) forward() (*e3nn.o3.TensorSquare method*), [26](#page-29-0) forward() (*e3nn.o3.ToS2Grid method*), [33](#page-36-0) from\_cartesian() (*e3nn.io.CartesianTensor method*), [56](#page-59-0) from\_samples\_on\_s2() (*e3nn.io.SphericalTensor method*), [52](#page-55-0) from\_vectors() (*e3nn.io.CartesianTensor method*), [56](#page-59-0) FromS2Grid (*class in e3nn.o3*), [33](#page-36-0) FullTensorProduct (*class in e3nn.o3*), [25](#page-28-2) FullyConnectedNet (*class in e3nn.nn*), [37](#page-40-0) FullyConnectedTensorProduct (*class in e3nn.o3*), [25](#page-28-2)

# G

Gate (*class in e3nn.nn*), [36](#page-39-0) get\_compile\_mode() (*in module e3nn.util.jit*), [62](#page-65-0) get\_tracing\_inputs() (*in module e3nn.util.jit*), [62](#page-65-0) grid (*e3nn.o3.FromS2Grid attribute*), [34](#page-37-0) grid (*e3nn.o3.ToS2Grid attribute*), [33](#page-36-0)

### I

identity\_angles() (*in module e3nn.o3*), [4](#page-7-0) identity\_quaternion() (*in module e3nn.o3*), [5](#page-8-0) index() (*e3nn.o3.Irrep method*), [12](#page-15-0) index() (*e3nn.o3.Irreps method*), [14](#page-17-0) inverse\_angles() (*in module e3nn.o3*), [5](#page-8-0) inverse\_quaternion() (*in module e3nn.o3*), [5](#page-8-0) irfft() (*in module e3nn.o3*), [32](#page-35-0) Irrep (*class in e3nn.o3*), [10](#page-13-0) Irreps (*class in e3nn.o3*), [12](#page-15-0) irreps\_in (*e3nn.nn.Gate property*), [37](#page-40-0) irreps\_in (*e3nn.o3.ReducedTensorProducts attribute*), [30](#page-33-0) irreps\_out (*e3nn.nn.Gate property*), [37](#page-40-0) irreps\_out (*e3nn.o3.ReducedTensorProducts attribute*), [30](#page-33-0) is\_scalar() (*e3nn.o3.Irrep method*), [12](#page-15-0) iterator() (*e3nn.o3.Irrep class method*), [12](#page-15-0)

#### L

l (*e3nn.o3.Irrep property*), [12](#page-15-0) Legendre() (*in module e3nn.o3*), [29](#page-32-0) lmax (*e3nn.o3.Irreps attribute*), [12](#page-15-0) ls (*e3nn.o3.Irreps attribute*), [12](#page-15-0)

# M

matrix\_to\_angles() (*in module e3nn.o3*), [6](#page-9-0) matrix\_to\_axis\_angle() (*in module e3nn.o3*), [7](#page-10-0) matrix\_to\_quaternion() (*in module e3nn.o3*), [7](#page-10-0) matrix\_x() (*in module e3nn.o3*), [3](#page-6-0) matrix\_y() (*in module e3nn.o3*), [3](#page-6-0) matrix\_z() (*in module e3nn.o3*), [4](#page-7-0) module e3nn.nn.models.gate\_points\_2101, [48](#page-51-1) e3nn.util.jit. [61](#page-64-1) e3nn.util.test, [63](#page-66-1)

### N

Network (*class in e3nn.nn.models.gate\_points\_2101*), [49](#page-52-0) NormActivation (*class in e3nn.nn*), [39](#page-42-0) norms() (*e3nn.io.SphericalTensor method*), [53](#page-56-0) num\_irreps (*e3nn.o3.Irreps attribute*), [12](#page-15-0)

# O

orthonormalize() (*in module e3nn.math*), [57](#page-60-0)

#### P

p (*e3nn.o3.Irrep property*), [12](#page-15-0) plot() (*e3nn.io.SphericalTensor method*), [53](#page-56-0) plotly\_surface() (*e3nn.io.SphericalTensor method*), [53](#page-56-0)

## Q

quaternion\_to\_angles() (*in module e3nn.o3*), [8](#page-11-0) quaternion\_to\_axis\_angle() (*in module e3nn.o3*), [7](#page-10-0) quaternion\_to\_matrix() (*in module e3nn.o3*), [8](#page-11-0)

#### R

rand\_angles() (*in module e3nn.o3*), [4](#page-7-0) rand\_axis\_angle() (*in module e3nn.o3*), [6](#page-9-0) rand\_matrix() (*in module e3nn.o3*), [3](#page-6-0) rand\_quaternion() (*in module e3nn.o3*), [5](#page-8-0) randn() (*e3nn.o3.Irreps method*), [14](#page-17-0) random\_irreps() (*in module e3nn.util.test*), [65](#page-68-0) reduced\_tensor\_products() (*e3nn.io.CartesianTensor method*), [56](#page-59-0) ReducedTensorProducts (*class in e3nn.o3*), [29](#page-32-0) remove\_zero\_multiplicities() (*e3nn.o3.Irreps method*), [14](#page-17-0) rfft() (*in module e3nn.o3*), [31](#page-34-0) right() (*e3nn.o3.TensorProduct method*), [23](#page-26-0)

#### S

s2\_grid() (*in module e3nn.o3*), [31](#page-34-0) S2Activation (*class in e3nn.nn*), [38](#page-41-0) script() (*in module e3nn.util.jit*), [62](#page-65-0) set\_random\_seeds() (*in module e3nn.util.test*), [65](#page-68-0) signal\_on\_grid() (*e3nn.io.SphericalTensor method*), [54](#page-57-0) signal\_xyz() (*e3nn.io.SphericalTensor method*), [54](#page-57-0) simplify() (*e3nn.o3.Irreps method*), [15](#page-18-0) slices() (*e3nn.o3.Irreps method*), [15](#page-18-0) soft\_one\_hot\_linspace() (*in module e3nn.math*), [57](#page-60-0) soft\_unit\_step() (*in module e3nn.math*), [60](#page-63-0) sort() (*e3nn.o3.Irreps method*), [15](#page-18-0) spherical\_harmonics() (*e3nn.o3.Irreps static method*), [16](#page-19-0) spherical\_harmonics() (*in module e3nn.o3*), [28](#page-31-0) spherical\_harmonics\_alpha\_beta() (*in module e3nn.o3*), [29](#page-32-0) spherical\_harmonics\_s2\_grid() (*in module e3nn.o3*), [31](#page-34-0) SphericalTensor (*class in e3nn.io*), [51](#page-54-0) sum\_of\_diracs() (*e3nn.io.SphericalTensor method*), [54](#page-57-0)

### T

TensorProduct (*class in e3nn.o3*), [20](#page-23-1) TensorSquare (*class in e3nn.o3*), [26](#page-29-0)

to\_cartesian() (*e3nn.io.CartesianTensor method*), [57](#page-60-0) ToS2Grid (*class in e3nn.o3*), [32](#page-35-0) trace() (*in module e3nn.util.jit*), [62](#page-65-0) trace\_module() (*in module e3nn.util.jit*), [63](#page-66-1)

## V

visualize() (*e3nn.o3.TensorProduct method*), [24](#page-27-0)

#### W

weight\_view\_for\_instruction() (*e3nn.o3.TensorProduct method*), [24](#page-27-0) weight\_views() (*e3nn.o3.TensorProduct method*), [24](#page-27-0) wigner\_3j() (*in module e3nn.o3*), [35](#page-38-0) wigner\_D() (*in module e3nn.o3*), [34](#page-37-0) with\_peaks\_at() (*e3nn.io.SphericalTensor method*), [55](#page-58-0)

# X

xyz\_to\_angles() (*in module e3nn.o3*), [9](#page-12-0)